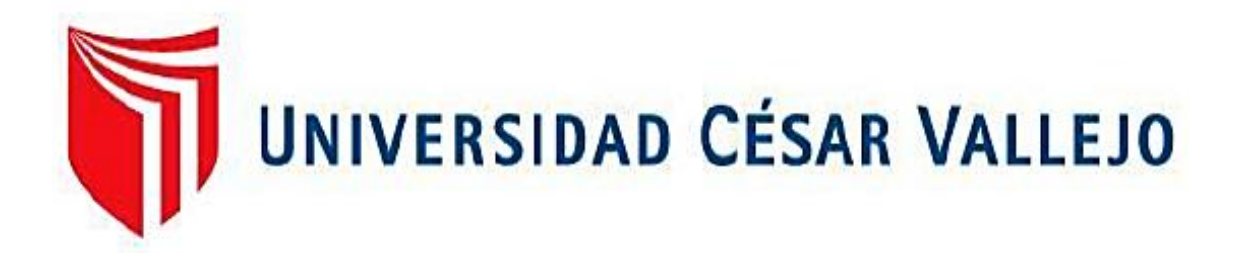

# **FACULTAD DE INGENIERÍA**

# **ESCUELA ACADÉMICO PROFESIONAL DE INGENIERÍA DE MINAS**

Cálculo de las reservas para determinar una secuencia de extracción óptima en la Cantera Castro I, San Nicolás – Saña

## **TESIS PARA OBTENER EL TÍTULO PROFESIONAL DE:**

Ingeniera de Minas

## **AUTORA:**

Br. Miriam Anahi Crisanto Tavara (ORCID: 0000-0001-9889-9728)

## **ASESOR:**

Ing. MBA. Jorge Omar Gonzales Torres (ORCID: 0000-0002-4870-2402)

## **LÍNEA DE INVESTIGACIÓN:**

Evaluación de yacimientos minerales

**Chiclayo – Perú 2019**

## **Dedicatoria**

## <span id="page-1-0"></span>**A DIOS**

El presente trabajo de investigación es dedicado primordialmente a Dios por su infinito amor y darme la oportunidad de estar más cerca de mi meta.

## **A MIS PADRES**

A mis padres porque ellos siempre estuvieron a mi lado brindándome todo su apoyo y sus consejos para hacer de mí una mejor persona.

## **A MI ABUELO**

Por todo su apoyo incondicional que me brindó desde que empecé a estudiar la carrera de Ingeniería de Minas.

### **A MI HIJO**

A mi hijo por transmitirme energías para lograr mis metas y no rendirme, logrando todo lo que me proponga.

## <span id="page-2-0"></span>**Agradecimiento**

# **A LA Mg. SILVIA J. AGUINAGA VÁSQUEZ**

Por guiarme para la realización de este trabajo de investigación durante el ciclo académico, teniendo mucha paciencia e invirtiendo tiempo en este informe.

<span id="page-3-0"></span>**Página del jurado**

#### <span id="page-4-0"></span>**Declaratoria de autenticidad**

#### Declaratoria de autenticidad

Yo, Crisanto Tavara Miriam Anahi con DNI Nº 73242540, de la Escuela Profesional de Ingeniería de Minas, autora de la Tesis la cual lleva como título "Cálculo de las reservas para determinar una secuencia de extracción óptima en la Cantera Castro I, San Nicolás - Saña, declaro lo siguiente:

El contenido de esta tesis es original, es el resultado de trabajo diario, no ha sido imitado, se usaron ideas, formulaciones, márgenes, etc., propias del autor. Se ha empleado contenido importante el cual se ha extraído de libros e incluso de otros proyectos de tesis, los cuales han sido citados según los derechos del autor.

Considerando lo anterior soy responsable de que el hecho de no respetar los derechos de autor y el hacer copia, es objeto de sanciones universitarias y/o legales, por lo que tomo cualquier responsabilidad que pudiese haber con respecto a esta tesis.

De tal modo, me hago responsable ante la Universidad o terceros, de cualquier anomalia que pudiera ocasionar, por el incumplimiento de lo declarado.

Chiclayo, 17 de julio del 2019

**FIRMA** 

DNI: 73242540

<span id="page-5-0"></span>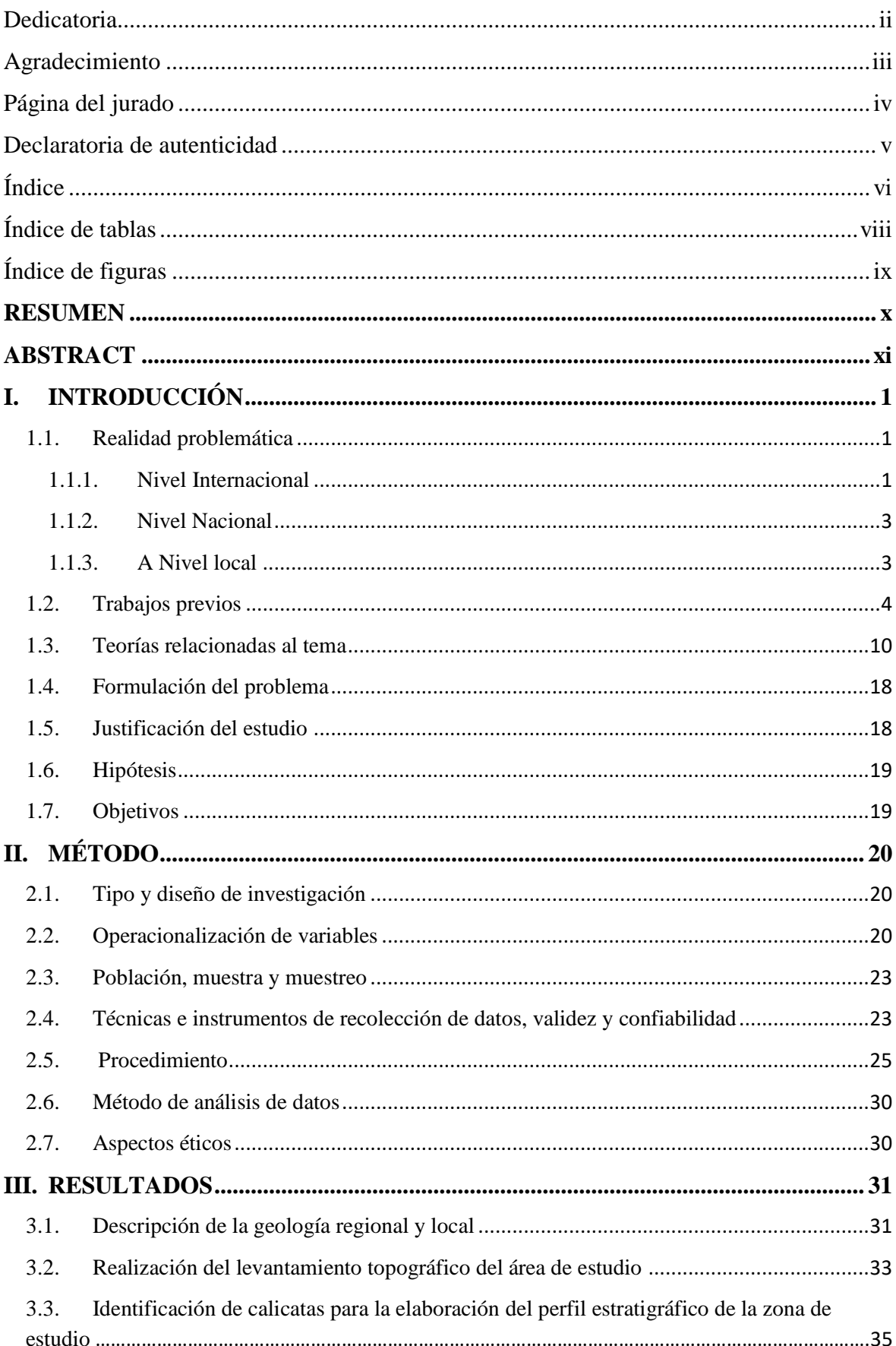

# Índice

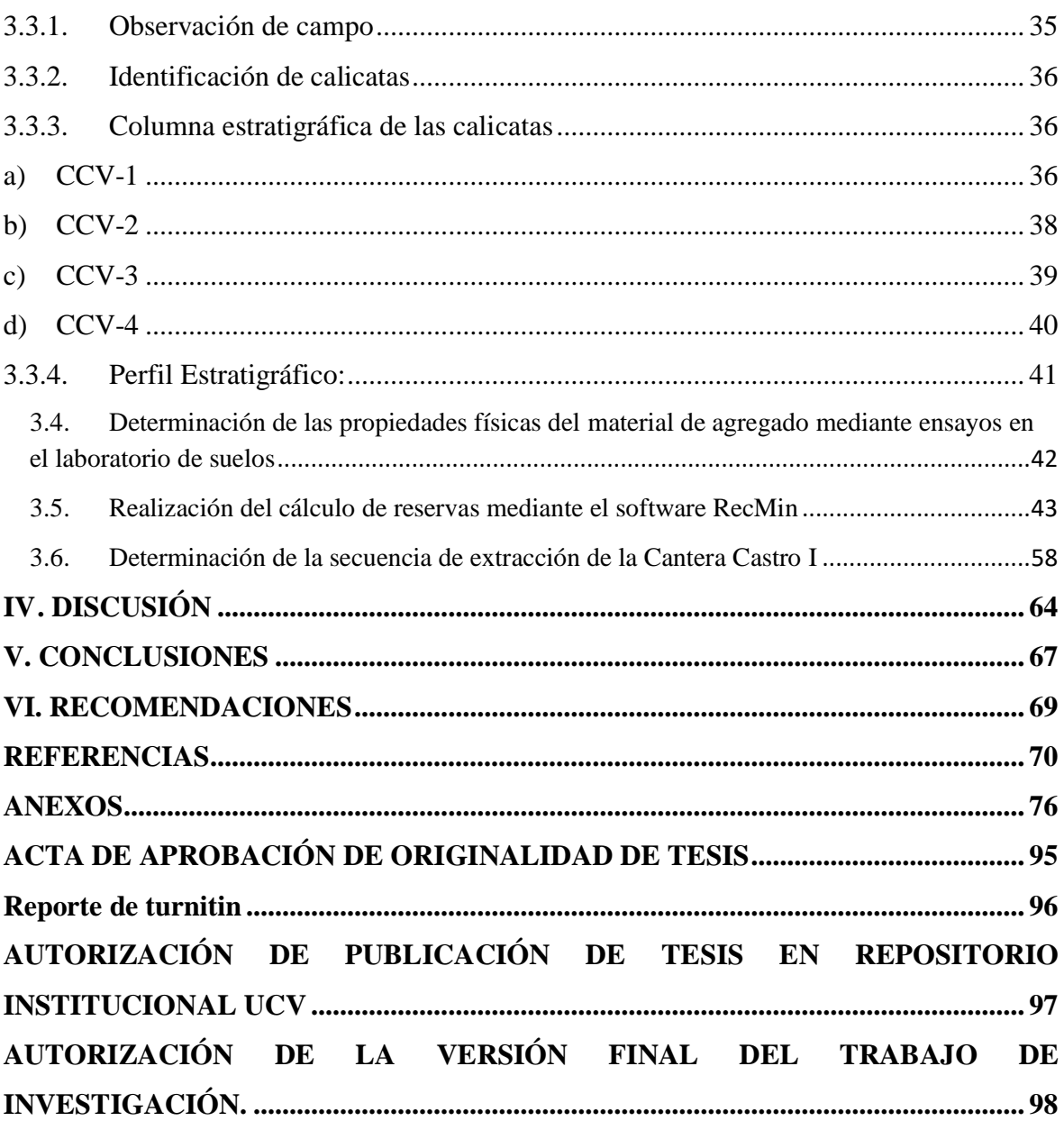

# Índice de tablas

<span id="page-7-0"></span>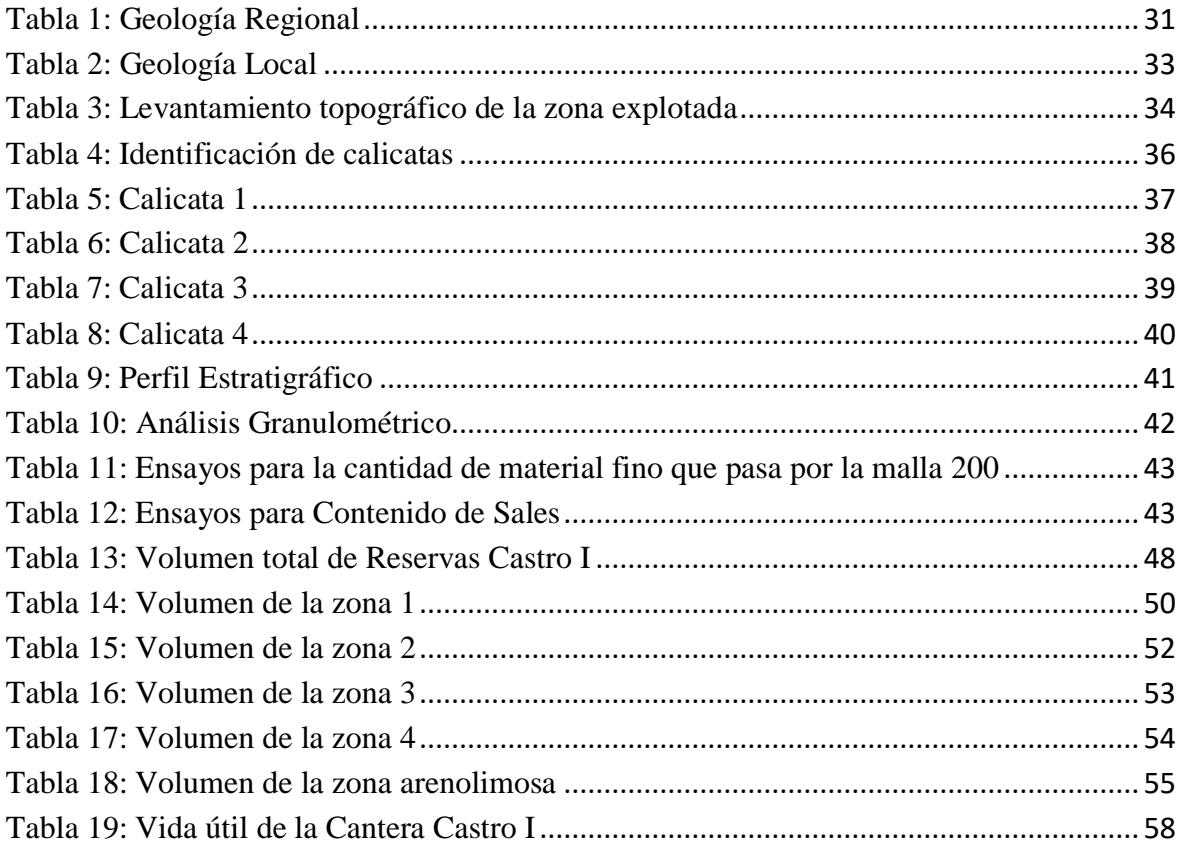

# **Índice de figuras**

<span id="page-8-1"></span><span id="page-8-0"></span>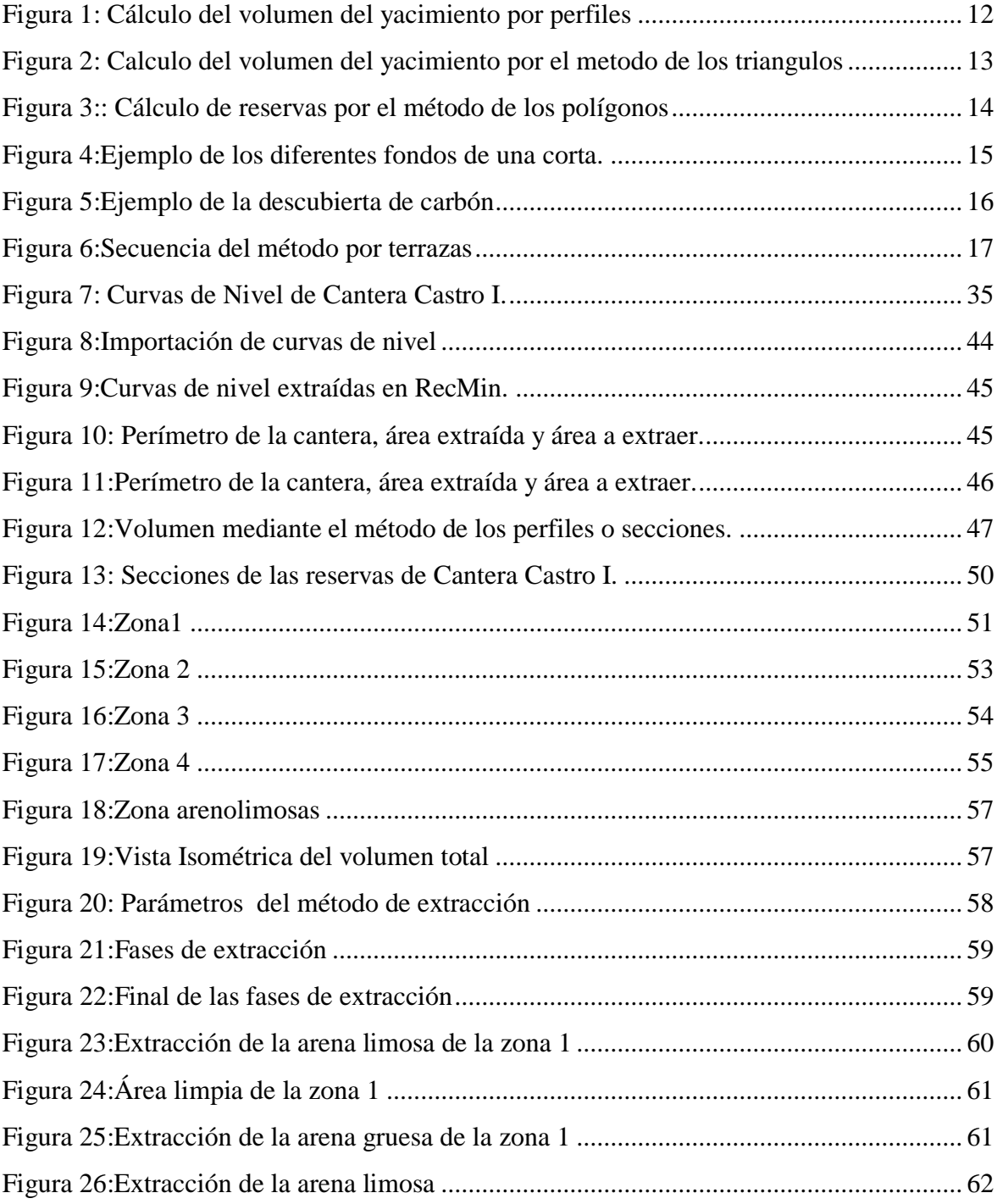

#### **RESUMEN**

El presente informe de investigación tuvo por finalidad realizar el cálculo de las reservas para determinar una secuencia de extracción óptima en la Cantera Castro I, San Nicolás – Saña.

La investigación surgió de la observación de un problema vinculado a la inadecuada secuencia de extracción de la concesión minera y la falta de estudios sobre la cantidad de reservas que presenta ésta, para dicha investigación se buscó trabajar con una muestra conformada por la misma concesión minera utilizando como tipo de investigación cuantitativa y diseño de investigación no experimental descriptivo.

Asimismo, para el recojo de información se utilizaron métodos como es el Analítico-Sistémico y técnicas como la observación, análisis documental y la entrevista junto a instrumentos empleados como guías de observación, ficha de análisis documental y el cuestionario, además, se utilizó el programa AutoCAD, ArcGIS y RecMin. Toda esta metodología le da a este informe de investigación el respaldo, sustento y seriedad respectiva. Finalmente, se obtuvo como resultados que la secuencia de extracción de la Cantera Castro I se dio por el método de descubiertas dadas en 4 fases divididas gracias a la cantidad de reservas halladas, realizadas por 3 procesos, todos estos resultados se presentaron por medio de tablas y figuras enumeradas, cada una con sus respectivos análisis que contribuyeron a comprobar la hipótesis si se realiza un cálculo de reservas entonces se determinará una secuencia de extracción óptima todo este trabajo permitió concluir que se realizó el cálculo de las reservas mediante el método de los perfiles permitiendo así determinar la secuencia de extracción la cual fue por descubiertas basándose en 3 procesos: desbroce, arranque mecánico y la clasificación.

<span id="page-9-0"></span>**Palabras claves:** Cálculo de reservas, método de los perfiles, secuencia de extracción, reservas probadas.

#### **ABSTRACT**

The purpose of this research report was to calculate the reserves to determine an optimum extraction sequence in the Cantera Castro I, San Nicolas - Saña.

The investigation arose from the observation of a problem linked to the inadequate sequence of extraction of the mining concession and the lack of studies on the amount of reserves presented by it, for this research it was sought to work with a sample conformed by the same mining concession using as a type of quantitative research and design of non-experimental descriptive research.

Likewise, for the collection of information, methods such as the Systemic Analytical and techniques such as observation, documentary analysis and the interview were used together with instruments used as observation guides, documentary analysis form and the questionnaire, in addition, the program was used AutoCAD, ArcGIS and RecMin. All this methodology gives this research report the support, sustenance and seriousness.

Finally, it was obtained as results that the extraction sequence of the Castro I Quarry was given by the discovery method given in 4 divided phases thanks to the amount of reserves found, made by 3 processes, all these results were presented by means of tables and figures listed, each with their respective analyzes that contributed to check the hypothesis if a reserve calculation is made then an optimal extraction sequence will be determined. All this work allowed us to conclude that the calculation of the reserves was carried out using the profiles method thus allowing to determine the extraction sequence which was discovered based on 3 processes: clearing, mechanical start and sorting.

**Keywords:** Calculation of reserves, profile method, extraction sequence, proven reserves.

## <span id="page-11-0"></span>**I. INTRODUCCIÓN**

#### <span id="page-11-1"></span>1.1. Realidad problemática

El Perú es un país de origen minero, ya que cuenta con diferentes tipos de recursos minerales tanto metálicos como no metálicos. La industria minera, desempeña un rol que repercute en la economía del País, según el diario El Peruano (2018) afirma que: "La minería es el soporte de la economía del Perú" (p.1); esto es debido a que la minería aporta en la creación de empleos y genera un valor agregado bruto que beneficia al Perú.

Es notable la influencia que tiene la minería en el Perú, pues se exporta mundialmente diversos metales, lo cual ubica al Perú entre los países más ricos en cuanto a recursos minerales metálicos, ya que gracias a la diversidad que tenemos en distintos tipos de metales seriamos una de las primeras potencialidades como lo hace en mención el autor.

A parte de explotar minerales metálicos, también se extrae minerales del tipo no metálico, destinados a distintas industrias, beneficiando a las regiones que lo representan tal como lo afirma el diario el Comercio (2016): "El Perú produce más de 30 tipos de minerales no metálicos. Abastece de materias primas a un amplio mercado, vinculado a la industria de la construcción y elaboración de cemento" (p.1).

Lambayeque es una de las regiones que presenta un gran potencial minero de tipo no metálico, donde los materiales que se explotan en su gran mayoría son agregados para las industrias de la construcción (arena, piedra base, afirmado).

## <span id="page-11-2"></span>1.1.1. Nivel Internacional

Vargas (2011) menciona que el principal problema en algunos proyectos mineros es que previamente no se planifica una correcta secuencia de minado, el cual repercute en las operaciones posteriores al no cumplir con la meta previamente establecida (p.16).

Para poder explotar los volúmenes de materiales, es necesario tener una determinada secuencia de minado en función de las características geológico y geométrico del yacimiento, además de la producción que se pretende explotar, de esta forma se podrá obtener un adecuado programa de explotación del depósito de mineral en el corto, mediano y largo plazo. Las canteras de la región Lambayeque no tienen un estudio previo en cuanto a planificación y secuencia de minado óptimo, simplemente explotan de manera empírica, teniendo como resultado, baja productividad y elevados costos de producción.

Recalde (2007) menciona que es de vital importancia conocer en mayor medida sus características físicas y mecánicas del material presente, de esta forma podrá determinar una secuencia de minado para la cantera. Por ende, se logrará reducir los costos operativos, y aprovechar al máximo los equipos presentes.

Cuador (2002) menciona que el principal problema que se genera en el área minera es que previamente no se realizó un cálculo de reservas, por lo que genera el incipiente conocimiento de las potencialidades y también el análisis de las estructuras (p.4).

Para llevar a cabo la secuencia de minado es de vital importancia conocer las reservas que posee el depósito de mineral. Los métodos modernos abarcan software donde se utiliza la geo estadística, obteniendo resultados muchos más precisos y confiables, dentro de estos softwares se puede resaltar al software de modelamiento como Datamine, Minesight, RecMin, etc.

De Abreu (2002) menciona que el principal problema que se genera en dicho yacimiento es no presentar un plan te explotación ni un estudio técnico (cantidad) del material. Para esto se plantea dar solución a dicho problema mediante una serie de objetivos teniendo como base realizar un cálculo de reservas y determinar su vida útil para poder implementar el plan de explotación.

#### <span id="page-13-0"></span>1.1.2. Nivel Nacional

Torres (2015) la problemática que tuvo en su investigación fue la poca bibliografía existente de la estimación de reservas de la zona de estudio […], si no se tiene la información de cantidad y leyes de reservas, y la exactitud de la ubicación espacial de estas, no se podrá ver si el proyecto será accesible o no (p. 1).

Es evidente que para poder llevar a cabo la explotación o secuencia de minado del mineral es necesario conocer todas sus características posibles, de esta forma se podrá explotar el material de manera idónea y planificada, obteniendo mejores resultados tanto al corto, mediano y largo plazo.

Castro (2018) menciona que el problema que se genera en dicho yacimiento es la inadecuada elección del método para su explotación como también la maquinaria para utilizar. Es por ello que da como solución una serie de objetivos los cuales se plantea como base analizar la geología, realizar un levantamiento topográfico, describir las calicatas para determinar la estimación de reservas y su vida útil de la Cantera.

Chacca (2018) menciona que la problemática es que el yacimiento minero no tiene un estudio de la cantidad de recursos para su explotación, por ende, dicho autor da como solución el cálculo de reservas basándose en estudios geológicos tantos regionales, locales y económicos. Teniendo como resultados 18,030 TM de recursos minerales y de reservas 27,500 TM. Gracias a estos datos obtenidos se pudo realizar una planificación tanto a mediano como a largo plazo.

#### <span id="page-13-1"></span>1.1.3. A Nivel local

La Cantera Castro I se encuentra ubicada dentro de la concesión Minera Castro I, San Nicolás– Saña, pertenece a la empresa constructora Inkaico SRL a nombre del Sr. Carlos Enrique Castro Rojas. La concesión minera tiene una extensión de 100 Hectáreas, donde se extrae material árido.

La producción diaria es de 600  $m<sup>3</sup>$ de material (arena gruesa y fina). Los equipos de trabajo que poseen son 4 cargadores frontales: CAT 950H, dos CAT 938F y un SEM 656D, sin embargo, debido a la carencia de repuestos sólo se está trabajando con tres cargadores frontales, problema serio, pues hay días en la que la labor de tres equipos no da abasto a la producción requerida, generando aumento de tiempos, sobre esfuerzo de los equipos generando un recorte de vida útil. La empresa posee dos tipos de zarandas con parrillas de 1/4", el cual sirve para separar los materiales de agregado.

La empresa no cuenta con equipos de transporte, pues son los clientes quienes traen sus propios camiones de carga. Es importante recalcar que gran parte de la arena extraída es comprada por la empresa de obras y construcciones Dino para la elaboración de la pre mezcla de Concreto y a la zona de San Nicolás.

Se observó que la secuencia de extracción es muy desorganizada y riesgosa, ya que no cumplen un proceso de extracción idóneo, esto repercute en un mayor tiempo de extracción del material y por ende aumento de costos, hasta un riesgo constante los trabajadores por caídas. Es por estas razones que destaca la importancia del presente trabajo de investigación.

#### <span id="page-14-0"></span>1.2. Trabajos previos

#### 1.2.1. A nivel internacional

MUÑOZ, Carlos en la ciudad de Quito (Ecuador), en el año 2015, de la Universidad Central del Ecuador, en la investigación Evaluación de reservas y diseño del sistema de explotación del área minera Mary Elena Código: 102317, para obtener el grado de Bachiller, se propone evaluar las reservas y elegir un método de explotación adecuado para el depósito de caliza (p.4), para este caso se recopiló información geológica del área de estudio y se estimó el volumen total de las reservas el cual fue de 367222.5 toneladas mediante el método de los perfiles, una vez definido las reservas, por último se eligió el método de explotación por bancos múltiples escalonados (p.40).

El investigador resalta el problema que presentaba el yacimiento de caliza de la mina María Elena, el cual era la inexistencia de un plan de minado adecuado, proponiendo un método de explotación óptimo, para esto se hizo una serie de estudios geológicos y geomecánicos del depósito de caliza, además de calcular el volumen de las reservas, y por último elegir una secuencia de minado óptimo. Se evidencia que para explotar de manera correcta un depósito de mineral, es menester, realizar tres procedimientos: caracterización geológica, geomecánica del depósito de mineral; estimar las reservas, y por último la selección del método de explotación.

VELARDE, Virginia en la ciudad de Guayaquil (Ecuador), en el año 2016, de la Escuela Superior Politécnica del Litoral, en la investigación Estimación de Reservas Minerales y Propuesta de Diseño Preliminar de Explotación del Bloque 2 del sector "X7" Mina LAS PARALELAS utilizando herramientas informáticas, para obtener el grado de Bachiller, se propone evaluar las reservas mediante un método geométrico, para poder determinar un sistema de explotación adecuado (p.5). El cálculo de las reservas se realizó mediante el método inverso de la distancia, obteniendo un volumen total de 1458 toneladas de reservas probadas, una vez modelado el bloque se procede a diseñar las labores mineras en el software minero RecMin, el método de explotación que se adecúa a las características del yacimiento fue de corte y relleno (p.106).

En el presente trabajo se resalta la importancia de utilizar softwares mineros, como es el caso de RecMin, el cual ayuda a modelar el cuerpo mineralizado, y de esta forma obtener información muy importante, como es la geometría del yacimiento y el volumen o material a explotar, esto es importante pues, se obtiene información más precisa del depósito, de esta forma se puede determinar el método de explotación adecuado y la secuencia de minado óptima.

ALVEAR, Christian, LÓPEZ, Mónica, PINDO, Juan y PROAÑO, Gastón (Ecuador), en el año 2014, de la Escuela Superior Politécnica del Litoral, en la investigación Diseño y Análisis Económico de la explotación a cielo abierto de un yacimiento de caliza, propone diseñar un método de explotación teniendo en cuenta los procesos que se realizan en las operaciones de arranque, carga y transporte mediante una adecuada selección de la maquinaria a emplear (p.2). Para esto se realizó una estimación de reservas mediante el método de las secciones el cual obtuvo un volumen total de 182478.15  $m^3$ , una vez calculado las reservas, finalmente se eligió el Método de explotación el cual fue por bancos en forma descendente, con los siguientes parámetros: ángulo de talud de72°, altura del banco de 10 m y el ancho de la rampa de 8 m (p.8).

La investigación por el autor da a conocer la importancia de realizar estudios previos del depósito que se va a estudiar, ya que se analizarán factores tanto geológicos, geométricos y geomecánicas para su planificación y selección adecuada del método de explotación, teniendo en cuenta la elección de una maquinaria adecuada para el aumento de la productividad del yacimiento. Teniendo como resultados una vialidad de 5 años para el Proyecto y una recuperación de 3 años de inversión.

ORTIZ, Servio en la ciudad de Quito (Ecuador), en el año 2016, de la Escuela Superior Politécnica del Chimborazo, en su investigación, Estimación de reservas de caliza en el sector Chuwitayo - Chiguaza., para obtener el grado de Bachiller, se propone calcular las reservas probadas y realizar un análisis de las propiedades físicas - geomecánicas del material (p.6), concluyendo que las reservas totales probadas fueron de 357043.9 toneladas de caliza, este valor se obtuvo utilizando el método de las secciones o perfiles (p.38).

La presente investigación resalta la importancia de calcular las reservas del yacimiento que se va a explotar y de conocer sus características geológicas, pues de esta manera, se tendrá conocimiento de la calidad y cantidad de material presente en el depósito, y, por ende, se determinará una secuencia de minado óptima en corto, mediano y largo plazo.

BECERRA, Angélica en la ciudad de Madrid (España), en el año 2003, de la Universidad Politécnica de Madrid, en el trabajo de investigación denominado Proyecto de explotación del yacimiento San Rafael, para obtener el grado de Bachiller, se propone la elección de un método de explotación adecuado para el yacimiento, para esto se realizó un estudio geológico con la finalidad de conocer las características mineralógicas, físicas y geomecánicas del yacimiento. Una vez obtenido las características geológicas del depósito, se estimó las reservas del material mediante el método de los perfiles o secciones, obteniendo un volumen total de 503234. 56 toneladas, por último, se eligió el método de explotación por descubiertas el cual se adaptó correctamente a las características del depósito (p.2).

Es importante realizar un estudio previo, en cuanto a características físico – geológicas del área de estudio, calidad y volumen del material a explotar y de la secuencia de minado óptima, de esta manera se podrá explotar de manera rentable el depósito de mineral, teniendo un grado de eficiencia y seguridad operativa óptima.

## 1.2.2. A nivel nacional

TORRES, José en la ciudad de Lima (Perú), en el año 2015, de la Universidad Nacional de Ingeniería, en su investigación Metodología para la Estimación de Reservas Minerales en Minera Bateas, para obtener el Título Profesional de Ingeniería de Minas, propone una estimación de reservas bajo ciertos parámetros como la dilución y costos del mineral. Para esto se determinó un volumen total de 2.6 millones de toneladas, siendo las reservas probadas un total de 518,633 toneladas y las reservas probables un total de 2 115 790 toneladas (p.48).

Desde el punto de vista del autor la base para todo Proyecto de investigación en minería empieza por la estimación de reservas ya que de esta manera se logrará cuantificar la vida útil de la mina como también la zonificación de las áreas con mayor valor económico, con el propósito de tener una planificación óptima en el corto, mediano y largo plazo.

SOTO, Marco y CHÁVEZ, Miguel en la ciudad de Cajamarca (Perú), de la Universidad Privada del Norte, en el año 2016, en su investigación Estudio de factibilidad técnica económica de explotación de mármol, para optimizar la rentabilidad económica en la concesión minera Cantera San Rita 2010, Cajamarca 2016, para obtener el título profesional de Ingeniería de Minas, proponen realizar un estudio de factibilidad para elegir un diseño de explotación que mejor se adecúe a la concesión minera teniendo en cuenta los parámetros de los costos de transporte (p.5). Para esto se realizó una serie de estudios geológicos, para luego realizar un cálculo preliminar de reservas mediante el software ArcGIS obteniendo como resultados un total de 8 873 985.814 toneladas, con vida útil de 85 años con una producción diaria de 3500 m3/mes. El método de explotación elegido fue de tajo abierto con un factor de seguridad de 1.65 lo cual demuestra la seguridad del método (p.100).

En resumen, la tesis del autor hace referencia a la importancia de hacer estudios geológicos y geomecánicos del área a estudiar ya que la geología y la geomecánica es la base de todo Proyecto, cuando no se tiene en cuenta estos estudios hacen que haya una mala selección del método de explotación, de los equipos, etc. Es por esto que una vez realizado estos estudios se tendrá conocimientos sobre el origen y la calidad que presenta el material, se pasara a elegir un método que se adecúe al yacimiento teniendo en cuenta la seguridad que tiene éste.

CASTRO, Bryan en la ciudad de Huancayo (Perú), en la Universidad Nacional del Centro del Perú, en el año 2015, en su investigación "Propuesta de Implementación de Plan de MINADO EN la cantera de Dolomita "jajahuasi 2001" de la comunidad campesina LLocllapampa – provincia de Jauja", para obtener el título profesional de Ingeniería de Minas, se propone estimar las reservas e implementar un plan de minado con una selección de maquinaria adecuada que ayude a incrementar la productividad (p.22). Para esto se calcularon las reservas el cual fue de 22'3634,470.51 toneladas de mineral entre las reservas probadas y probables, lo que representa una vida de mina de 65 años. El método de explotación seleccionado fue el de canteras con los siguientes parámetros: altura de banco de 6 m y un ángulo de talud de 80° (p.133).

Así mismo el autor resalta los puntos importantes para formalizar la mina, el cual describe una serie de estudios previos con respecto a la geología, cálculo de reservas para definir la vida útil de la mina, y a su vez análisis químicos, para determinar la calidad del material que se va a explotar en la cantera de Dolomita.

ALVARADO, Luis en la ciudad de Piura (Perú), en el año 2010, de la Universidad Nacional de Ingeniería, en su investigación Cálculo de reservas de un proyecto a tajo abierto en el norte del Perú, para obtener el título profesional de Ingeniería de Minas, propone estimar los recursos y calcular la cantidad de reservas que se encuentran en el yacimiento para determinar el diseño operativo del tajo (p.1). Para esto se recopiló información sobre la geología local y regional que presenta el yacimiento aurífero, para posteriormente estimar las reservas mediante el método de kriging ordinario teniendo 58 M de toneladas con una ley de 0.41 g/TM bajo un nivel de confianza óptimo, por último, se realizó el modelamiento de bloques mediante el método de Lerchs Grossman, bajo ciertos parámetros los cuales fueron: altura de banco de 6 m, ancho de la rampa de 19.5 m, y un ángulo de talud de 60° (p.100).

FERRER, Francisco en la ciudad de Lima, en el año 2015, en la Pontificia Universidad Católica del Perú, en su investigación Planeamiento de Minado de largo plazo para Proyecto Minero no metálico, para obtener el título profesional de Ingeniería de Minas, propone elaborar un plan de minado a largo plazo en la cantera Atocongo, identificando oportunidades de recuperación de calizas con calidad baja, con la finalidad de alargar la vida útil de la cantera (p.7). Para esto se estimaron las reservas (de alta calidad y de calidad baja), se obtuvo un total de 245, 661,399 millones de toneladas de caliza, con una vida útil de 38 años, de esta manera se aumentó la vida útil de 29 a 38 años (p.75).

CANCHUCAJA, Oscar en la ciudad de Huancayo (Perú), en el año 2007, de la Universidad Nacional del Centro del Perú, en su investigación Proyecto de Factibilidad de Minado 2007- 2014 de la Cantera de yeso San Antonio – Tarma, para obtener el grado de Bachiller en Ingeniería de Minas, propone realizar un estudio de explotación para determinar la rentabilidad del yacimiento (p.2). Para esto se compendió información del origen y la geología tanto local, regional y estructural del yacimiento, realizándose una estimación de reservas el cual obtuvo un volumen total de 1' 100 000 toneladas de reservas probadas conteniendo 600 000 toneladas de mineral de requerido y 500 0000 toneladas de mineral aceptable mediante el método de las secciones, para finalizar con la selección del método de explotación el cual fue el de Derribo Abierto Proyectado modelado por el software Datamine (p.49).

La tesis citada corrobora una vez más la falta de estudios que no se realizan en algunas canteras, en la mayoría los métodos que se usan es de forma empírica produciéndose así una inseguridad en sus diversos procesos de explotación, es por esto que el autor destaca y brinda como solución un estudio que analice ciertos factores geológicos y geométricos del yacimiento para determinar una recuperación viable para el Proyecto.

## <span id="page-20-0"></span>1.3. Teorías relacionadas al tema

## 1.3.1. Ciencias

## **Geología**

Según Harmon (1905) explica que la geología es una ciencia que sirve como base para todo tipo de trabajo de investigación; ya que conocer las características geológicas de un determinado yacimiento es de vital importancia en un proyecto minero, porque se podrá saber el tipo del material existente y el origen del cuerpo mineralizado. Es por estas razones que esta ciencia será imprescindible en el desarrollo de esta investigación.

## **Topografía**

Para Enthoffer (2017) define a la topografía como: "Una ciencia que determina las posiciones relativas de una serie de puntos de un geoide" (p.4).

Mendoza, define a la topografía como: "Una ciencia que ayuda a determinar las posiciones relativas de ciertos puntos mediante la recopilación de información, considerando que la superficie terrestre de observación es una superficie plana horizontal" (2012. p.7).

La topografía es una ciencia ampliamente usada en la ingeniería, ya que es la base para futuros proyectos, al igual que la geología la topografía en la minería es necesario para poder tener una mejor visualización de la zona donde se va explotar y esto se logra realizando planos topográficos. Aplicando esta ciencia se podrá obtener relieves del área de la concesión minera mediante un plano horizontal.

#### **Estratigrafía**

Rojas y Paredes, afirman que: "La estratigrafía es el estudio de rocas sedimentarias, metamórficas y volcánicas que se depositaron de forma de capas o estratos y su correlación con otras a través del tiempo" (2013, p.19).

Esta ciencia es muy importante pues permite, determinar los perfiles estratigráficos que comprenden las calicatas en la cantera Castro I, pues se definirá los tipos de materiales existentes, como también la potencia o espesor de los mismos.

## **Mecánica de suelos**

Terzaghi, Ralph y Mesri (1996), destaca el conocer las características geomecánicas del material a explotar, para poder darse cuenta del comportamiento mecánico de éste, ya que así se podrá determinar una secuencia de extracción óptima, de apilamiento adecuado, ángulo de talud, etcétera.

## 1.3.2. Cálculo de reservas

Velarde define a la estimación de reservas como: "Un proceso importante que brinda información sobre la cantidad y el tiempo de explotación del mineral que se encuentra en un área con fines económicos" (2016, p.76).

Es imprescindible conocer las reservas que presenta un yacimiento, ya que de esta forma se podrá conocer la vida útil de la mina, y en base a esto planificar el plan de explotación anual y mensual. De esta forma se podrá conocer los equipos de extracción necesarios para poder cumplir el plan de explotación.

Existen una serie de métodos para calcular las reservas, los cuales son:

### **Método de los perfiles o cortes**

Bustillo y López (1997) definen al método de los perfiles como: "Un método muy utilizado en yacimientos que presentan cierta irregularidad en su morfología, se realiza mediante unos cortes que se generan ya sea en forma vertical, horizontal o no paralelos" (p.164). El cálculo del volumen total se logra, mediante la suma de los volúmenes parciales, de los cuales estos últimas se logran multiplicando, las áreas de cada sección por un espesor determinado.

## Vt=  $\sum_{s}^{n}$  As x Js

 $V_t$ : Volumen total de material ( $m^3$ ) : Área del depósito en la sección : Espesor del bloque representado por la sección n y s: total número de secciones.

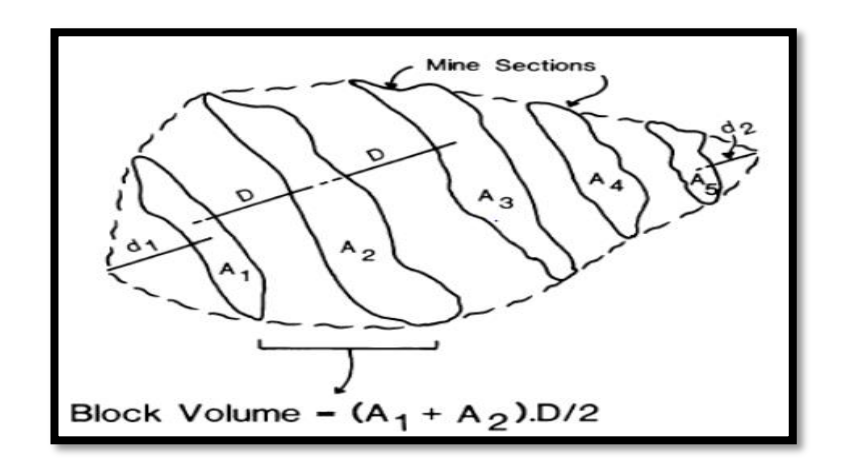

Figura 1: Cálculo del volumen del yacimiento por perfiles

Fuente: Annels, 1991

#### **Método de los triángulos**

Bustillo y López (1997) explica al método como la realización de sondeos sobre el cuerpo del mineral, a su vez todos estos sondeos se concatenan generando así triángulos, una vez que se logra observar estas figuras geométricas se obtendrá un volumen total mediante un cálculo del área de cada triángulo como el espesor que pueda presentar, de esta manera se procede a calcular cada volumen de todos los triángulos generados, finalizando con la suma de todos los volúmenes.

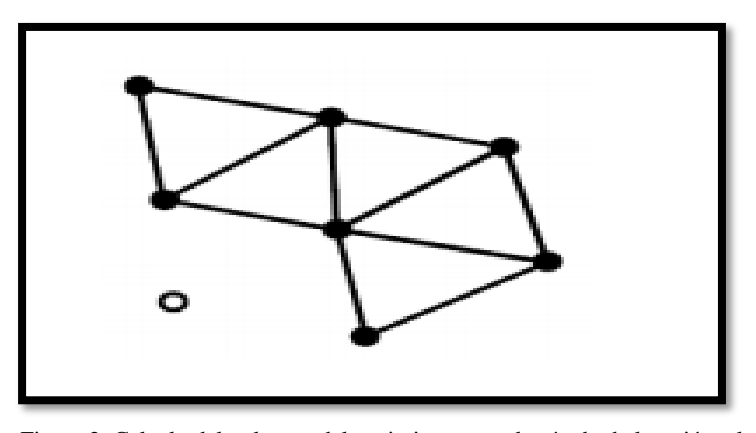

Figura 2: Calculo del volumen del yacimiento por el método de los triángulos

Fuente: Annels, 1991

#### **Método de los polígonos**

Bustillo y López (1997) resaltan lo siguiente, "Este método es aplicado a yacimientos que poseen poca variación en la calidad del material que presenta el yacimiento, su cálculo es parecido al método de los triángulos" (p.170).

Este método consiste en realizar un sondeo en el centro de un polígono, para luego generar una proyección de mediatrices a su alrededor con la finalidad de crear otros polígonos, aplicando la asignación la constancia del valor del espesor, la ley y la densidad que presente.

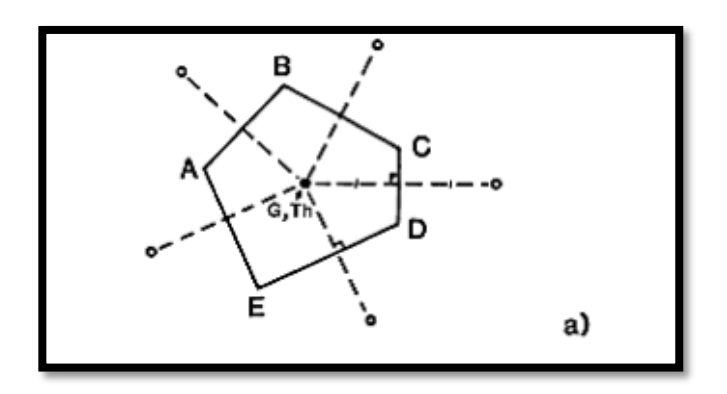

Figura 3: Cálculo de reservas por el método de los polígonos

Fuente: Annels, 1991.

## 1.3.3. Secuencias de extracción

Pantaleón y Carbajal (2017) define lo siguiente: Una secuencia de extracción es una serie de procesos que se realizan con la finalidad de establecer un orden de explotación, con el propósito de reducir los costos que se generen en el proceso operativo para así generar una mayor estabilidad económica.

### **Cortas:**

Herrera (2006), menciona que el método de explotación por cortas se aplica en yacimientos masivos de baja ley, presenta una gran profundidad en comparación a los otros métodos de explotación superficiales, la explotación se lleva a cabo en rocas que son competentes, formando una serie de bancos a medida que se explota el depósito.

Entre los equipos que destacan en este método de explotación están las perforadoras de grandes diámetros (10" a 15"), palas eléctricas o hidráulicas con cucharones de gran capacidad, y los camiones de gran capacidad (250 Ton).

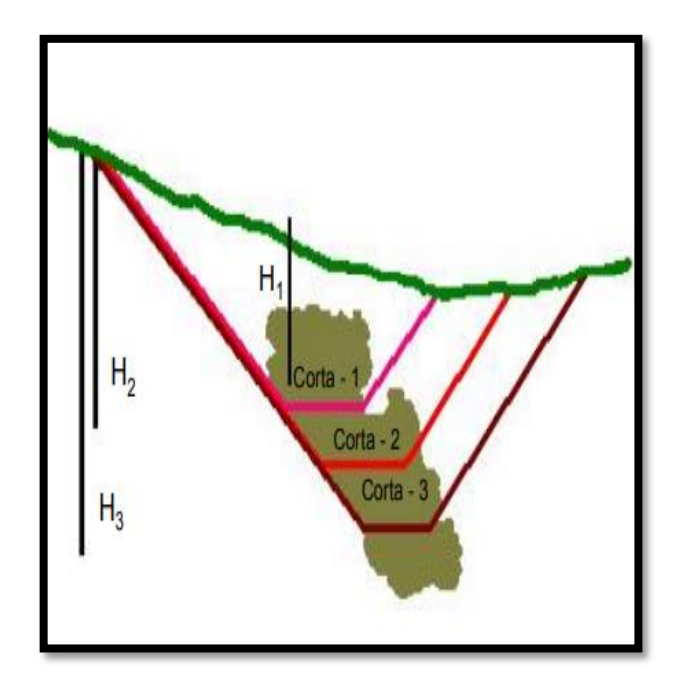

 Figura 4: Ejemplo de los diferentes fondos de una corta*.* Fuente: Herrera, 2006

## <span id="page-25-0"></span>**Descubiertas:**

Herrera (2006), explica que la secuencia de extracción del presente método se basa en retirar la cubierta de vegetal de la superficie, generalmente se lleva a cabo con los tractores tipo oruga. Una vez extraído esta capa, se procede a extraer el recubrimiento de material estéril, que llegan a oscilar en varias decenas de metros, el destape se realiza con Dragalinas o palas neumáticas. Y por último se procede a extraer el material económicamente rentable con cargadores frontales adecuados a la potencia del mineral. En este informe de investigación se dará esta explotación. Este tipo de método será adecuado a la concesión minera Castro I ya que el material es muy removible y la maquinaria empleada para su extracción puede ser una excavadora o también un cargador frontal.

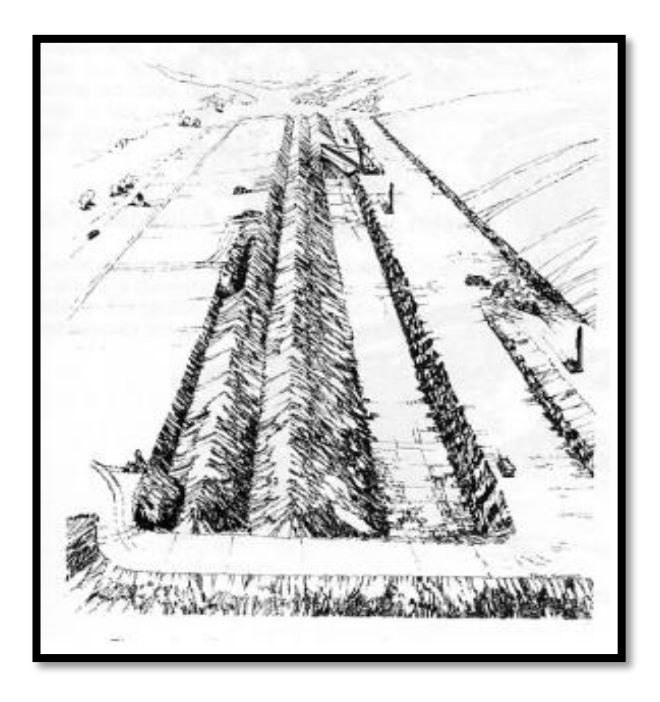

Figura 5: Ejemplo de la descubierta de carbón Fuente: Herrera, 2006.

#### <span id="page-26-0"></span>**Terrazas:**

Herrera (2006) menciona:

Este método se basa en una minería de banqueo con avance unidireccional, se aplica en yacimientos horizontales de uno o varios niveles mineralizados y con recubrimientos potentes, pero que permiten depositar el estéril en el hueco creado, transportándolo alrededor de la explotación. Al igual que sucede con los métodos de descubierta y tal como se ha indicado se efectúa un auto relleno del hueco creado por lo que desde el punto de vista de la restauración de los terrenos son grandes. Los equipos y sistemas mineros que se utilizan son muy variados, desde los totalmente discontinuos con equipos convencionales de carga y transporte, hasta los continuos, con transporte con Cintas y trituración dentro de las propias explotaciones (Cap. 1, p.6).

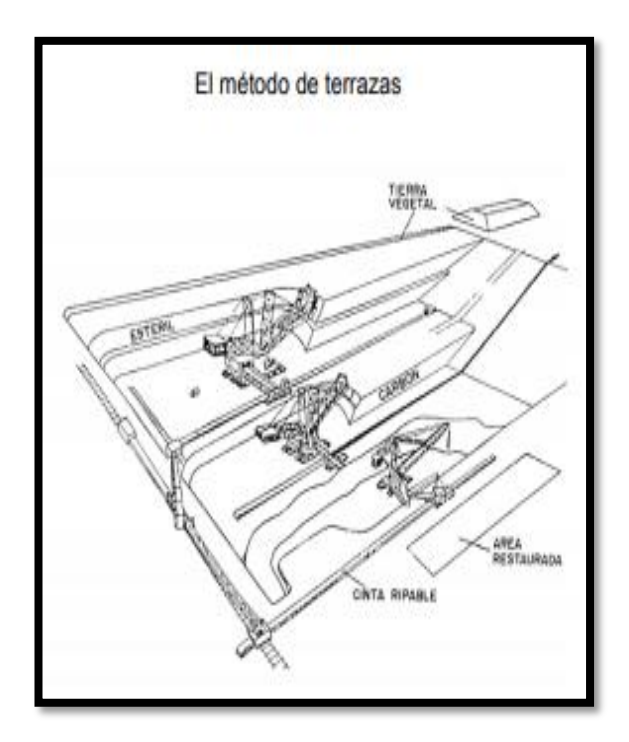

Figura 6: Secuencia del método por terrazas Fuente: Herrera, 2006.

## <span id="page-27-0"></span>1.3.4. Marco legal

## **Normativa legal**

Texto único ordenado de la ley general de minería aprobado por el Decreto supremo N°014-92-EM, Lima, 02/06/92.

## **Normativa de seguridad**

D.S. N° 024-2016-EM y su modificación por el D.S. N° 023-2017-EM, Reglamento de Seguridad y Salud Ocupacional en Minería, Diario El Peruano, Lima, Perú, 18 de agosto de 2017.

## **Normativa ambiental**

D.S. N. º 040-2014-EM, Reglamento de Protección y Gestión Ambiental para las Actividades de Explotación, Beneficio, Labor General, Transporte y Almacenamiento Minero. Diario El Peruano, Lima, Perú, 12 de noviembre de 2014.

## **Normativa técnica**

American Association of State Highway and Transportation Officials: AASHTO T27 y NTP 400.012 (Análisis Granulométrico); AASHTO T11 y NTP 400.018 (Porcentaje de finos que pasa por el tamiz 200) y ASSHTO T290 y NTP 339.152 (Contenido de Sales).

## <span id="page-28-0"></span>1.4. Formulación del problema

¿De qué manera se puede determinar una secuencia de extracción óptima en la Cantera Castro I, San Nicolás–Saña?

## <span id="page-28-1"></span>1.5. Justificación del estudio

## **Justificación social**

El presente Informe de investigación es de suma importancia ya que pretende mejorar las condiciones de seguridad de los trabajadores de la cantera Castro I, al tener una secuencia de minado idónea

## **Justificación económica**

Desde una perspectiva económica al tener unas reservas probadas y una secuencia de minado correcta en función de los equipos presentes, se logrará reducir los costos operativos y por ende mayores ingresos para la empresa Inkaico.

## **Justificación tecnológica**

La tecnología en este informe de investigación será muy trascendental ya que se usará programas que ayuden a hallar los volúmenes para el cálculo de reservas y la elección de la secuencia de minado óptimo cómo también el tiempo que empleará la explotación de la cantera que pertenece a la Empresa Inkaico siendo así beneficiada.

## **Justificación ambiental**

Esta investigación presentará sus respectivas recomendaciones para controlar el polvo que se generará en su proceso de explotación beneficiando así a los trabajadores en torno a su salud que mayormente se ve perjudicado por enfermedades siempre presentes en dicho trabajo, protegiendo así también los pobladores que viven cerca de la cantera como también sus vegetaciones y áreas de cultivo (cultivo de tomates).

## <span id="page-29-0"></span>1.6. Hipótesis

Si se realiza un cálculo de las reservas entonces se determinará una secuencia de extracción óptima en la Cantera Castro I, San Nicolás-Saña.

## <span id="page-29-1"></span>1.7. Objetivos

## **1.7.1. Objetivo general**

Realizar un cálculo de las reservas para determinar una secuencia de extracción óptima en la Cantera Castro I, San Nicolás-Saña.

## **1.7.2. Objetivos específicos**

- Describir la geología regional y local
- Realizar el levantamiento topográfico del área de estudio.
- Identificar las calicatas para la elaboración del perfil estratigráfico de la zona de estudio
- Determinar sus propiedades físicas del material de agregado mediante ensayos en el laboratorio de suelos.
- Realizar el cálculo de reservas mediante el software RecMin.
- Determinar la secuencia de extracción de la Cantera Castro I

## <span id="page-30-0"></span>**II. MÉTODO**

## <span id="page-30-1"></span>2.1. Tipo y diseño de investigación

Esta investigación es de tipo cuantitativa con el diseño no experimental descriptivo, o transaccional porque está orientado a recoger datos, según Hernández, Fernández y Bautista (2014): Las investigaciones de carácter descriptivas, indagan acerca de las propiedades esenciales de personas, grupos o cualquier otra situación que sea sometido a investigación detallada, evaluando también dimensiones a investigar.

## <span id="page-30-2"></span>2.2. Operacionalización de variables

## 2.2.1. Variables

**Variable independiente:** Cálculo de reservas **Variable dependiente:** Secuencia de extracción

- **Cálculo de reservas:** El cálculo de reservas de un yacimiento es un procedimiento clave e imprescindible ya que de esta forma se podrá conocer el tiempo del proceso de explotación de la mina, y en base a esto planificar el plan de explotación anual y mensual. De esta forma se podrá conocer los equipos de extracción necesarios para poder cumplir el plan de explotación.
- **Secuencia de extracción**: Una secuencia de extracción es una serie de procesos que se realizan con la finalidad de establecer un orden de explotación, con el propósito de reducir en gran medida los costos operativos y generar una mayor rentabilidad.

# 2.2.2. Operacionalización de variables

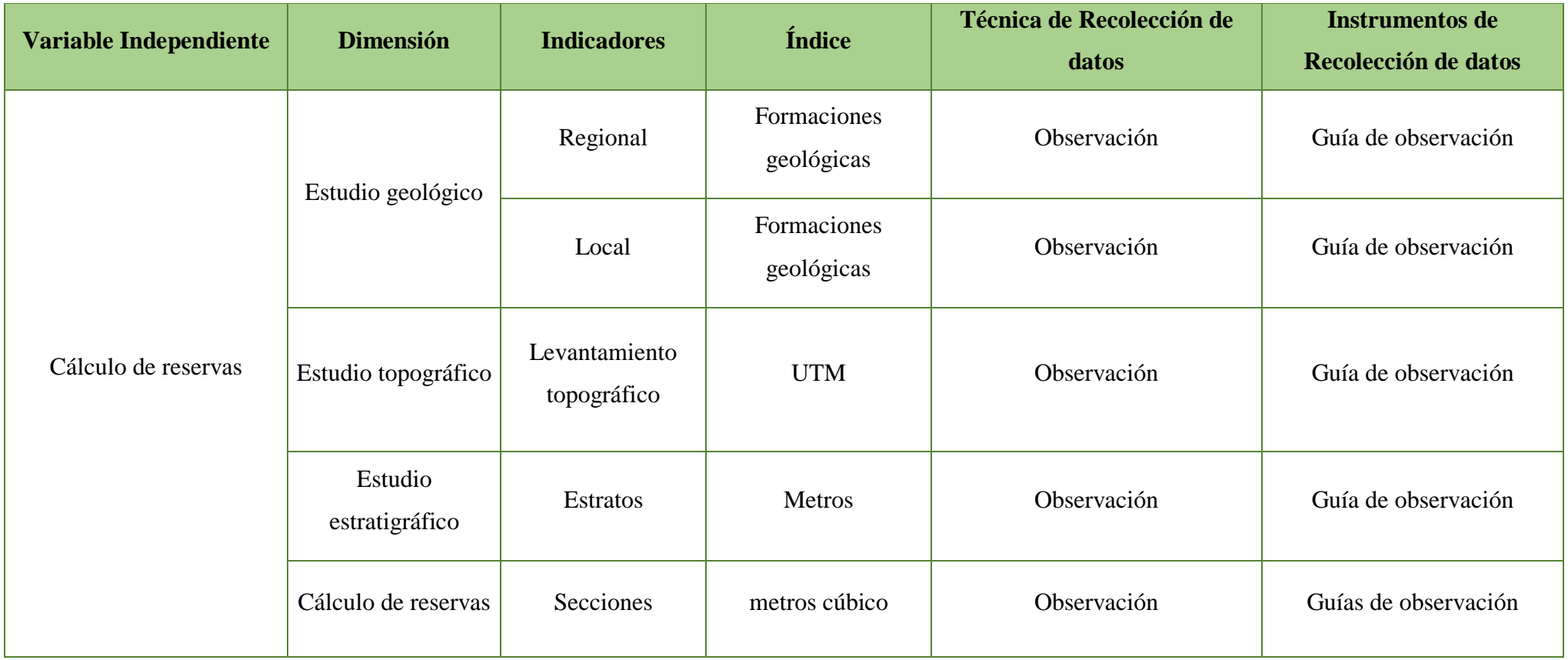

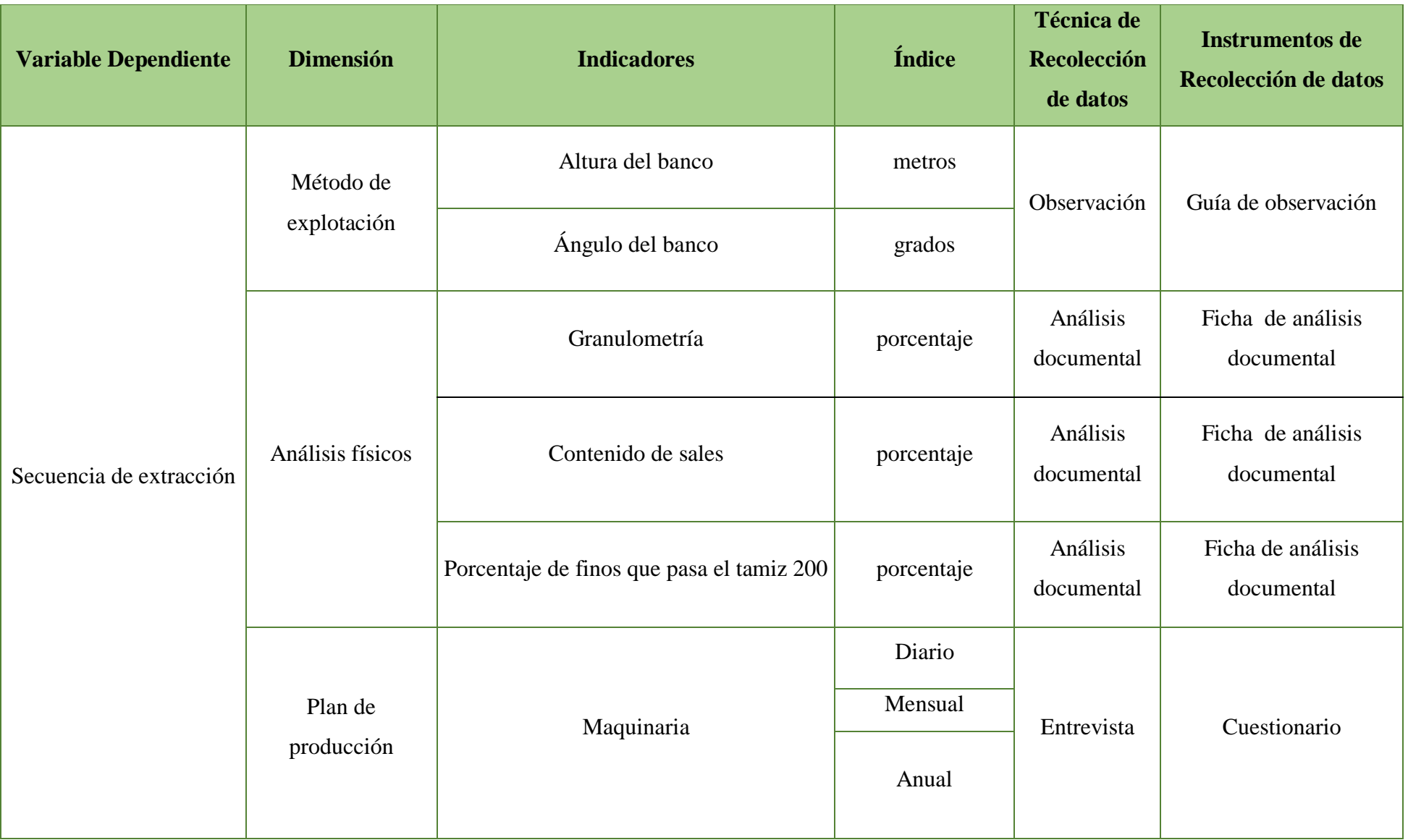

#### <span id="page-33-0"></span>2.3. Población, muestra y muestreo

#### 2.3.1. Población

Se tomará como población una totalidad de 50 canteras que se encuentran ubicadas en el distrito Saña, provincia Chiclayo y Región de Lambayeque.

## 2.3.2. Muestra

Para este proyecto de investigación se tomará como muestra la cantera Castro I ubicada en el distrito de Saña, donde se va a desarrollar el cálculo de reservas para determinar una secuencia de extracción óptima.

#### <span id="page-33-1"></span>2.4. Técnicas e instrumentos de recolección de datos, validez y confiabilidad

2.4.1. Técnicas de recolección de datos

## **Técnica de la observación:**

Bautista (2009) señala que la observación como técnica de recolección de datos es objetiva en donde se obtiene información definiendo y determinando todo lo observado mediante una breve, pero detallada descripción del ambiente para la realización de la investigación.

#### **Técnica de análisis documental:**

Bautista (2009) recalca que esta técnica a diferencia de las mencionadas anteriormente se recolecta la información a través de fuentes secundarias (libros, actas, memorias y cartas) lo que contribuye a que la investigación se realice de una manera eficaz y coherente para su validez.

## **Entrevista**

Bautista (2009) fija que la entrevista como técnica de recolección de datos es informativa en donde se obtiene información mediante preguntas preparadas para satisfacer las necesidades de realizar la investigación en un determinado tiempo y lugar.

#### 2.4.2. Instrumentos de recolección de datos

#### **Guía de observación**

**Geología:** Este instrumento se va a aplicar con la finalidad de recopilar información acerca de la geología que se encuentra en el yacimiento

**Estratigrafía**: Este instrumento se va a aplicar con la finalidad de observar las diferentes capas que se encuentran las calicatas en el yacimiento

**Levantamiento topográfico:** Este instrumento se hace con la finalidad de recoger los puntos de coordenadas que se encuentra la Cantera Castro I y el levantamiento topográfico **Cálculo de reservas:** Este instrumento se elabora con la finalidad de obtener en valores la cantidad que se ha extraído hasta el momento y que falta por extraer en la Cantera Castro I.

**Secuencia de extracción**: Este instrumento se aplicó con la finalidad de seleccionar un método adecuado para la extracción de la Cantera Castro I.

## **Ficha de análisis documental**

**Análisis físico del material:** Este instrumento se elabora con la finalidad de conocer las propiedades del material del área de investigación para saber si su calidad es buena

#### **Cuestionario**

**Plan de producción:** Este instrumento se aplicó con la finalidad de recopilar información obtenida acerca del área en que vamos a trabajar que es la Cantera Castro I

#### 2.4.3. Validez y confiabilidad

Las técnicas e instrumentos que se ha considerado en esta investigación, han sido analizadas por profesionales expertos en la materia para su posterior aprobación y validación (ver en anexo 2), asegurando una medición precisa del objeto de estudio planteado. De la misma manera los criterios tomados en cuenta tendrán resultados consistentes en el análisis de datos y los resultados obtenidos.

## 2.5. Procedimiento

## 2.5.1. Diagrama de procesos

<span id="page-35-0"></span>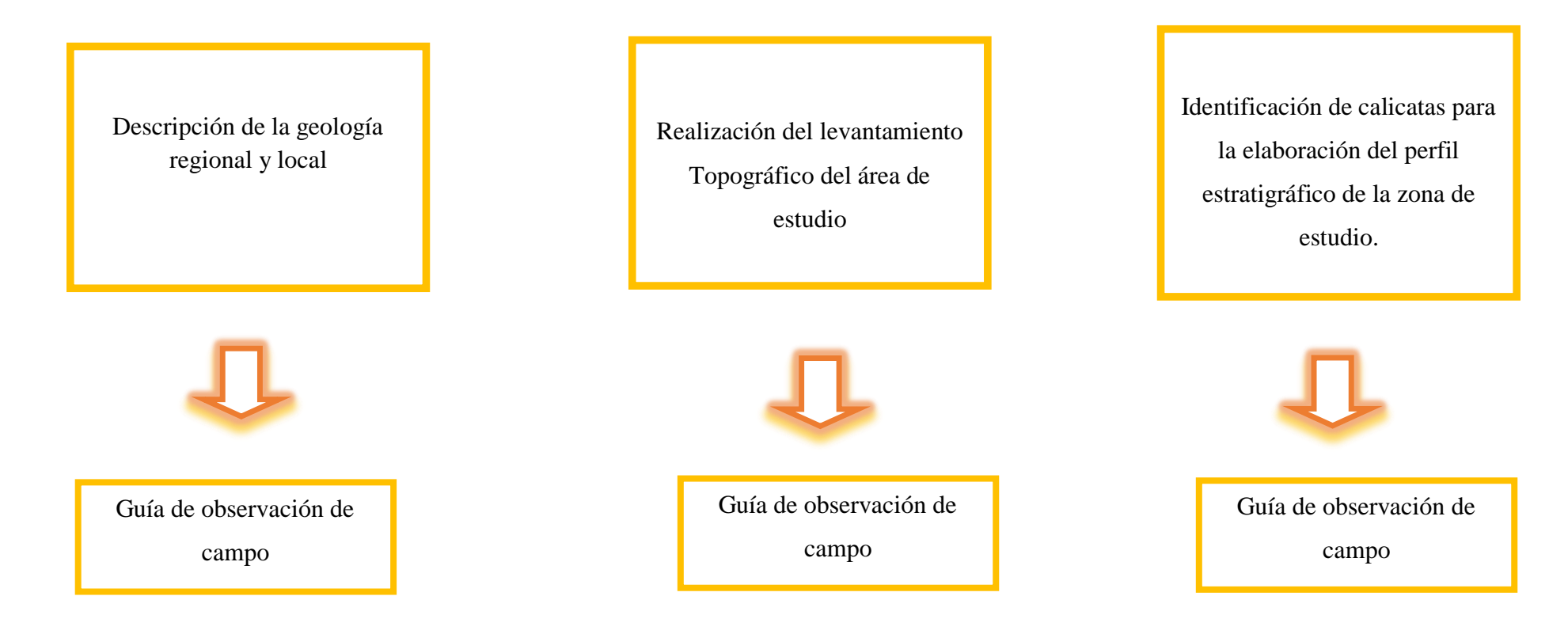
Determinación de las propiedades físicas del material de agregado mediante ensayos en el laboratorio de suelos.

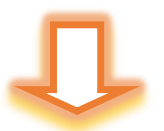

Ficha de análisis documental

Realización del cálculo de reservas mediante el software RecMin.

Guía de observación de campo

Determinación de la secuencia de extracción de la Cantera Castro I

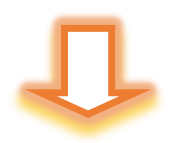

Guía de observación de campo

#### 2.5.2. Descripción de procesos

#### **Descripción de la geología regional y local**

Para la geología regional, se debe realizar los siguientes pasos:

Ingresar al software Geocatmin, perteneciente al INGEMMET, el cual es un sistema de información geológica y catastro minero.

Se activa la pestaña de geología regional y/o geología en un millón, del listado de capas. Se busca el derecho Minero, en este caso Cantera Castro I.

Se crea un polígono alrededor de la cantera, para poder extraer la información de la geología regional.

Para la geología local, se debe realizar los siguientes pasos:

Ingresar al software Geocatmin, perteneciente al INGEMMET, el cual es un sistema de información geológica y catastro minero.

Se activa la pestaña de geología en 50 000 o en 100 000, del listado de capas.

Se busca la cantera Castro I, en la herramienta "Buscar Derecho minero"

Se crea un polígono alrededor de la cantera, para poder extraer la información de la geología local.

Este proceso tiene como objetivo proporcionar información de las formaciones geológicas que se encuentran en el yacimiento no metálico.

#### **Realización del levantamiento topográfico del área de estudio**

En primer lugar, se irá a la cantera Castro I a tomar los puntos con el GPS, este debe ser previamente calibrado.

Se hará un recorrido alrededor de la cantera Castro I, y los puntos serán tomados cada 10 metros aproximadamente o cuando haya un cambio de nivel o variación de cota.

La información recolectada será exportada a una hoja Excel, para luego ordenarlas en función de los siguientes parámetros: Este, Norte y Elevación.

Esta información será exportada al software ArcGIS, para poder determinar el área de explotación de la Cantera Castro I.

# **Identificación de calicatas para la elaboración del perfil estratigráfico de la zona de estudio**

Se identificarán una serie de calicatas para la elaboración del perfil estratigráfico. Con la ayuda del flexómetro se procederá a medir cada capa presente en el perfil estratigráfico y de esta forma determinar la potencia o espesor de cada material.

# **Determinación de las propiedades físicas del material de agregado mediante ensayos en el laboratorio de suelos**

Se llevarán a cabo ensayos de Granulometría y porcentaje de arcilla del material que se encuentra en la Cantera Castro I.

**GRANULOMETRÍA:** El cual consiste en pasar una porción del material en una malla metálica con un diámetro determinado, de esta forma se medirá el porcentaje pasante del material de estudio.

EQUIPOS: agitador mecánico de tamices, balanza electrónica con precisión de 0.1 gr, cuarteadora de arena, cuchara metálica, horno que soporte a una temperatura de 110° a 105°.

MATERIALES: serie de tamices que cumplan con las especificaciones de la norma E-11 y la muestra de arena.

### PROCEDIMIENTO

Ordenar los tamices en forma descendiente y vaciar toda la cantidad de la muestra de una forma cuidadosa ya que no se requiere que se sobrellene ningún tamiz.

Agite los tamices manualmente o con un equipo mecánico aproximadamente de 7 a 10 minutos

Determinar la masa retenida de cada tamiz con aproximación a un 0.1%.

Reporte los resultados con una precisión de 1%.

# **CANTIDAD DE MATERIAL FINO QUE PASA EL TAMÍZ N° 200 POR LAVADO**

El ensayo de cantidad de material fino se realizará con la finalidad de conocer la calidad de la arena, ya que mientras más arcilla u otro material contenga la arena menos calidad tendrá.

EQUIPOS: Balanza, un recipiente, una cuchara metálica y un horno.

#### PROCEDIMIENTO

Cuartear la muestra de agregado fino y separarlo en cuatro.

Seleccionar la cuarta parte y pesarla (500 g) para luego introducirlas en unas taras para meterlas al horno por 24 horas, luego la sacamos del horno y procedemos con el pesado. Remojamos el material con una cierta cantidad de agua por 24 horas y procedemos con el lavado, para luego pesarlas y nuevamente la colocamos al horno.

Por último, se saca las muestras del horno y se procede a pesarlas.

#### **Realización del cálculo de reservas mediante el software RecMin**

Para calcular las reservas en el software RecMin se requiere en principio las curvas de nivel.

Para obtener las curvas de nivel, se irá al software Sas Planet, y se ubicará la cantera Castro I, se tomará una imagen satelital de la cantera.

Esta imagen satelital será exportada al software Global Mapper, y con un archivo De Elevación Digital, se exportará las curvas de nivel, en este caso será cada 1 metro, ya que la zona es relativamente plana.

Esta curva de nivel será exportada al software RecMin, y se realizará el modelado de cada capa o estrato en función de la información recopilada con los puntos GPS y las calicatas.

Cada capa tendrá un área y espesor determinado, de esta forma se calculará el volumen de cada estrato, y la suma de todos, es el volumen total o las reservas totales. El cálculo del volumen se realizará mediante el método de las secciones disponible en el software RecMin, que consiste en realizar cortes o perfiles cada cierta distancia e ir sumando los volúmenes parciales entre estos perfiles.

# **Determinación de la secuencia de extracción de extracción de la Cantera Castro I.**

Los datos obtenidos del cálculo de reservas (geología, topografía y volumen) se relacionarán a la producción que se realiza diariamente, identificación de materiales que se encuentren y la maquinaria presente.

Teniendo en cuenta parámetros como la altura del banco y su ángulo como una evaluación económica de la explotación de las reservas probadas.

#### 2.6. Método de análisis de datos

Método Analítico: Este método permitió el análisis de la información recolectada dentro de los instrumentos de observación, análisis documental y Entrevista aplicados al concesionario y en campo.

Método Sistémico: Después de haberse realizado el análisis de la información obtenida en campo, el método sistémico permitió la organización de ésta, haciendo más fácil su entendimiento y aplicación para el Desarrollo de la investigación.

#### 2.7. Aspectos éticos

Desde el punto vista ético la cantera Castro I tiene conocimiento de los actos que se realizarán en este informe de investigación. Para ejecutar este informe se llevarán a cabo los siguientes actos: El reconocimiento del área de la concesión para realizar un levantamiento topográfico del objeto de estudio de la cantera Castro I; para pasar a la elaboración de estudios previos con respecto a la geología de la zona tanto regional como local, asimismo la realización de calicatas siendo base para señalar la calidad del material mediante el análisis de las propiedades físicas y así poder obtener información, pasar a hallar el área y el volumen que tiene el objeto de estudio. El informe de investigación beneficiará en las labores que realizan en su proceso de extracción y se verá reflejado en la selección de la secuencia de extracción óptima de la Cantera Castro I. Se presentarán los datos y la información a la Cantera Castro I para poder llevar a cabo la investigación.

### **III.RESULTADOS**

## 3.1. Descripción de la geología regional y local

3.1.1. Geología regional

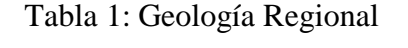

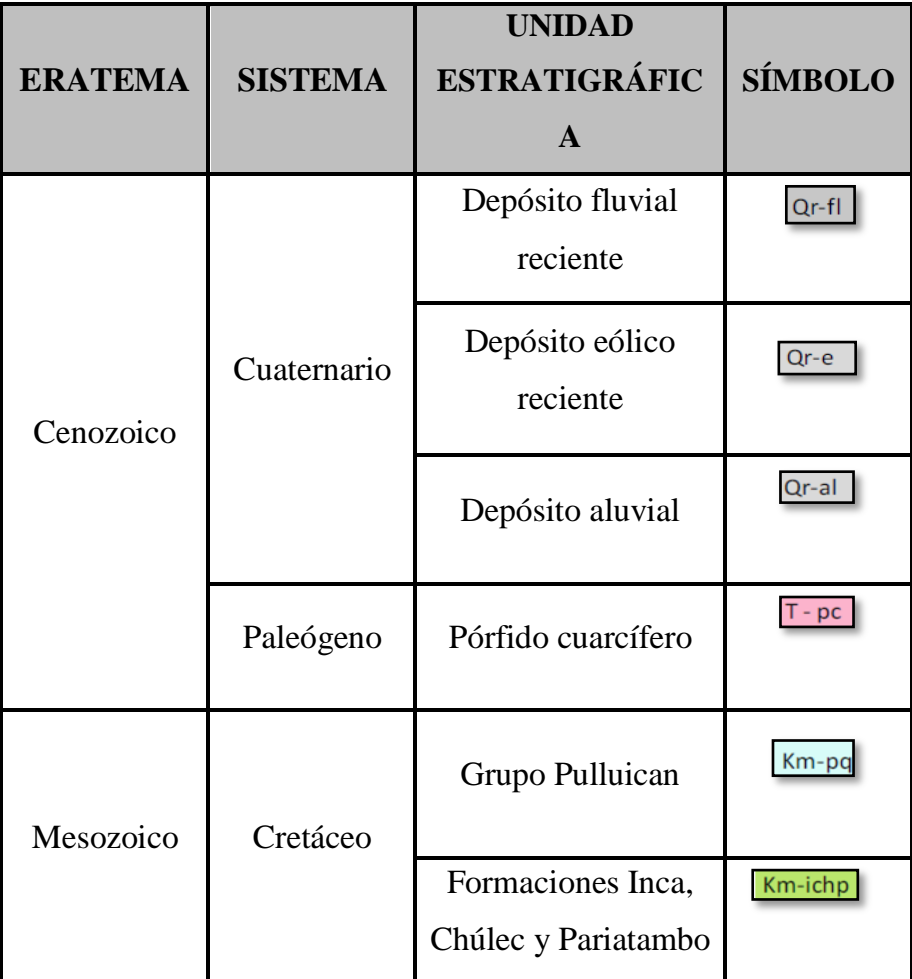

Fuente: Geocatmin.

La tabla N°1indica las unidades estratigráficas presentes en el área de estudio al orden del tiempo geológico de su formación. Dentro de la geología regional de Lambayeque, podemos observar que existen tres sistemas (cretáceo, paleógeno y cuaternario), a continuación, se procederá a detallar.

Las formaciones Inca, Chúlec y Pariatambo pertenecen al cretáceo Medio del Mesozoico, en donde las formaciones Inca se basan en areniscas y lutitas; las formaciones Chúlec en lutitas y calizas, y por último la formación Pariatambo el cual se puede encontrar calizas, lutitas y tobas.

Así mismo se encuentra el grupo Pulluican del Cretáceo Medio del Mesozoico, en donde aflora principalmente en el distrito de Saña y presenta una litología compuesta por rocas calizas areniscosas de matices gris claro que intemperiza a crema o marrón claro dándose generalmente estratificadas.

También se encuentran rocas tipo Pórfido cuarcífero del Paleógeno, el cual está compuesto por rocas andesitas, dacitas, riodacitas que generalmente se afloran de una manera irregular. Los depósitos aluviales son uno de los depósitos que más se extienden en la región de Lambayeque, lo cual representa el 16.79% del territorio, constituyéndose por cantos rodados, grava, gravilla, arena con matriz areno arcillosa limosa.

Los depósitos eólicos recientes están constituidos por arenas de granulometría fina, transportadas a velocidades constantes de dirección Sur a Norte. Estas arenas, se depositan por gravedad en la planicie costera, y llegan hasta las ramificaciones de la cordillera de costa, bajo diversas formas de deposición: dunas, mantos y colinas de arena.

Y finalizando tenemos los depósitos fluviales recientes que están constituidos por bloques de roca, grava, gravilla y matriz areno limosa.

Estos materiales son propios de lechos de rio, se localizan en la parte media y naciente de los ríos Saña, Chancay-Reque, La Leche, Motupe y Olmos.

#### 3.1.2. Geología local

| <b>ERATEMA</b> | <b>SISTEMA</b> | <b>UNIDAD</b><br><b>ESTRATIGRÁFICA</b> | <b>SÍMBOLO</b> |
|----------------|----------------|----------------------------------------|----------------|
| Cenozoico      | Cuaternario    | Depósitos Aluviales                    | Or-al          |
| Mesozoico      | Cretáceo       | Grupo Pulluican y Quilquian            | Km-po          |

Tabla 2: Geología Local

Fuente: Geocatmin.

Dentro del área de estudio se pudo apreciar dos unidades lito estratigráficas, el cual es el Grupo Pulluican y Quilquián perteneciente al cretáceo del Mesozoico, consiste en calizas areniscosas de matices grises de tonalidades claras, se puede apreciar claramente estratificaciones.

Por último, se encuentra el depósito aluvial, el cual está dentro del Cuaternario, dentro de esta unidad estratigráfica se puede encontrar sedimentos compuestos por cantos rodados, gravas, gravillas, arena y matriz arenolimosas.

Dentro de la concesión de la Cantera Castro I, se observó que la cantera extrae tan sólo arena, ya que es lo que contiene en mayor cantidad

#### 3.2. Realización del levantamiento topográfico del área de estudio

La elaboración de un levantamiento topográfico es imprescindible al momento de realizar un proyecto, ya sea para la industria civil o minera, pues de esta manera se podrá determinar o delimitar el área de explotación efectiva.

Entre los instrumentos típicos para llevar a cabo un levantamiento topográfico, está el teodolito, estación total, etc. Sin embargo, en este trabajo de investigación, se utilizó un GPS de la marca Garmin, por razones de presupuesto y, además, porque el terreno donde se encuentra la cantera es relativamente plano, exceptuando ciertas zonas de quiebres o zonas donde ya se ha extraído el material.

| <b>PUNTO</b>     | ESTE   | <b>NORTE</b> | ELEVACIÓN PUNTO ESTE |    |        |         | NORTE ELEVACIÓN |
|------------------|--------|--------------|----------------------|----|--------|---------|-----------------|
| $\mathbf{1}$     | 652026 | 9235311      | 77                   | 37 | 652030 | 9235464 | 76              |
| $\overline{2}$   | 652044 | 9235316      | 74                   | 38 | 652020 | 9235489 | 76              |
| 3                | 652050 | 9235315      | 75                   | 39 | 652019 | 9235500 | 76              |
| $\overline{4}$   | 652059 | 9235320      | 76                   | 40 | 652017 | 9235501 | 76              |
| $\mathfrak{S}$   | 652054 | 9235327      | 77                   | 41 | 652010 | 9235485 | 75              |
| 6                | 652060 | 9235337      | 76                   | 42 | 652009 | 9235473 | 74              |
| $\boldsymbol{7}$ | 652065 | 9235344      | 77                   | 43 | 651993 | 9235473 | 74              |
| $8\,$            | 652065 | 9235352      | 76                   | 44 | 651987 | 9235471 | 75              |
| 9                | 652076 | 9235346      | 77                   | 45 | 651985 | 9235473 | 74              |
| 10               | 652094 | 9235354      | 75                   | 46 | 651977 | 9235474 | 74              |
| 11               | 652099 | 9235360      | 75                   | 47 | 951971 | 9235477 | 74              |
| 12               | 652102 | 9235371      | 75                   | 48 | 651954 | 9235477 | 73              |
| 13               | 652101 | 9235382      | 75                   | 49 | 651957 | 9235471 | 74              |
| 14               | 652102 | 9235390      | 76                   | 50 | 651941 | 9235472 | 74              |
| 15               | 652108 | 9235396      | 75                   | 51 | 651946 | 9235463 | 72              |
| 16               | 652106 | 9235407      | 75                   | 52 | 651928 | 9235473 | 74              |
| 17               | 652104 | 92354103     | 75                   | 53 | 651922 | 9235465 | 74              |
| 18               | 652103 | 9235423      | 75                   | 54 | 651925 | 9235448 | 74              |
| 19               | 652100 | 9235433      | 75                   | 55 | 651919 | 9235443 | 74              |
| 20               | 652099 | 9235439      | 75                   | 56 | 651929 | 9235440 | 71              |
| 21               | 952098 | 9235452      | 75                   | 57 | 651935 | 9235432 | 72              |
| 22               | 652097 | 9235459      | 75                   | 58 | 651945 | 9235426 | 73              |
| 23               | 652095 | 9235470      | 75                   | 59 | 651948 | 9235417 | 73              |
| 24               | 652092 | 9235474      | 75                   | 60 | 651940 | 9235405 | 74              |
| 25               | 652088 | 9235484      | 75                   | 61 | 651959 | 9235419 | 73              |
| 26               | 652087 | 9235485      | 76                   | 62 | 651969 | 9235415 | 72              |
| 27               | 652085 | 9235495      | 76                   | 63 | 651977 | 9235411 | 73              |
| 28               | 652078 | 9235505      | 76                   | 64 | 651983 | 9235406 | 74              |
| 29               | 652067 | 9235503      | 76                   | 65 | 651997 | 9235392 | 75              |
| 30               | 652068 | 9235493      | 74                   | 66 | 652002 | 9235386 | 76              |
| 31               | 652068 | 9235483      | 73                   | 67 | 652007 | 9235372 | 76              |
| 32               | 652043 | 9235502      | 76                   | 68 | 652005 | 9235356 | 76              |
| 33               | 652040 | 9235497      | 76                   | 69 | 652003 | 9235337 | $77 \,$         |

Tabla 3: Levantamiento topográfico de la zona explotada

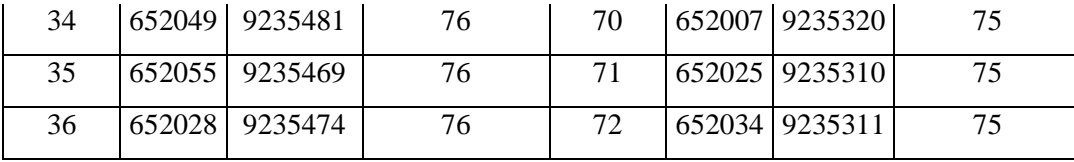

Fuente: Elaboración propia.

Se procedió a realizar el levantamiento topográfico con el GPS Garmin alrededor de la zona donde ya se ha extraído el material, donde se obtuvo un total de 72 puntos con sus respectivas coordenadas de Este y norte, se determinó que el área de extracción efectiva es de 2.1 hectáreas, con un perímetro de 0.66 Kilómetros. Por otro lado, se procedió a realizar un levantamiento topográfico en el área restante que no ha sido explotado, obteniendo un total de 56 puntos de los cuales, cuya área efectiva es de 10.85 hectáreas, con un perímetro de 2.26 Kilómetros.

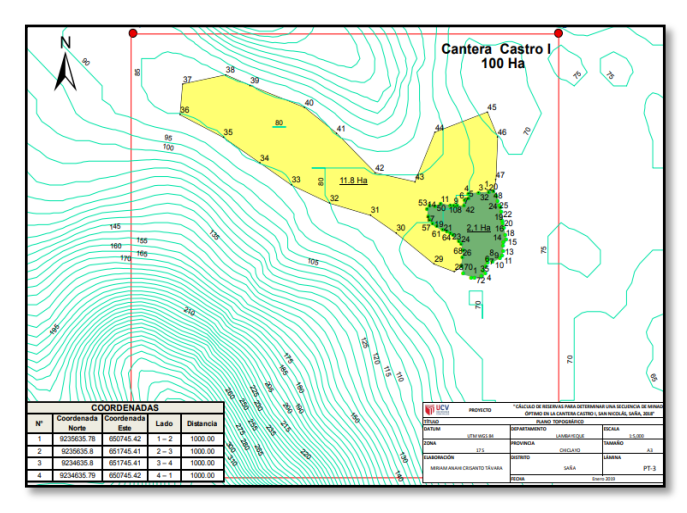

 Figura 7: Curvas de Nivel de Cantera Castro I. Fuente: ArcGIS

En la figura anterior se aprecia un área de color verde, el cual es el área de efectiva donde ya se ha extraído el material, y la zona amarilla es el área que falta por extraer.

- 3.3. Identificación de calicatas para la elaboración del perfil estratigráfico de la zona de estudio
- 3.3.1. Observación de campo

Se realizó una observación de campo en el área de estudio con fines de conocer el terreno y poder obtener información de los materiales que puede existir en dicha Cantera a través del perfil estratigráfico.

### 3.3.2. Identificación de calicatas

Se identificaron 4 calicatas en campo lo que ayudaron a determinar el espesor de cada estrato para así poder calcular con más exactitud los volúmenes que presenta el yacimiento.

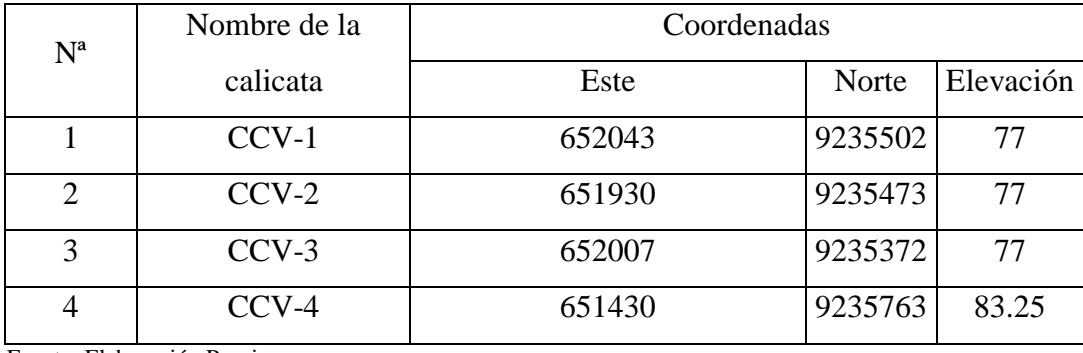

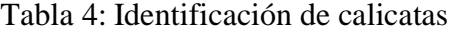

Fuente: Elaboración Propia

## 3.3.3. Columna estratigráfica de las calicatas

### a) CCV-1

En esta primera calicata tiene una altura de 7 metros y se observa en la parte superior una capa de 0.60 de arena fina limosa seguido de 6.40 m de arena gruesa con presencia de cantos rodados o grava.

|                             | Registro de Calicatas      |               |                                                             |  |
|-----------------------------|----------------------------|---------------|-------------------------------------------------------------|--|
|                             | Fecha: 18/05/19            | Coordenadas   | Este: 652043                                                |  |
| Calicata N° 1               | Cantera Castro I<br>- Saña | <b>WGS 84</b> | Norte: 9235502<br>Elevación: 77                             |  |
| Potencia del estrato<br>(m) | Nivel Freatico             | Columna       | Descripción                                                 |  |
|                             |                            |               | Arena fina Ilmosa                                           |  |
| 7.00                        |                            |               | Arena gruesa con<br>presencia de cantos<br>rodados o grava. |  |

Tabla 5: Calicata 1

Fuente: Elaboración Propia

b) CCV-2

Esta calicata tiene una altura de 7,10 metros y se observa en la parte superior una capa de 0.65 de arena fina limosa seguido de 6.45 m de arena gruesa con presencia de cantos rodados o grava.

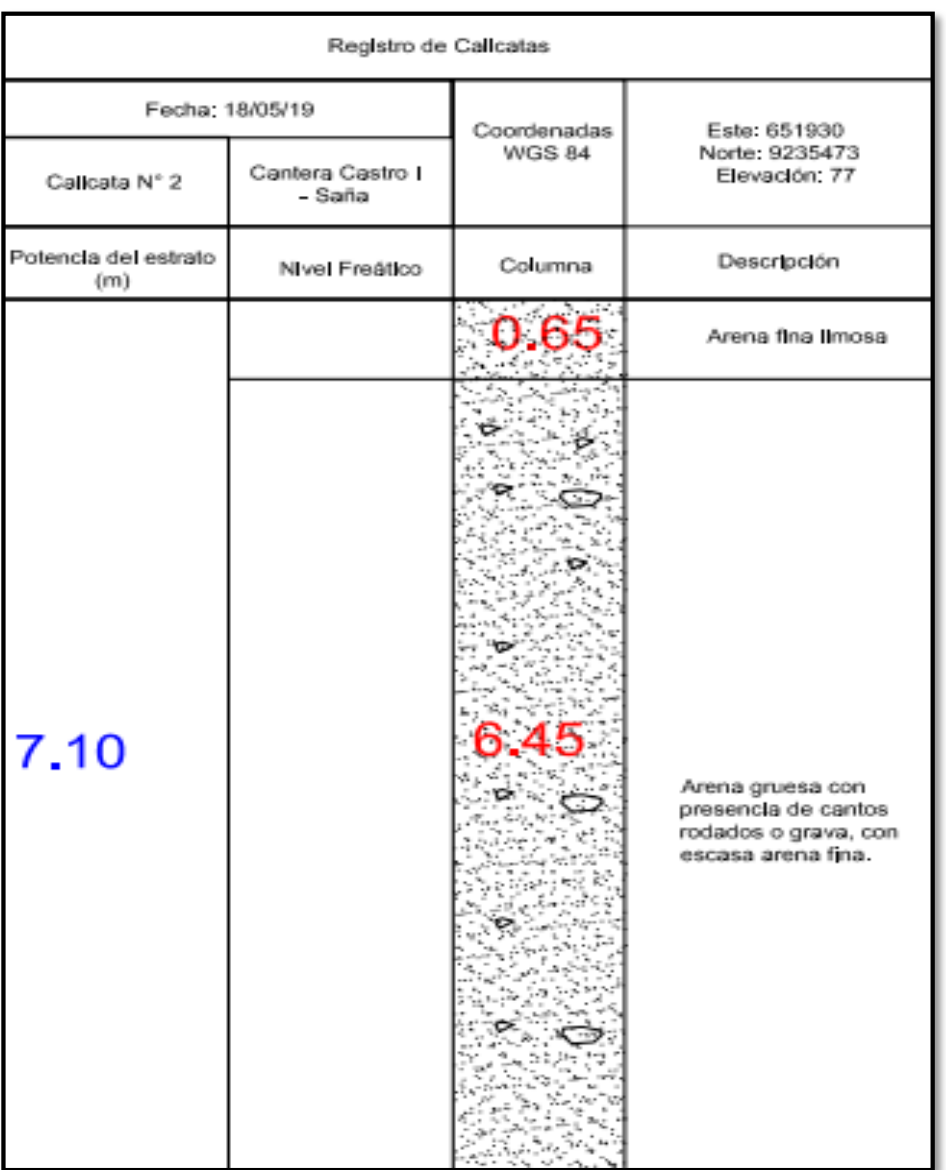

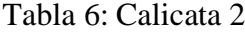

Fuente: Elaboración Propia.

c) CCV-3

Esta calicata tiene una altura de 7,25 metros y se observa en la parte superior una capa de 0.80 de arena fina limosa seguido de 6.45 m de arena gruesa con presencia de cantos rodados o grava.

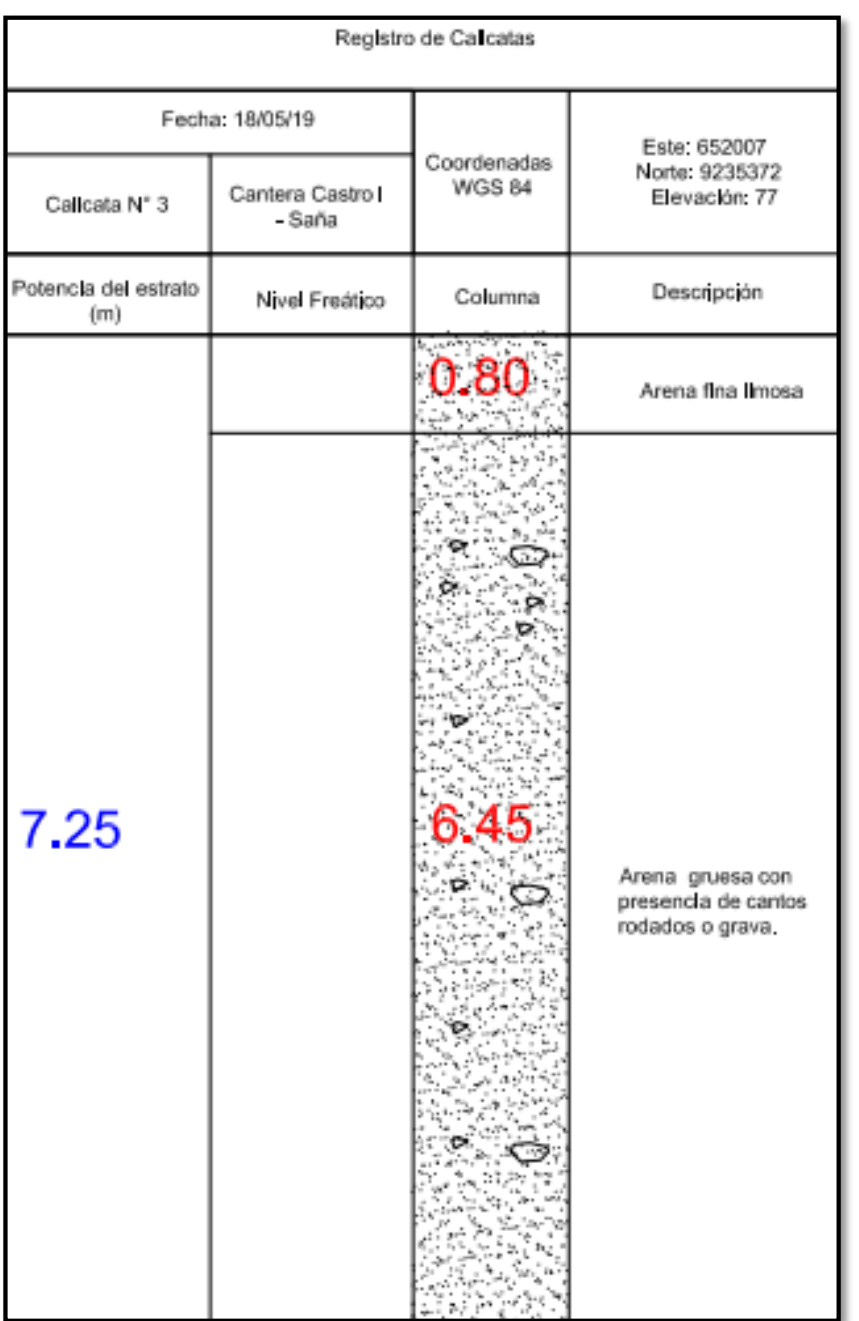

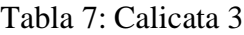

Fuente: Elaboración Propia.

d) CCV-4

Esta calicata tiene una altura de 6,63 metros y se observa en la parte superior una capa de 0.63 de arena fina limosa seguido de 6.00 m de arena gruesa con presencia de cantos rodados o grava.

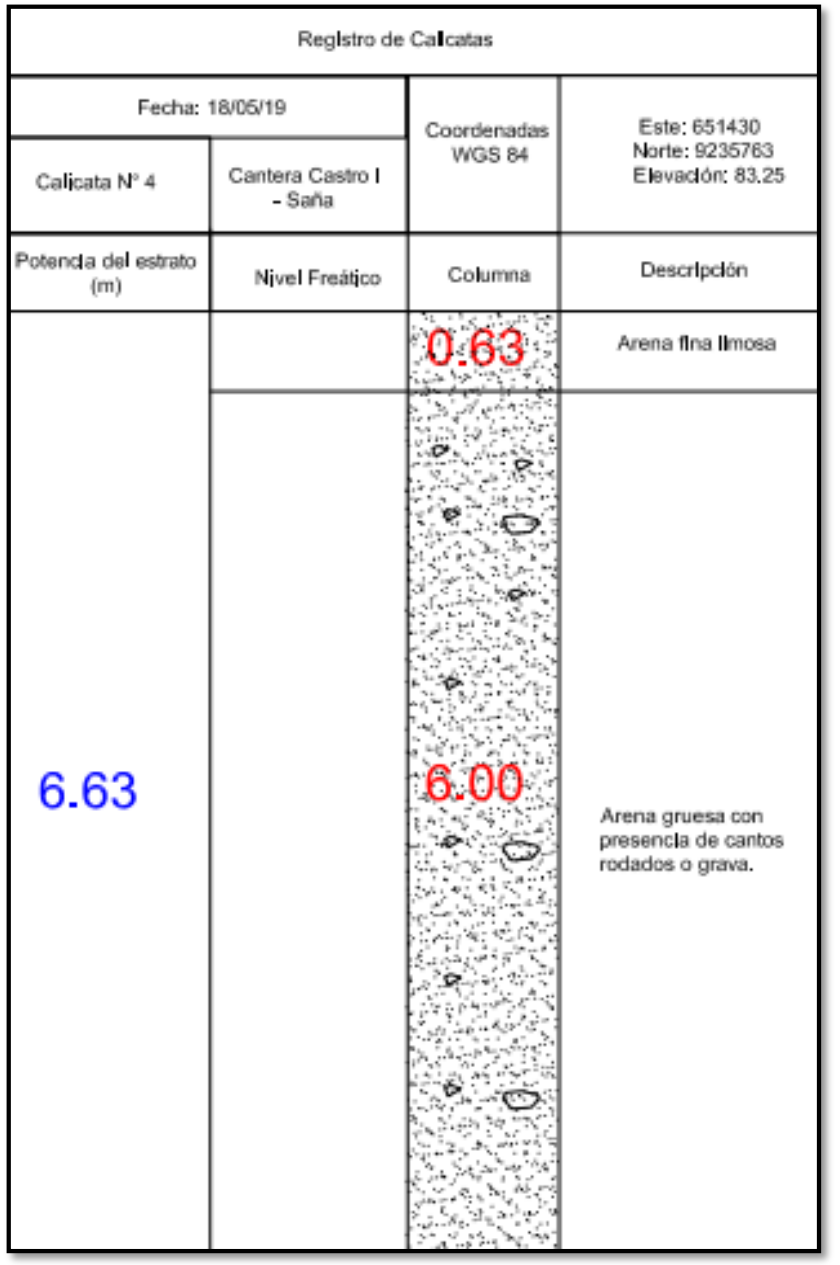

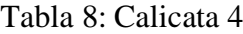

Fuente: Elaboración Propia

# 3.3.4. Perfil Estratigráfico:

# Tabla 9: Perfil Estratigráfico

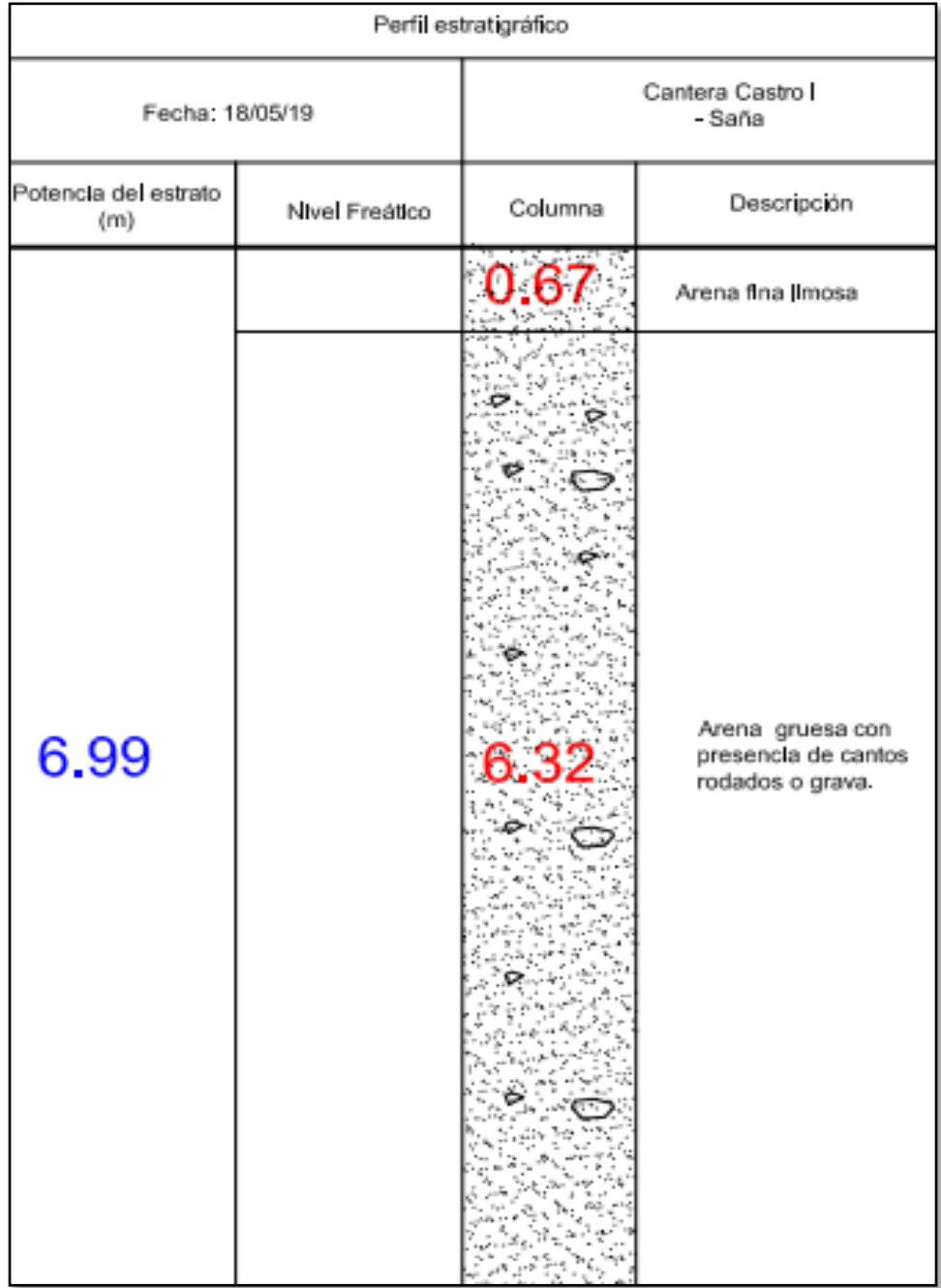

Fuente: Elaboración Propia.

- 3.4. Determinación de las propiedades físicas del material de agregado mediante ensayos en el laboratorio de suelos
- **3.4.1.** Ensayo para el análisis granulométrico: Es un método cual consiste en pasar una porción del material en una malla metálica con un diámetro determinado, de esta forma se medirá el porcentaje pasante del material de estudio.

Tabla 10: Análisis Granulométrico

OBSERVACIONES DE LA MUESTRA 1 BOLONERIA  $> 3$ ": 6,17 % ARENA N °4 – N °200: 86,57% FINOS < N  $^{\circ}$  200: 7,26%

OBSERVACIONES DE LA MUESTRA 2 BOLONERIA  $> 3$ ": 6,14 % ARENA N °4 – N °200: 88% FINOS < N ° 200: 5,86%

OBSERVACIONES DE LA MUESTRA 3 BOLONERIA  $> 3$ ": 5,24% ARENA N °4 – N °200: 88,49% FINOS < N  $^{\circ}$  200: 6,27%%

Fuente: Elaboración propia

**3.4.2.** Método de la cantidad de material fino que pasa el tamiz de 75 µm (nº 200) por lavado: El ensayo de cantidad de material fino se realizará con la finalidad de conocer la calidad de la arena y si es aceptable o no, a través de la malla #200.

Tabla 11: Ensayos para la cantidad de material fino que pasa por la malla 200

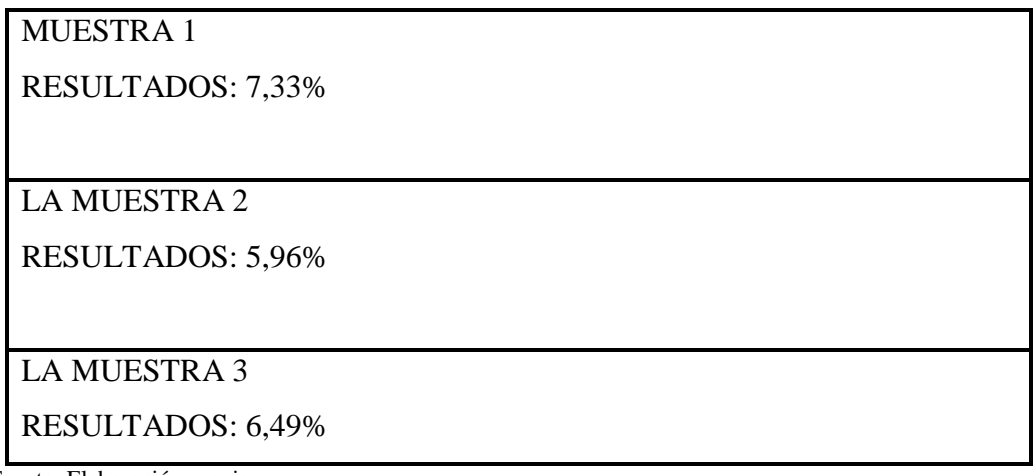

Fuente: Elaboración propia

**3.4.3.** Método de sales solubles en agregados para pavimentos flexibles: Este método es muy fundamental ya que si el material presenta un exceso de sales dificulta su comercialización. Los resultados arrojaron poco contenido de sales.

Tabla 12: Ensayos para Contenido de Sales

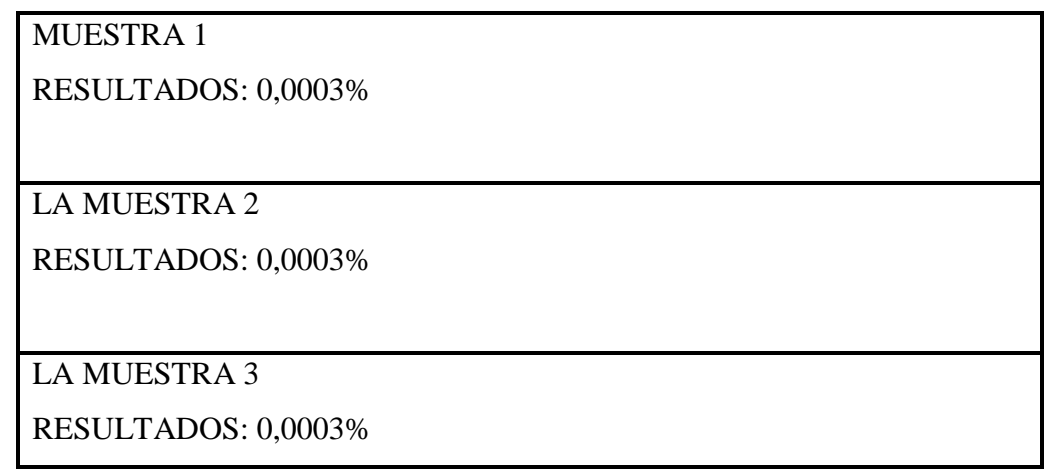

Fuente: Elaboración propia

#### 3.5. Realización del cálculo de reservas mediante el software RecMin

**Obtención de las curvas de nivel:** Las curvas de nivel fueron obtenidas exportando la topografía que se obtuvo en el programa ArcGIS, estas curvas de nivel fueron obtenidas mediante un modelo de elevación Digital del Perú, específicamente el DEM ASTGTM\_ S07W08. Estas curvas de nivel fueron exportadas en una extensión CAD, es decir el .dxf.

Sin embargo, el software RecMin, trabaja con sus propias extensiones .sup para superficies, lin para puntos, ptos para puntos y. T3 para triángulos y/o triangulaciones, es por esto que si se trata de correr directamente estas curvas de nivel en extensión .dxf, el software RecMin no podrá reconocerlo, es por eso que se va a proceder a convertir el archivo .dxf a .sup (la topografía en RecMin se importa como superficies).

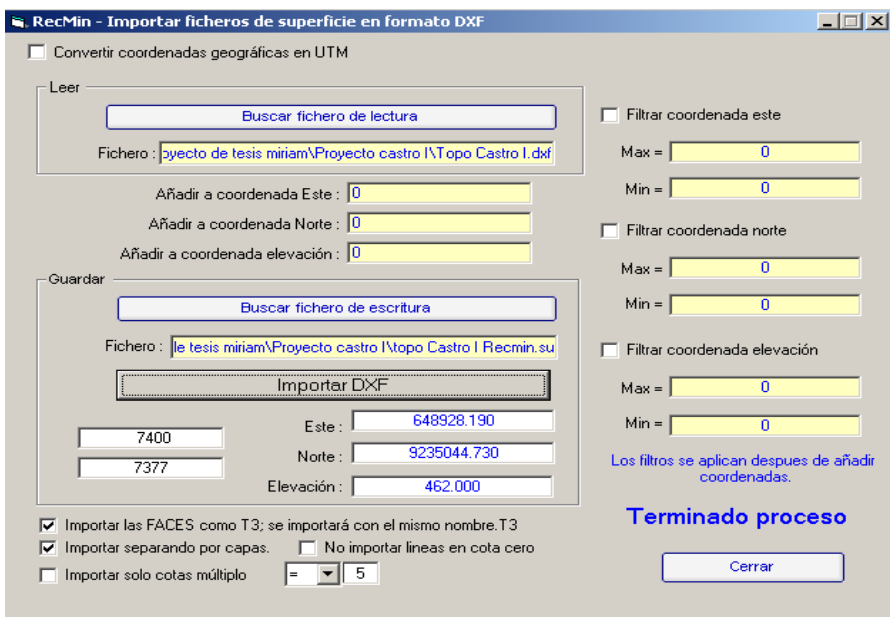

Figura 8: Importación de curvas de nivel

Fuente: RecMin

Como se puede apreciar en la figura, el proceso de importación y transformación de la topografía se realizó desde la topo Castro I en archivo .dxf hasta la topografía compatible en RecMin denominada "Topo Castro I RecMin .sup".

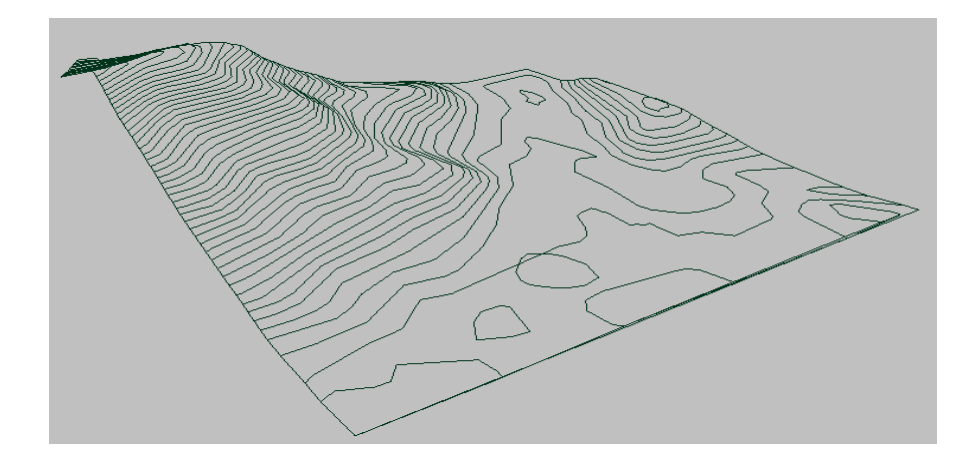

 Figura 9: Curvas de nivel extraídas en RecMin. Fuente: RecMin

Una vez exportada las curvas de nivel de las 100 Hectáreas de la cantera Castro I, se procedió a importar la información que se recolectó en campo con el levantamiento topográfico con GPS. Tanto los puntos de la zona que ha sido explotada, como los puntos de la zona que va a ser explotada.

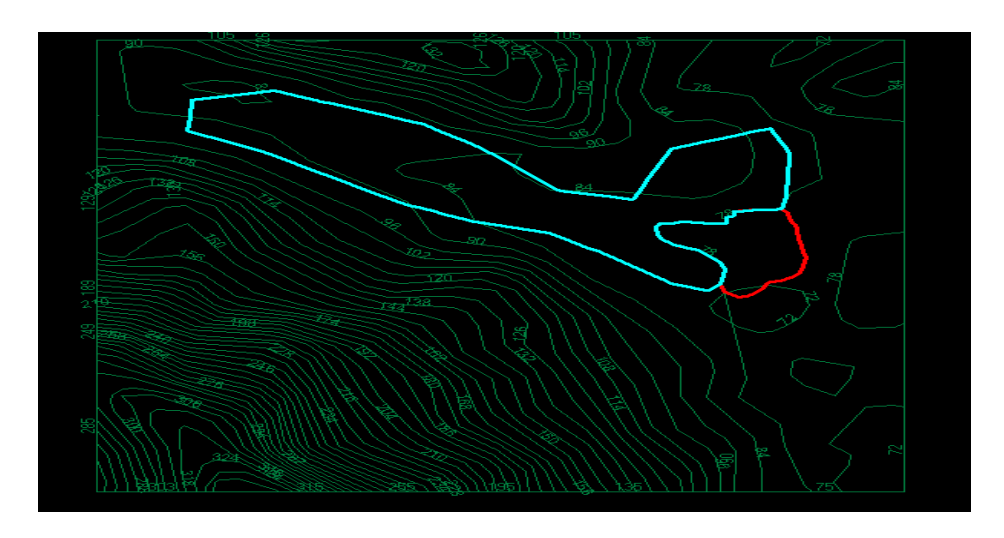

 Figura 10: Perímetro de la cantera, área extraída y área a extraer. Fuente: RecMin

En la figura, se aprecia los puntos ya unidos mediante líneas, la línea de color rojo representa al área explotada y la línea de color azul representa al área que se va a explotar y del que ahora en adelante se calcularán sus volúmenes.

Con la información del perfil estratigráfico se definió el espesor de la cantera de la zona a explotar el cual es de 0.67 metros de arena fina limosa y de 6.33 metros de espesor de material árido (arena gruesa). Con esta información se procedió a realizar las triangulaciones y modelado del bloque de material económicamente rentable, el cual se aprecia en la siguiente figura.

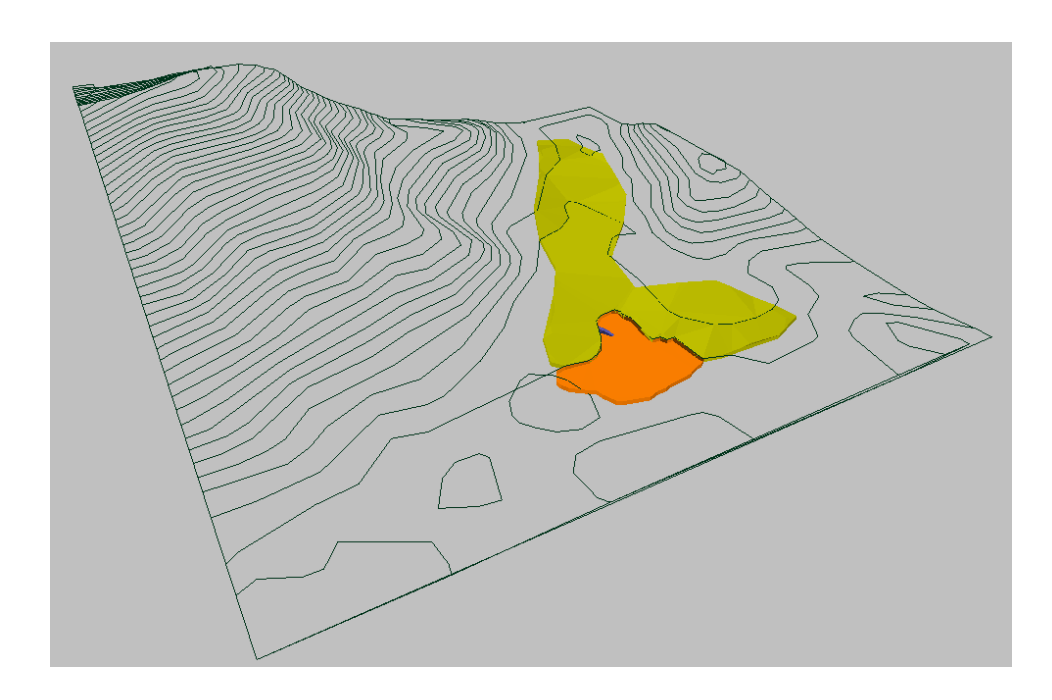

 Figura 11: Perímetro de la cantera, área extraída y área a extraer. Fuente: RecMin

La zona naranja es la zona explotada el cual funciona como piso de trabajo y zona de apilamiento del material extraído mediante los equipos mecánicos, la zona amarilla representa el volumen de material económicamente rentable.

Una vez definido el bloque de material, a continuación, se calculó el volumen que representa el material económicamente rentable, para esto se utilizó la herramienta del software RecMin "Volumen de T3 cerrado", el cual consiste en calcular mediante el método de los perfiles el volumen de bloque determinado, dividiendo el bloque en perfiles espaciados en una distancia predeterminada, y calculando los volúmenes entre estas secciones, la suma de todos estos volúmenes parciales da un volumen total.

| is, Volumen de T3 cerrados  |                            |            |                  |                                            | <u> 디디지</u> |
|-----------------------------|----------------------------|------------|------------------|--------------------------------------------|-------------|
| Listado de T3:              |                            |            |                  | Los cálculos se quardan en el portapapeles |             |
| 10 - Reservas de la cantera |                            |            |                  |                                            |             |
| Paso entre secciones : [    | Secciones:<br>20<br>$C$ NE | $C \nabla$ | $C$ ZE           | 724,025.20                                 |             |
| 1,341.85                    | $-99.00$                   |            |                  |                                            |             |
| 1,361.85                    | 506.61                     | 20.00      | 4,076.10         | 4,076.10                                   |             |
| 1,381.85                    | 522.12                     | 20.00      | 10,287.30        | 14,363.40                                  |             |
| 1,401.85                    | 484.24                     | 20.00      | 10,063.60        | 24,427.00                                  |             |
| 1,421.85                    | 490.17                     | 20.00      | 9,744.10         | 34,171.10                                  |             |
| 1,441.85                    | 550.84                     | 20.00      | 10,410.10        | 44,581.20                                  |             |
| 1,461.85                    | 701.54                     | 20.00      | 12,523.80        | 57,105.00                                  |             |
| 1,481.85                    | 842.06                     | 20.00      | 15,436.00        | 72,541.00                                  |             |
| 1,501.85                    | 966.59                     | 20.00      | 18,086.50        | 90,627.50                                  |             |
| 1,521.85                    | 1,070.59                   | 20.00      | 20,371.80        | 110,999.30                                 |             |
| 1,541.85                    | 1,094.73                   | 20.00      | 21,653.20        | 132,652.50                                 |             |
| 1,561.85                    | 1,076.78                   | 20.00      | 21,715.10        | 154,367.60                                 |             |
| 1,581.85                    | 1,011.75                   | 20.00      | 20,885.30        | 175,252.90                                 |             |
| 1,601.85                    | 966.68                     | 20.00      | 19,784.30        | 195,037.20                                 |             |
| 1,621.85                    | 1,051.23                   | 20.00      | 20,179.10        | 215,216.30                                 |             |
| 1,641.85                    | 1,078.88                   | 20.00      | 21,301.10        | 236,517.40                                 |             |
| 1,661.85                    | 994.11                     | 20.00      | 20,729.90        | 257,247.30                                 |             |
| 1,681.85                    | 909.84                     | 20.00      | 19,039.50        | 276,286.80                                 |             |
| 1,701.85                    | 887.10                     | 20.00      | 17,969.40        | 294,256.20                                 |             |
| 1,721.85                    | 883.41                     | 20.00      | 17,705.10        | 311,961.30                                 |             |
| 1,741.85                    | 871.00                     | 20.00      | 17,544.10        | 329,505.40                                 |             |
|                             |                            |            | Calcular volumen | Cerrar                                     |             |

 Figura 12: Volumen mediante el método de los perfiles o secciones. Fuente: RecMin

En la figura anterior, se puede observar que el volumen calculado para las reservas de la cantera es de un total de 724,025.20 m3, trazando secciones desde el eje ZN y a una distancia de 20 metros entre cada sección. A mayor detalle ver el siguiente Cuadro.

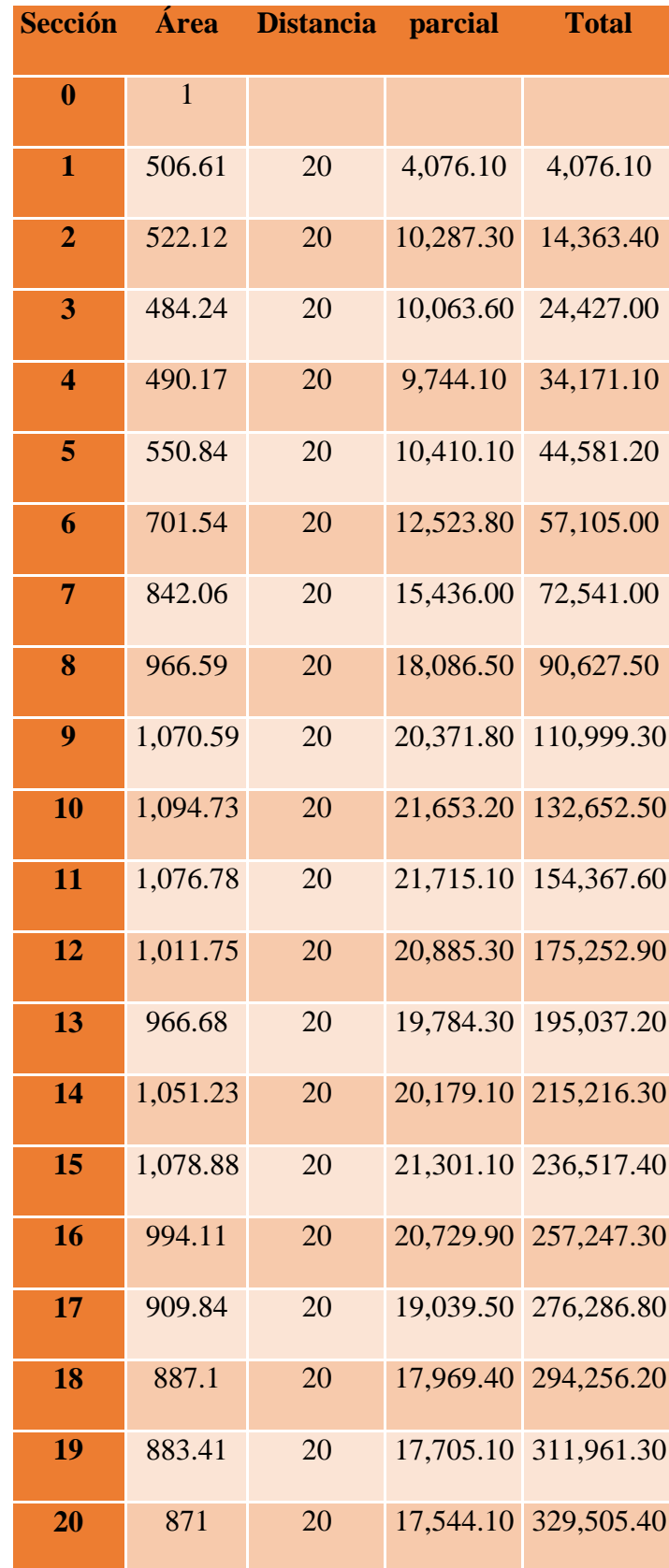

## Tabla 13: Volumen total de Reservas Castro I

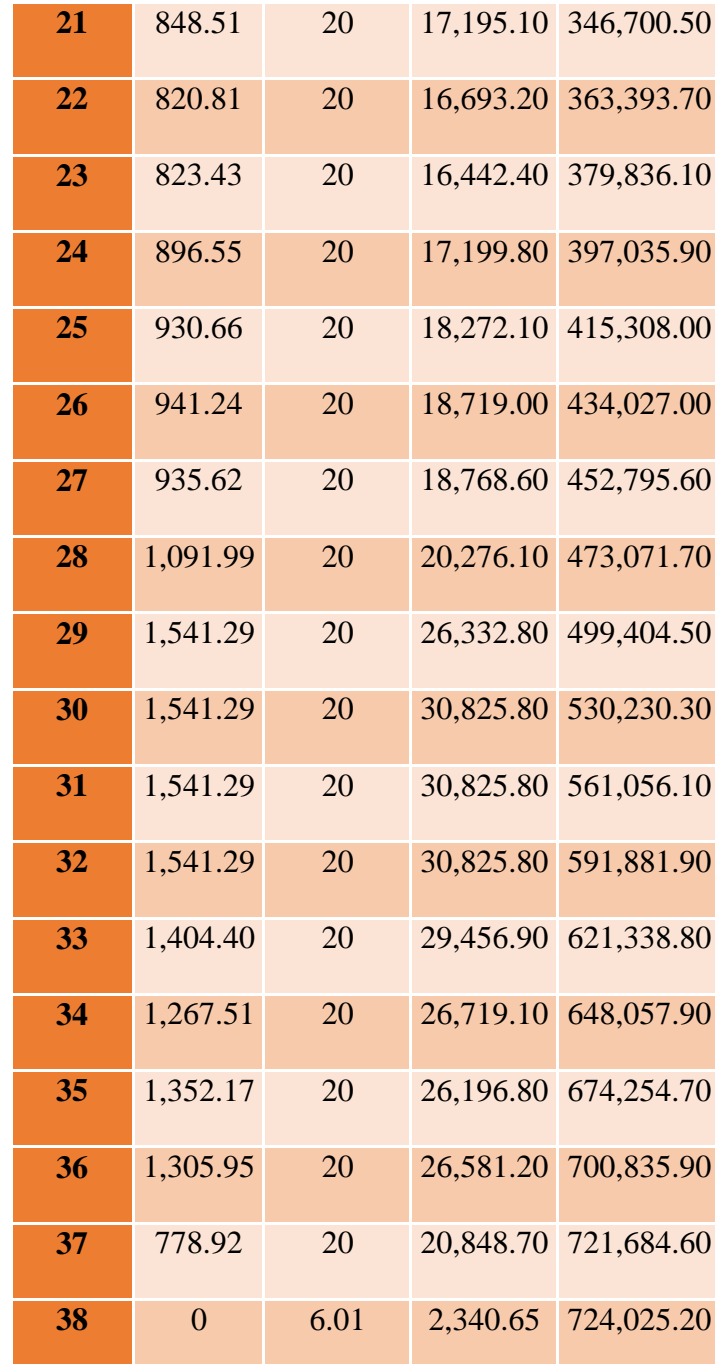

Fuente: Elaboración propia.

Como se puede evidenciar, se obtuvo un total de 38 secciones, las cuales fueron espaciados entre 20 metros espaciadas cada uno, se eligió esta distancia entre cada sección para poder tener una mayor precisión entre secciones y por ende el volumen a calcular sea más exacto.

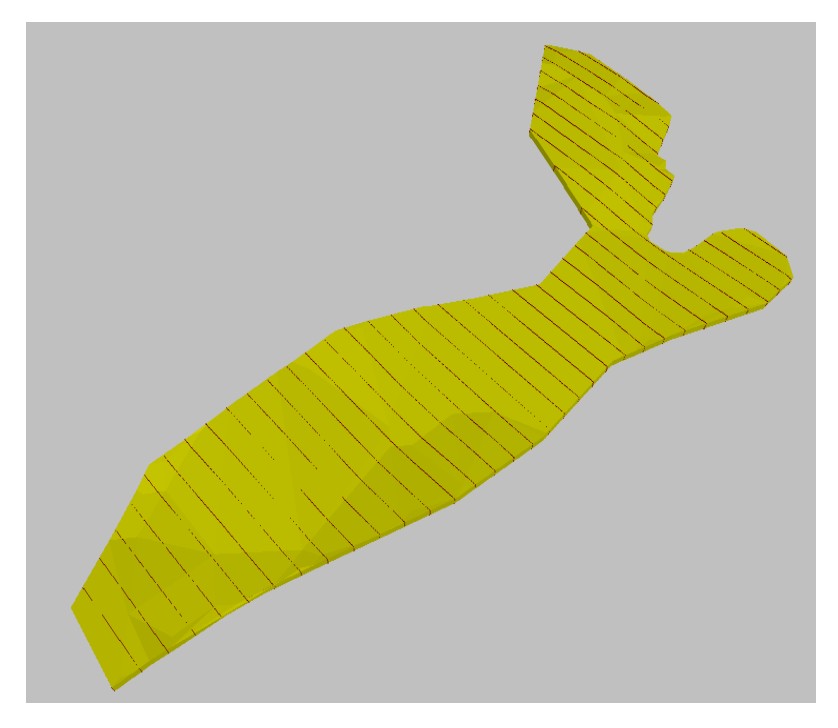

 Figura 13: Secciones de las reservas de Cantera Castro I. Fuente: RecMin

Teniendo como resultados un volumen promedio para cada una de las zonas y un volumen de la matriz arenolimosas.

| <b>Sección</b> | Área   | <b>Distancia</b> | parcial  | <b>Total</b> |
|----------------|--------|------------------|----------|--------------|
| 1.00           | 48.14  | 10               | 240.70   | 240.70       |
| 2.00           | 101.94 | 10               | 750.40   | 991.10       |
| 3.00           | 161.14 | 10               | 1,315.40 | 2,306.50     |
| 4.00           | 211.27 | 10               | 1,862.05 | 4,168.55     |
| 5.00           | 251.41 | 10               | 2,313.40 | 6,481.95     |
| 6.00           | 291.06 | 10               | 2,712.35 | 9,194.30     |
| 7.00           | 384.15 | 10               | 3,376.05 | 12,570.35    |
| 8.00           | 596.38 | 10               | 4,902.65 | 17,473.00    |
| 9.00           | 616.24 | 10               | 6,063.10 | 23,536.10    |
| 10.00          | 636.1  | 10               | 6,261.70 | 29,797.80    |
| 11.00          | 655.96 | 10               | 6,460.30 | 36,258.10    |
| 12.00          | 675.82 | 10               | 6,658.90 | 42,917.00    |
| 13.00          | 695.68 | 10               | 6,857.50 | 49,774.50    |
| 14.00          | 715.54 | 10               | 7,056.10 | 56,830.60    |

Tabla 14: Volumen de la zona 1

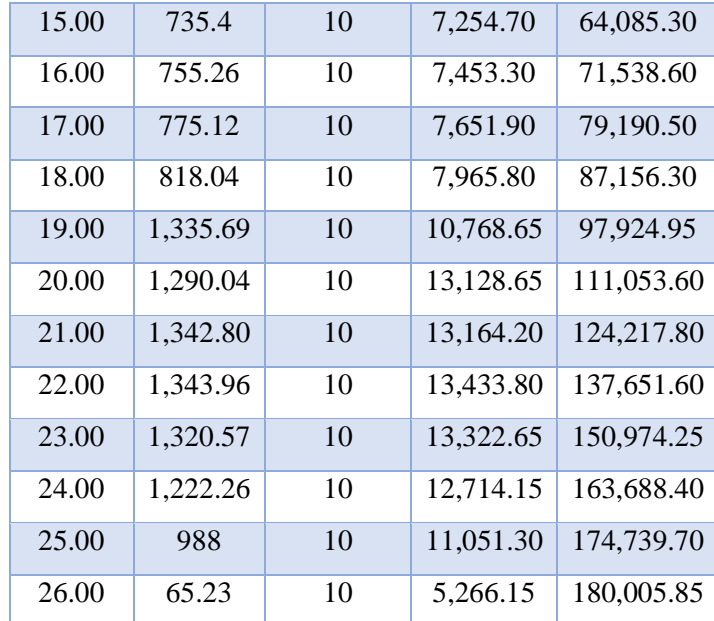

Fuente: Elaboración propia.

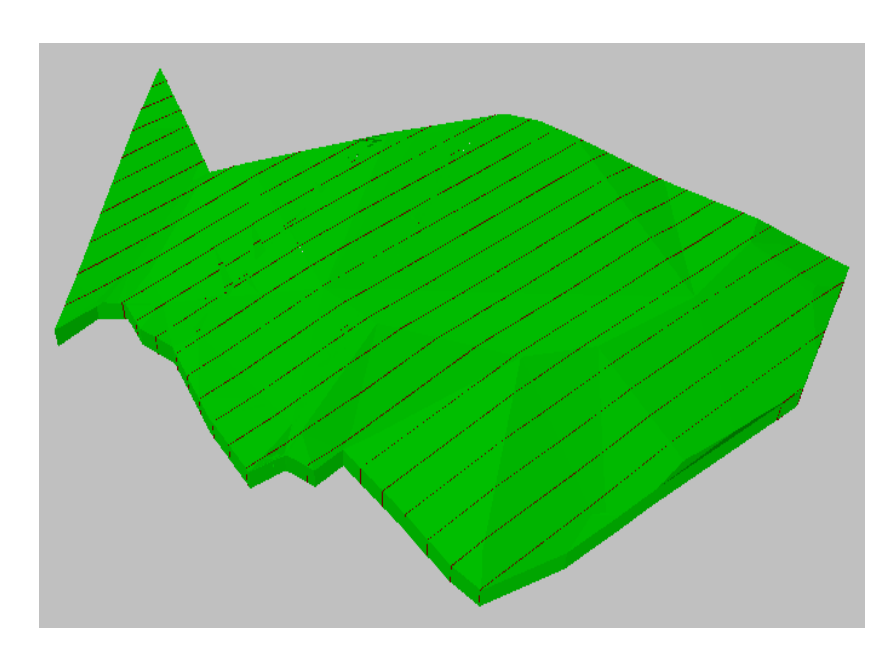

Figura 14:Zona1

Fuente: RecMin

| <b>Sección</b> | Área   | <b>Distancia</b> | <b>Parcial</b> | <b>Total</b> |
|----------------|--------|------------------|----------------|--------------|
| 1.00           | 227.57 | 10               | 1,137.85       | 1,137.85     |
| 2.00           | 491.41 | 10               | 3,594.90       | 4,732.75     |
| 3.00           | 818.75 | 10               | 6,550.80       | 11,283.55    |
| 4.00           | 849.46 | 10               | 8,341.05       | 19,624.60    |
| 5.00           | 834.42 | 10               | 8,419.40       | 28,044.00    |
| 6.00           | 825.49 | 10               | 8,299.55       | 36,343.55    |
| 7.00           | 852.80 | 10               | 8,391.45       | 44,735.00    |
| 8.00           | 889.92 | 10               | 8,713.60       | 53,448.60    |
| 9.00           | 920.37 | 10               | 9,051.45       | 62,500.05    |
| 10.00          | 904.61 | 10               | 9,124.90       | 71,624.95    |
| 11.00          | 862.29 | 10               | 8,834.50       | 80,459.45    |
| 12.00          | 808.00 | 10               | 8,351.45       | 88,810.90    |
| 13.00          | 752.25 | 10               | 7,801.25       | 96,612.15    |
| 14.00          | 703.44 | 10               | 7,278.45       | 103,890.60   |
| 15.00          | 672.21 | 10               | 6,878.25       | 110,768.85   |
| 16.00          | 643.39 | 10               | 6,578.00       | 117,346.85   |
| 17.00          | 616.08 | 10               | 6,297.35       | 123,644.20   |
| 18.00          | 628.99 | 10               | 6,225.35       | 129,869.55   |
| 19.00          | 648.22 | 10               | 6,386.05       | 136,255.60   |
| 20.00          | 594.01 | 10               | 6,211.15       | 142,466.75   |
| 21.00          | 605.87 | 10               | 5,999.40       | 148,466.15   |
| 22.00          | 602.03 | 10               | 6,039.50       | 154,505.65   |
| 23.00          | 592.32 | 10               | 5,971.75       | 160,477.40   |
| 24.00          | 582.11 | 10               | 5,872.15       | 166,349.55   |
| 25.00          | 518.83 | 10               | 5,504.70       | 171,854.25   |
| 26.00          | 446.42 | 10               | 4,826.25       | 176,680.50   |
| 27.00          | 221.94 | 10               | 3,341.80       | 180,022.30   |

Tabla 15: Volumen de la zona 2

Fuente: Elaboración propia.

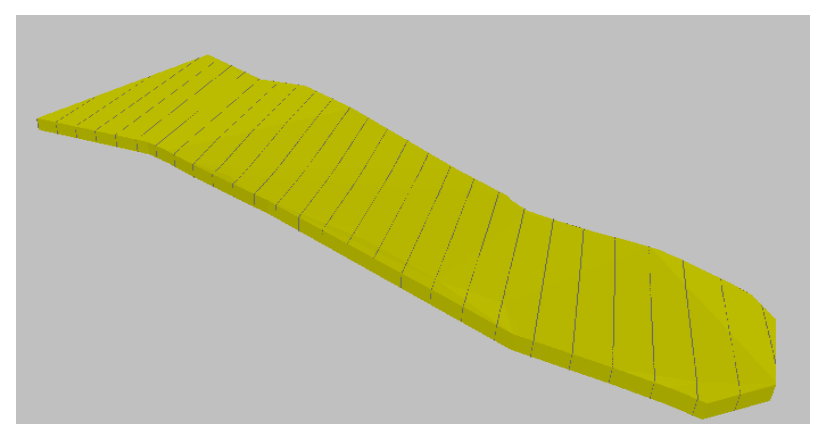

 Fuente: RecMin Figura 15: Zona 2

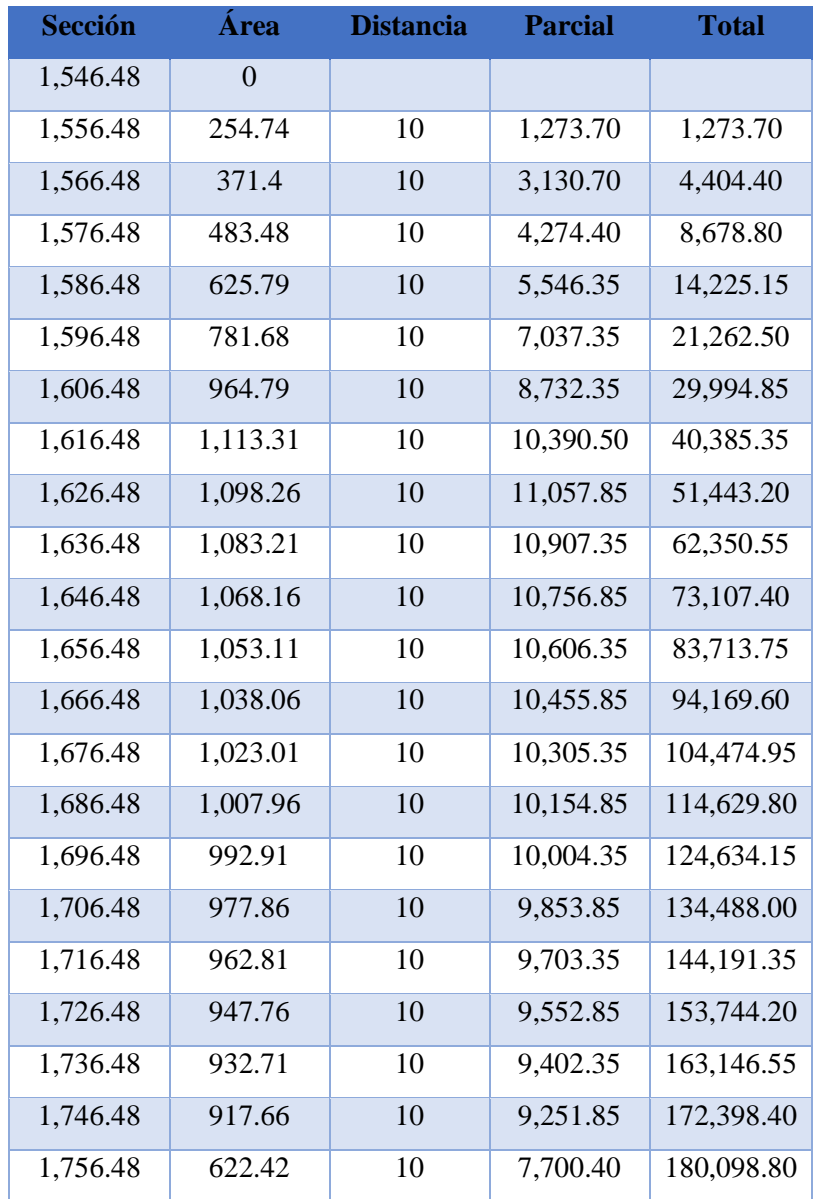

## Tabla 16: Volumen de la zona 3

Fuente: Elaboración propia.

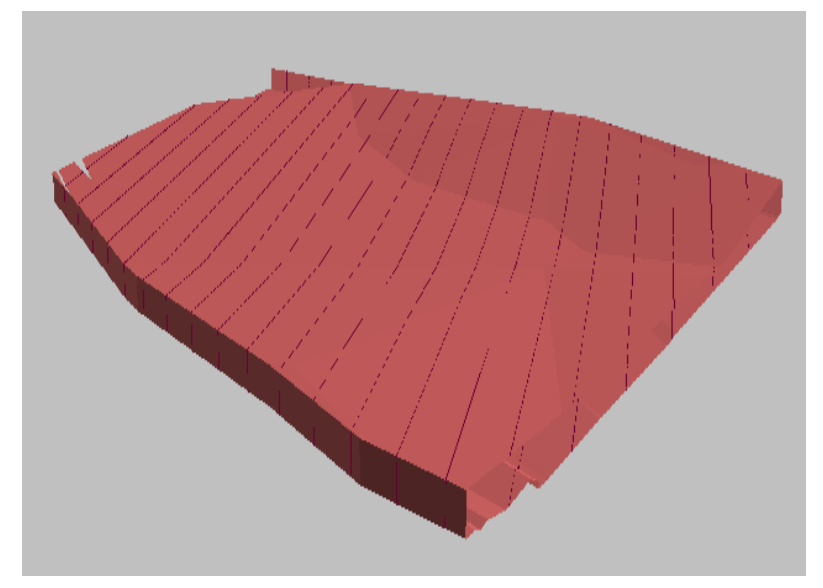

Figura 16: Zona 3

Fuente: RecMin

| <b>Sección</b> | Àrea   | <b>Distancia</b> | <b>Parcial</b> | <b>Total</b> |
|----------------|--------|------------------|----------------|--------------|
| 1.00           | 464.6  | 10               | 2,323.00       | 2,323.00     |
| 2.00           | 506.61 | 10               | 4,856.05       | 7,179.05     |
| 3.00           | 537.8  | 10               | 5,222.05       | 12,401.10    |
| 4.00           | 522.12 | 10               | 5,299.60       | 17,700.70    |
| 5.00           | 504.12 | 10               | 5,131.20       | 22,831.90    |
| 6.00           | 484.24 | 10               | 4,941.80       | 27,773.70    |
| 7.00           | 479.44 | 10               | 4,818.40       | 32,592.10    |
| 8.00           | 490.17 | 10               | 4,848.05       | 37,440.15    |
| 9.00           | 511.82 | 10               | 5,009.95       | 42,450.10    |
| 10.00          | 550.84 | 10               | 5,313.30       | 47,763.40    |
| 11.00          | 628.35 | 10               | 5,895.95       | 53,659.35    |
| 12.00          | 701.54 | 10               | 6,649.45       | 60,308.80    |
| 13.00          | 773.29 | 10               | 7,374.15       | 67,682.95    |
| 14.00          | 842.06 | 10               | 8,076.75       | 75,759.70    |
| 15.00          | 903.64 | 10               | 8,728.50       | 84,488.20    |

Tabla 17: Volumen de la zona 4

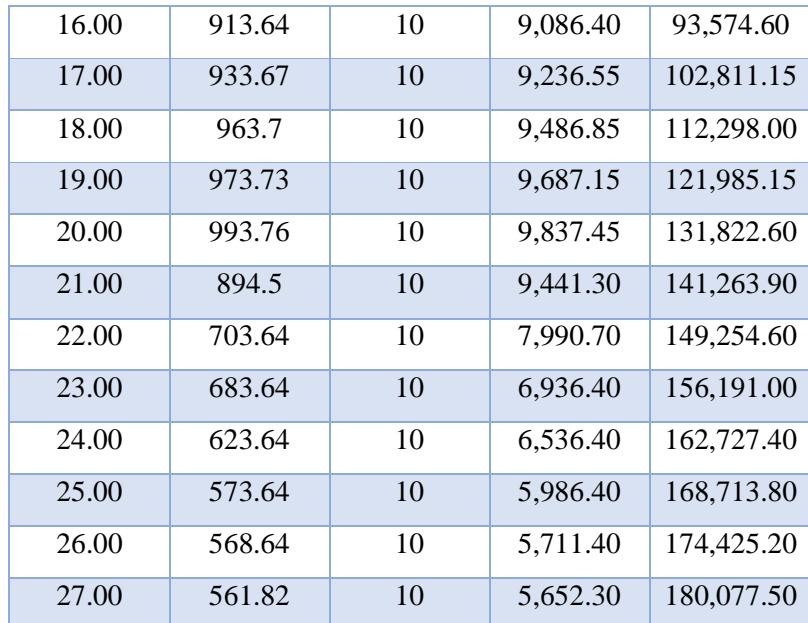

Fuente: Elaboración propia.

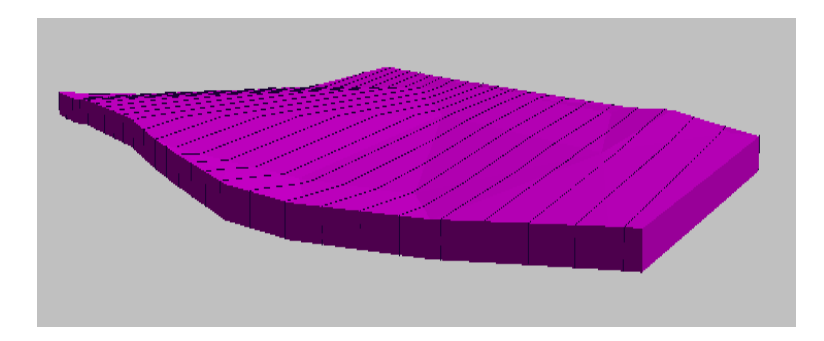

 Fuente: RecMin Figura 17: Zona 4

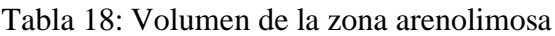

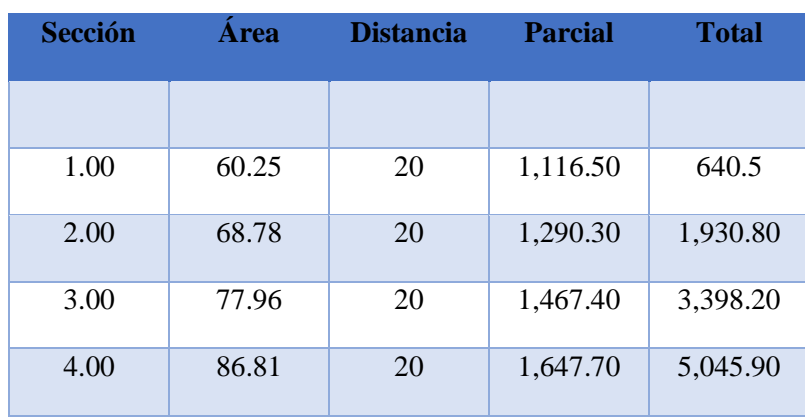

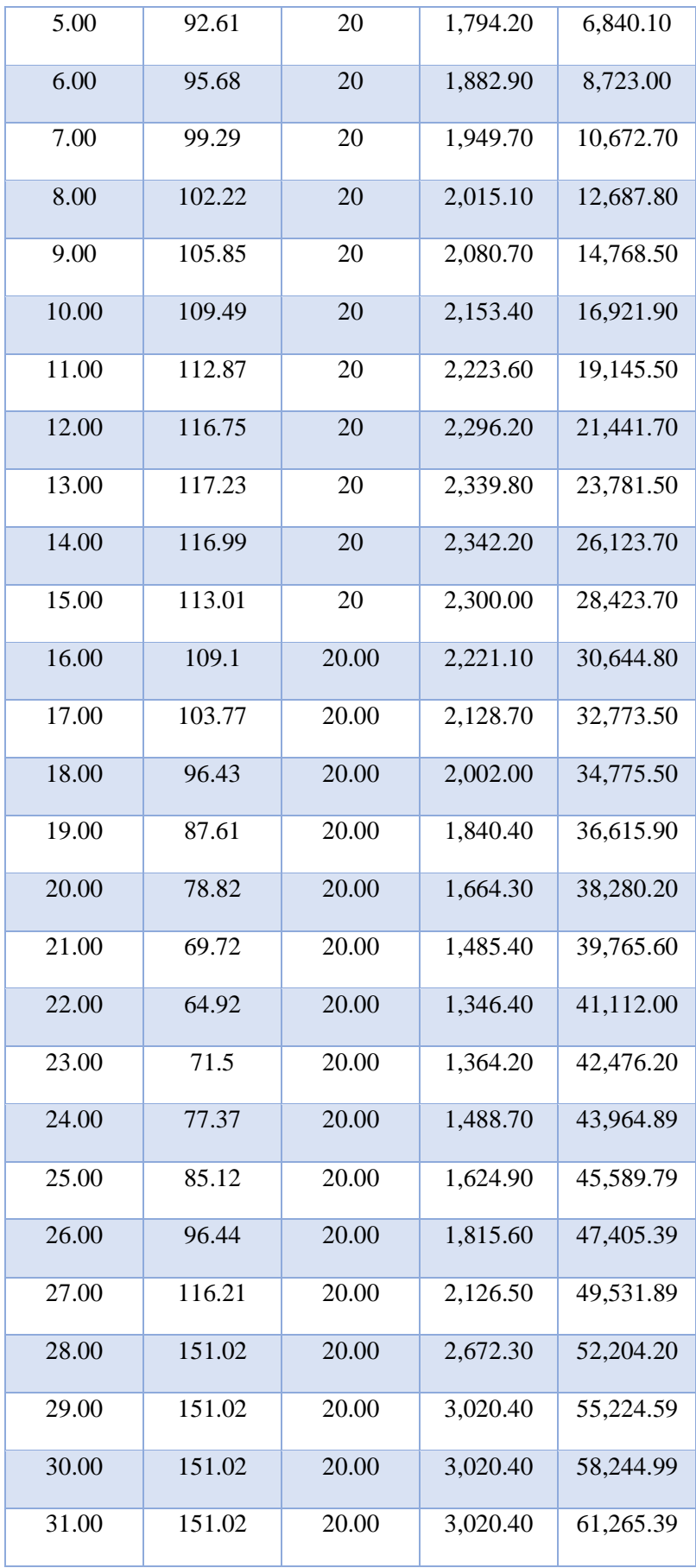

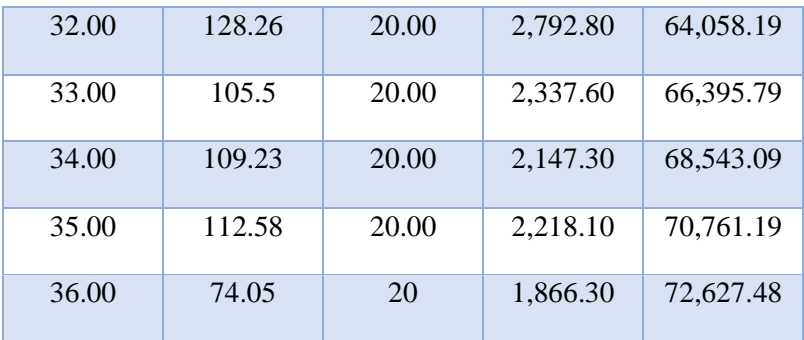

Fuente: Elaboración propia.

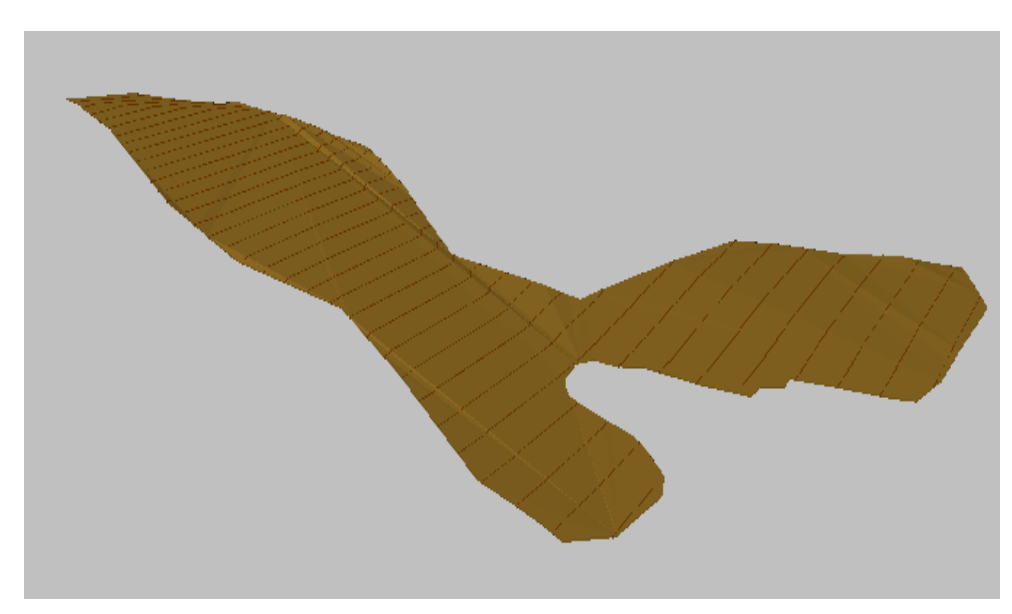

 Fuente: RecMin Figura 18: Zona arenolimosas

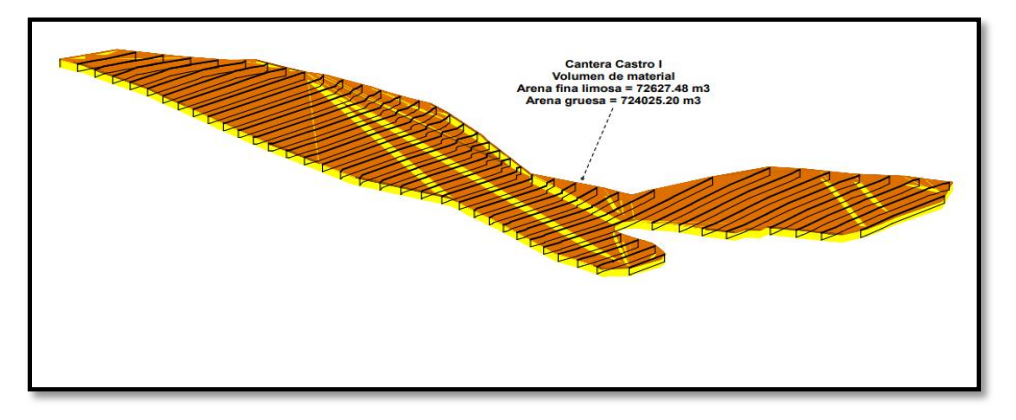

 Figura 19: Vista Isométrica del volumen total Fuente: RecMin

3.6. Determinación de la secuencia de extracción de la Cantera Castro I

3.6.1. Método de extracción

El método de extracción fue de descubierta y consiste en hacer una limpieza (cargador frontal CAT 950H) para eliminar todo matriz arenolimosa que hace que el material rentable se vea perjudicado en su calidad, para luego pasar a su extracción (cargador frontal CAT 938F) del material rentable y ser zarandeado en la malla (2) de ¼" para la venta.

3.6.2. Parámetros del método de extracción

**Altura del banco: 6,3m Ángulo del banco: 46°**

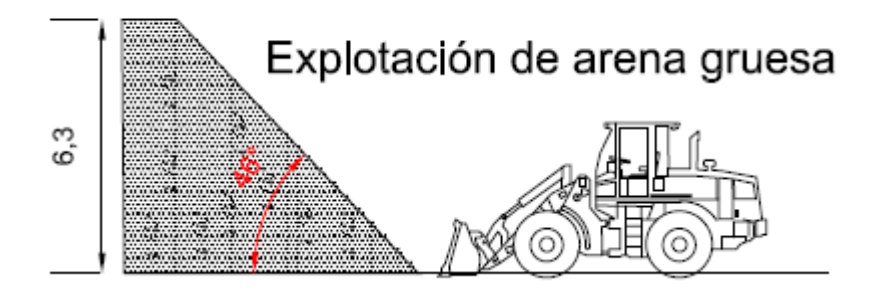

 Figura 20: Parámetros del método de extracción Fuente: AutoCAD.

#### 3.6.3. Secuencia de extracción

Tabla 19: Vida útil de la Cantera Castro I

| Vida útil de la Cantera Castro I |            |  |  |  |
|----------------------------------|------------|--|--|--|
| Año (días)                       | 365        |  |  |  |
| Feriados (días)                  | 12         |  |  |  |
| Domingos                         | 52         |  |  |  |
| Días laborables                  | 300        |  |  |  |
| Producción diaria (m3)           | 600        |  |  |  |
| Producción anual (m3)            | 180000     |  |  |  |
| Reservas (m3)                    | 724025.20  |  |  |  |
| Vida útil (años)                 | 4.02236222 |  |  |  |

Fuente: Elaboración propia.

Contando solo los días laborables se y la produccion diara de 600 m3, se obtuvo una vida útil de 4 años en promedio, donde la producción anual es de 180 000 m3.

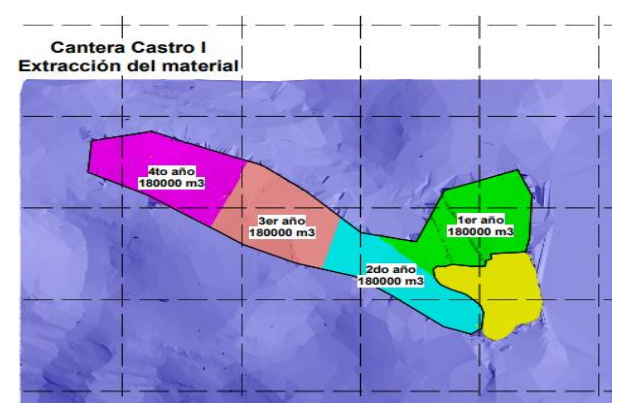

Figura 21: Fases de extracción

Fuente: RecMin

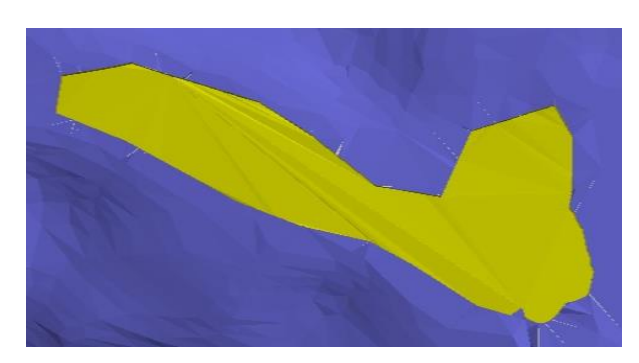

Figura 22: Final de las fases de extracción

Fuente: RecMin

En la figura se aprecia las reservas de la cantera Castro I divida en una serie de zonas, la zona 1 es la de color verde, la zona 2 es de color celeste, y la zona 3 es de color rosada y la zona 4 y última es la color morada, todas tienen en promedio el volumen que se explotará anualmente, es decir 180 000 m3.

Actualmente, la extracción es realizada sin ningún método de explotación, la realizan empíricamente, por lo que el avance no tiene alguna dirección específica. Considerando las características de los equipos, se diseñó bancos de 6.30 metros de altura ya que la cuchara del cargador frontal CAT 938F tiene la capacidad de poder trabajar hasta 6.3 metros sin complicación alguna.

#### **Desbroce**

Para poder extraer la arena gruesa, que es el material económicamente rentable, primero se debe de hacer una limpieza del material superior a esta capa, el cual es la arena fina limosa con el cargador frontal CAT 950H, lo cual arroja en los resultados un volumen total de 72627,48 metros cúbicos, determinando para la zona 1 un volumen de 18156.87 metros cúbicos y teninedo en cuenta los dias de labor (300) se estableció que diariamente se debe extraer 60 metros cúbicos de arena fina limosa, trabajando aproximadamente 200 min el cargador frontal CAT 950H; teniendo en cuenta la capacidad de la cuchara (2,5 metros cúbicos). El número de operadores (1) es el que dirige el cargador mencionado anteriormente.

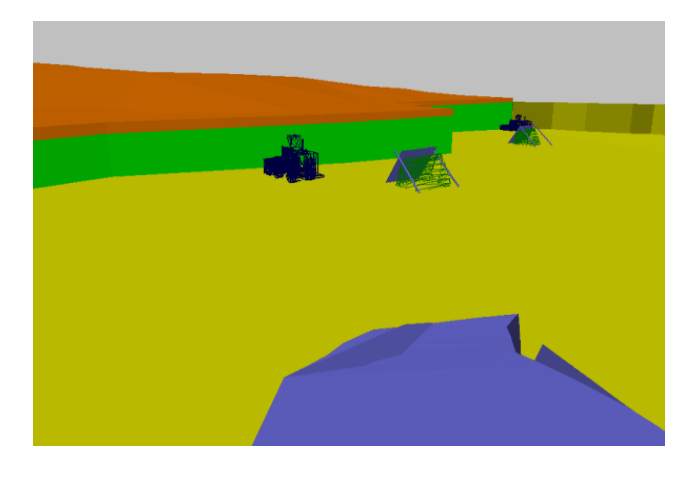

Figura 23: Extracción de la arena limosa de la zona 1

Fuente: RecMin

La arena fina limosa es un material el cual contamina a la arena gruesa, por esta razón se debe de tener una buena limpieza por parte del operador Esta limpieza se puede hacer con el cargador frontal CAT 950H, el cual la cuchara es mucho más pequeña y tiene la capacidad de poder seleccionar y remover la capa de arena fina limosa.

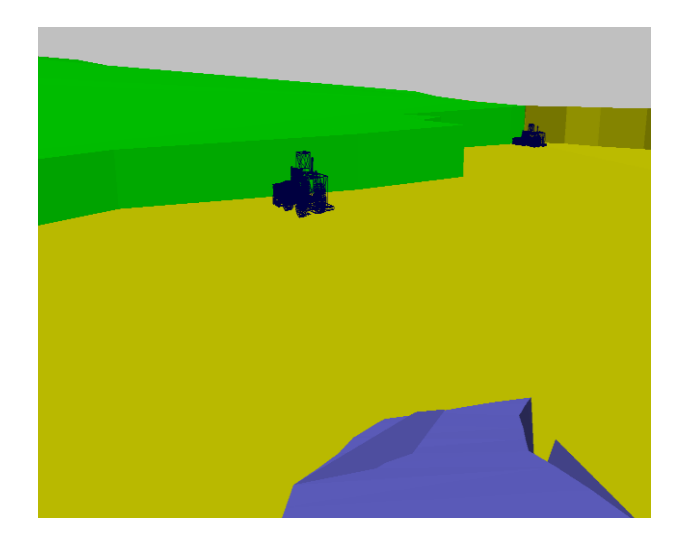

 Figura 24: Área limpia de la zona 1 Fuente: RecMin

#### **Arranque mecánico**

Una vez removida la arena fina limosa, se procede a extraer la arena gruesa, debido a su bajo nivel de cohesión entre partículas, la extracción se realiza de manera sencilla con los equipos cargadores frontales CAT 938F (2), este material es apilado cerca de la zona de trabajo del cargador frontal.

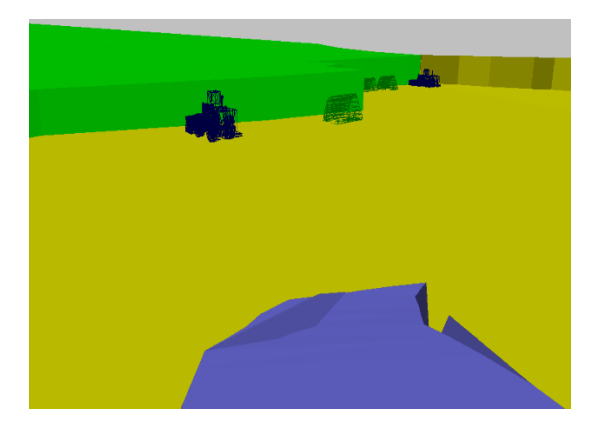

Figura 25: Extracción de la arena gruesa de la zona 1

Fuente: RecMin

### **Clasificación**

Para poder clasificar la arena gruesa, se instala unas zarandas (2) de ¼", y de esta forma se logra clasificar la arena gruesa lista para ser comercializado.
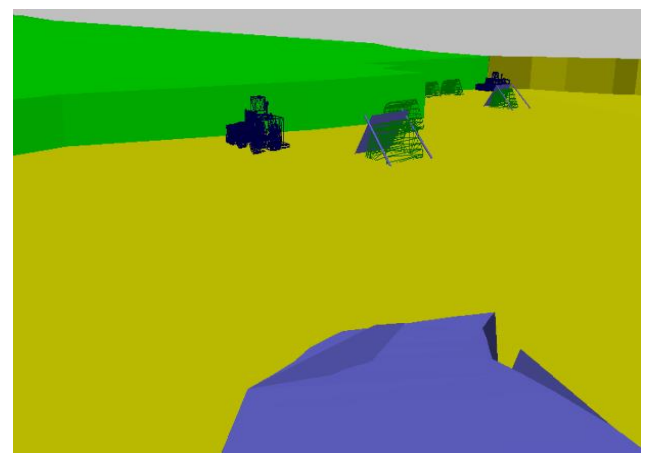

Figura 26: Extracción de la arena limosa

Fuente: RecMin

Para el proceso de extracción y clasificación se tuvo en cuenta el ciclo de los dos cargadores frontales CAT 938F.

 $Ciclo = t_{arranque} + t_{distance + t_{zarandeo}} + t_{regreso}$ 

 $Ciclo = 40 \text{ seg} + 30 \text{ seg} + 1 \text{ min} + 1 \text{ min}$ 

 $Ciclo = 3,16$  min

Ciclo (total) =16 min

Tiempo total=ciclo (total) +  $t_{limpieza}$ 

 $Ciclo = 16 min + 6,5 min$ 

Tiempo total  $= 22.5$  min

Calculando las horas totales para producir 300 metros cúbicos con un cargador frontal CAT 938 F:

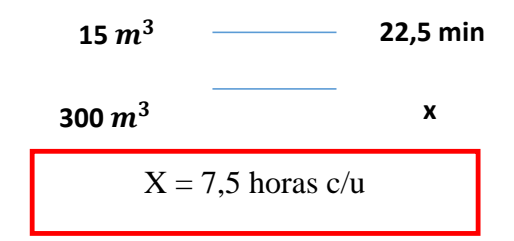

### **Carguío**

Y por último para el proceso de carguío que se realizará con 10 camiones de la Empresa contratista con una capacidad de 30 metros cúbicos haciéndolo trabajar aproximadamente 2 horas a cada equipo (cargador frontal CAT 938F).

Calculando las horas totales para producir 300 metros cúbicos con un cargador frontal CAT 938 F:

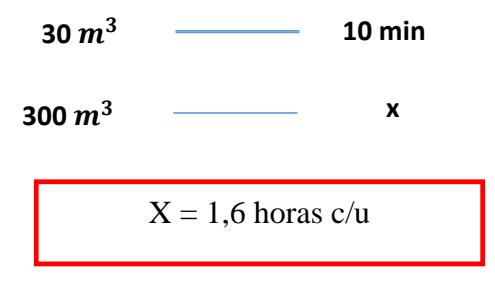

### **IV. DISCUSIÓN**

Los resultados de la presente tesis comprueban la siguiente hipótesis planteada si se realiza un cálculo de reservas entonces se determinará una secuencia de extracción óptima en la Cantera Castro I, misma que fue corroborada mediante la elaboración de los siguientes objetivos los cuales fueron la descripción de la geología regional y local, la realización de un levantamiento topográfico del área de investigación, la identificación de las calicatas para la elaboración del perfil estratigráfico, la realización del cálculo de reservas probadas y la determinación de la secuencia de extracción, esta se puede comparar con la investigación de Becerra (2003) quien se plantea en su tesis la siguiente hipótesis si se realiza una correcta extracción entonces se determinará un plan de explotación ya sea a corto, mediano o largo plazo, para llegar a obtener la verificación de esta se trazó los siguientes objetivos la descripción de la geología local y regional, la elaboración de ensayos para determinar las propiedades físicas del material, la realización del cálculo de reservas y la secuencia de explotación bajo condiciones geométricas y operativas, llegando a la conclusión de un plan de producción a corto plazo.

Esta investigación concuerda con la trazada por Becerra ya que se tuvo en cuenta la importancia de describir la geología tanto regional como local que se encuentra en la zona de estudio como también la realización de ensayos para determinar la calidad del material y la realización del cálculo de reservas bajo los parámetros mencionados.

Los resultados de la presente tesis en cuanto al objetivo específico de la geología tanto regional como local se puede comparar con la investigación de Becerra (2003) quien se plantea realizar como base para su investigación realizar un estudio de las condiciones geológicas (geología) que presenta el depósito mineral llegando a la conclusión de conocer sus formaciones que ésta presenta como también los materiales rocosos que se pueden encontrar. Esta investigación concuerda con la trazada por Becerra (2003) ya que el objetivo mencionado sirvió como base para la elaboración de los demás objetivos planteados de la Cantera Castro I, teniendo como resultados para la geología regional formaciones y depósitos con presencia de sedimentos de cantos rodados, arena, grava, matriz areno limosas entre otras y para la geología local grupos y depósitos aluviales con presencia de arena y matriz areno limosas.

Los resultados de la presente tesis en cuanto al objetivo específico de la topografía se pueden comparar con la investigación de Castro (2018) quien se plantea en su tesis trazarse como objetivo la realización de un levantamiento topográfico para tener un conocimiento del tipo de terreno e identificar las dificultades que puede tener el terreno en donde se va a trabajar dicha investigación teniendo como resultados un terreno plano apto para el método de cubicación de reservas. Esta investigación concuerda con la trazada por Castro (2018) ya que este objetivo ayudo a obtener también el tipo de terreno y gracias a los puntos topográficos que se realizaron también se determinó el área y el perímetro tanto de la zona de extracción como de la zona efectiva, teniendo como resultados el mismo de terreno ya que el área de estudio es una cantera de áridos.

Los resultados de la presente tesis en cuanto al objetivo específico de la identificación de las calicatas se pueden comparar con la investigación de Castro (2018) quien se plantea en su tesis trazarse como objetivo la descripción de las calicatas de la Cantera La Viña para obtener información estratigráfica del material existente del área de investigación teniendo como resultado 15 calicatas. Esta investigación concuerda con la trazada por Castro (2018) ya que este objetivo ayudo a obtener el perfil estratigráfico planteado y ampliar conocimientos de los materiales existente en la zona de estudio lo cual nos permitió tener una mayor exactitud del siguiente objetivo el cual es el de la realización del cálculo de reservas en software RecMin.

Los resultados de la presente tesis en cuanto al objetivo específico de la realización del cálculo de reservas se pueden comparar con la investigación de Castro (2018) quien se plantea en su tesis como objetivo determinar las reservas que presenta la Cantera La Viña teniendo en cuenta el análisis de las calicatas y haciendo el uso del método por bloques. Esta investigación concuerda con la trazada por Castro (2018) ya que este objetivo también tuvo en cuenta la identificación de calicatas que se encuentran en la Cantera permitiendo así precisar la cantidad de reservas que posee nuestra zona de investigación utilizando el mismo programa que aplico el autor mencionado anteriormente, pero haciendo uso de un método diferente ya que los materiales existentes en dichas zonas son distintos, el método aplicado fue el de perfiles.

El resultado de la presente tesis en cuanto al objetivo específico de la determinación de las propiedades físicas del material de agregado fue basado en el Manual de ensayos de Materiales (2016) tanto para la granulometría como para el ensayo del tamiz 200 los cuales indican los rangos aceptables para sus indeterminados usos en la industria de construcción civil. Lo cual la granulometría del material árido tuvo como resultado de un 7% lo cual indica que el material se excede de fino, lo cual se recomienda ventear y para el tamiz 200 tuvo como resultado de 6.49% el cual indica que son aceptables.

Los resultados de la presente tesis en cuanto al objetivo específico de la secuencia de extracción se pueden comparar con la investigación de Alvear (2014) quien se plantea en su tesis como objetivo general realizar un diseño de explotación del yacimiento de caliza por bancos descendentes, para esto se trazó una serie de objetivos similares a esta investigación los cuales ayudaron a determinar un plan para el yacimiento minero no metálico. Esta investigación concuerda con la trazada por Alvear (2014) ya que la serie de objetivos planteadas en esta investigación tuvo mucha similitud con el objetivo planteado por este informe, teniendo en cuenta los dos tipos de parámetros usados en la investigación de Alvear (2014) los cuales fueron los geométricos y geomecánicas (propiedades físicas) teniendo como resultados una secuencia de extracción por el método de descubiertas eficiente.

#### **V . CONCLUSIONES**

Se realizó el cálculo de las reservas mediante el método de los perfiles permitiendo asi determinar la secuencia de extracción la cual fue por descubierta perteneciente al método de Cantera basándose en fases: desbroce, arranque mecánico y clasificación.

Se describió la geología regional con el propósito de conocer las rocas que se depositaron alrededor de la concesión minera permitiendo encontrar formaciones Inca, Chúlec, Pariatambo, pórfidos cuarcíferos, depósitos aluviales y fluviales con presencia de rocas dacitas, adesitas, cantos rodados, gravas, arenas y matriz arenolimosas.

En cuanto a la geología local esta se caracteriza por haber permitido encontrar las diversas rocas que se depositaron permitiéndose encontrar 2 grupos: Pulluican y Quilquian con presencia de calizas areniscosas y depósitos aluviales con presencia de cantos rodados, gravas, gravillas, arena y matriz arenolimosas.

El levantamiento topográfico tuvo como finalidad delimitar el terreno, obtener su ubicación teniendo en cuenta las coordenadas y la profundidad de la concesión minera. Teniendo como resultados un área extractiva de 2,1 ha y un área efectiva de 10,856 ha; con una elevación máxima de 77 metros y una elevación mínima de 71 metros

La identificación de las calicatas permitió elaborar el perfil estratigráfico determinando los distintos materiales existentes, la profundidad (espesor) que nos ayudará en el cálculo de las reservas. Teniendo como resultados 0,67 metros de matriz arenolimosas y 6,33 de arena gruesa.

Al realizar el cálculo de las reservas mediante el software RecMin este permitió hallar la cantidad de reservas probadas, utilizando un método especifico el cual fue el de los perfiles teniendo en cuenta el perfil estratigráfico determinado anteriormente, dando como resultados 72627,48 metros cúbicos de matriz arenolimosas y 724025,2 metros cúbicos de arena gruesa.

Se determinó la secuencia de extracción con la finalidad de contribuir a mejorar la calidad del material rentable de la concesión minera ya que la forma en la que lo extraen no es la adecuada, estableciendo así un orden para su mejoramiento; el seleccionado fue el de descubiertas con los siguientes parámetros: altura del banco 6,3 metros y el ángulo del banco de 47°.

#### **VI. RECOMENDACIONES**

Se recomienda al titular de la concesión minera ejecutar la secuencia de extracción desarrollada en esta investigación, teniendo en cuenta que este supervisada por un especialista en el tema de métodos de explotación de minería a cielo abierto.

Se recomienda al titular de la concesión minera ventilar 0.63 metros para eliminar el exceso de finos y así poder mejorar la calidad de la arena.

Se recomienda al titular de la concesión realizar ensayos constantemente para verificar la calidad de la arena gruesa en las distintas áreas de la concesión minera.

Se recomienda al titular de la concesión minera seguir con los cálculos desarrollados en esta investigación para su producción diaria que tiene la concesión minera.

### **REFERENCIAS**

ALVARADO, Luis. Cálculo de reservas de un proyecto a tajo abierto en el norte del Perú. Tesis (Título Profesional de Ingeniero de Minas). Lima. Universidad Nacional de Ingeniería, 2010.Disponible en:<http://cybertesis.uni.edu.pe/bitstream/uni/8964/1/alvarado> vl.pdf

ALVEAR Christian, LÓPEZ Mónica, PINDO Juan, PROAÑO Gastón. Diseño y Análisis Económico de la explotación a cielo abierto de un yacimiento de caliza. Tesis (Título Profesional de Ingeniero de Minas) Guayaquil-Ecuador. Escuela Superior Politécnica del Litoral, 2014.Disponible en: h [ttps://www.dspace.espol.edu.ec/bitstream/123456789/17132/1/Art%C3%ADculo%20final](https://www.dspace.espol.edu.ec/bitstream/123456789/17132/1/Art%C3%ADculo%20final%20de%20tesis%20Alvear-Lop%C3%A9z%20pdf%5B1%5D.pdf) [%20de%20tesis%20Alvear-Lop%C3%A9z%20pdf%5B1%5D.pdf](https://www.dspace.espol.edu.ec/bitstream/123456789/17132/1/Art%C3%ADculo%20final%20de%20tesis%20Alvear-Lop%C3%A9z%20pdf%5B1%5D.pdf)

ANNELS, Alwyn. Ore-reserves by (classical methods). En Mineral Deposit Evaluación [en línea]. 1<sup>ra</sup>ed.London: CHAPMAN & HALL, 1991[fecha de consulta: 18 de septiembre de 2018].

Disponible en: <https://link.springer.com/content/pdf/bfm%3A978-94-011-9714-4%2F1.pdf> ISBN: 978-94-011-9714-4

BECERRA, Angélica. Proyecto de explotación en el yacimiento San Rafael. Tesis (Título profesional de Ingeniería de Minas España). Universidad Politécnica de Madrid, 2003.Disponible en:

[file:///F:/descargas%20de%20la%20tesis/proyecto%20de%20explotaci%C3%B3n%20de%](file:///F:/descargas%20de%20la%20tesis/proyecto%20de%20explotaciÃ³n%20de%20yacimiento%20san%20rafael.pdf) [20yacimiento%20san%20rafael.pdf](file:///F:/descargas%20de%20la%20tesis/proyecto%20de%20explotaciÃ³n%20de%20yacimiento%20san%20rafael.pdf)

BUSTILLO, Manuel y LÓPEZ, Carlos. Manual de Evaluación y Diseño de Explotaciones Mineras. 6<sup>ra</sup>Edición. Madrid-España. Disponible en: file:///C:/Users/User/Downloads/93920495-Manual-de-Evaluacion-y-Diseno-de-Explotaciones-Mineras-1-175-email.pdf ISBN: 9788492170821

CANCHUCAJA, Oscar. Proyecto de Factibilidad de Minado 2007- 2014 de la Cantera de yeso San Antonio – Tarma. Tesis (Título Profesional de Ingeniería de Minas). Huancayo. Universidad Nacional del Centro Del Perú, 2007.Disponible en:

[http://repositorio.uncp.edu.pe/bitstream/handle/UNCP/3153/Canchucaja%20Gutarra.pdf?s](http://repositorio.uncp.edu.pe/bitstream/handle/UNCP/3153/Canchucaja%20Gutarra.pdf?sequence=1&isAllowed=y) [equence=1&isAllowed=y](http://repositorio.uncp.edu.pe/bitstream/handle/UNCP/3153/Canchucaja%20Gutarra.pdf?sequence=1&isAllowed=y)

CASTRO Rojas, Cristian. Cubicación de reservas de agregados para determinar la vida útil en la cantera la viña Cayaltí – Chiclayo. Perú: Universidad César Vallejo, 2018. Disponible en:<http://repositorio.ucv.edu.pe/handle/UCV/30050>

CUADOR, José. Estudios de estimación y simulación geo estadística para la caracterización de parámetros geólogo - industriales en el yacimiento laterítico Punta Gorda. Tesis (Doctoral). Cuba. Universidad de Pinar del Río, 2005.Disponible en: [https://www.researchgate.net/publication/51023070\\_Estudios\\_de\\_estimacion\\_y\\_simulacio](https://www.researchgate.net/publication/51023070_Estudios_de_estimacion_y_simulacion_geoestadistica_para_la_caracterizacion_de_parametros_geologo_-_industriales_en_el_yacimiento_lateritico_Punta_Gorda) [n\\_geoestadistica\\_para\\_la\\_caracterizacion\\_de\\_parametros\\_geologo\\_-](https://www.researchgate.net/publication/51023070_Estudios_de_estimacion_y_simulacion_geoestadistica_para_la_caracterizacion_de_parametros_geologo_-_industriales_en_el_yacimiento_lateritico_Punta_Gorda) [\\_industriales\\_en\\_el\\_yacimiento\\_lateritico\\_Punta\\_Gorda](https://www.researchgate.net/publication/51023070_Estudios_de_estimacion_y_simulacion_geoestadistica_para_la_caracterizacion_de_parametros_geologo_-_industriales_en_el_yacimiento_lateritico_Punta_Gorda)

CHACCA Bustinza, Julio. Cálculo de reservas y estimación de recursos minerales de la veta esperanza yacimiento minero san Andrés - puquio Ayacucho. Perú: Universidad Nacional San Agustín de Arequipa, 2018. Disponible en: <http://repositorio.unsa.edu.pe/handle/UNSA/7303>

DE ABREU, Juan. Diseño de un plan de explotación yacimiento de caliza, cantera la gamarra Magdaleno, estado Aragua. Venezuela: Universidad Central de Venezuela, 2002. Disponible en: <https://es.scribd.com/doc/294447563/Tesis-Cantera-Caliza-Aragua>

Decreto Supremo N.º 024-2016-EM Reglamento de Seguridad y Salud Ocupacional en Minería. Diario El Peruano, Lima, Perú, 28 de julio de 2016 y su modificatoria Decreto Supremo N° 023-2017-EM el 18 de agosto de 2017.

Decreto Supremo N.º 040-2014-EM Reglamento de Protección y Gestión Ambiental para las Actividades de Explotación, Beneficio, Labor General, Transporte y Almacenamiento Minero. Diario El Peruano, Lima, Perú, 12 de noviembre de 2014.

DELGADO, Víctor. El impacto de la minería en el Perú, bajo la exégesis del análisis económico del derecho, período del 2010 al 2015.Tesis (Titulo Licenciado de Derecho). Lima. Universidad Peruana de las Américas, 2016.Disponible en:

[http://repositorio.ulasamericas.edu.pe/bitstream/handle/upa/79/TESIS%20VICTOR%20E](http://repositorio.ulasamericas.edu.pe/bitstream/handle/upa/79/TESIS%20VICTOR%20ERNESTO%20DELGADO%20MONTOYA%20%28con%20formato%29.pdf?sequence=1&isAllowed=y) [RNESTO%20DELGADO%20MONTOYA%20%28con%20formato%29.pdf?sequence=1](http://repositorio.ulasamericas.edu.pe/bitstream/handle/upa/79/TESIS%20VICTOR%20ERNESTO%20DELGADO%20MONTOYA%20%28con%20formato%29.pdf?sequence=1&isAllowed=y) [&isAllowed=y](http://repositorio.ulasamericas.edu.pe/bitstream/handle/upa/79/TESIS%20VICTOR%20ERNESTO%20DELGADO%20MONTOYA%20%28con%20formato%29.pdf?sequence=1&isAllowed=y)

FERRER, Francisco. Planeamiento de Minado de largo plazo para Proyecto Minero no metálico. Tesis (Título Profesional de Ingeniero de Minas). Lima. Pontificia Universidad Católica del Perú, 2015.Disponible en:

[file:///C:/Users/User/Downloads/FERRER\\_FRANCISCO\\_MINADO\\_LARGO\\_PROYEC](file:///C:/Users/User/Downloads/FERRER_FRANCISCO_MINADO_LARGO_PROYECTO_MINERO_NO_METALICO.pdf) [TO\\_MINERO\\_NO\\_METALICO.pdf](file:///C:/Users/User/Downloads/FERRER_FRANCISCO_MINADO_LARGO_PROYECTO_MINERO_NO_METALICO.pdf)

HERRERA, Juan. Métodos de Minería a Cielo Abierto [en línea]. España: Universidad Politécnica de Madrid, 2006. [Fecha de consulta: 9 de octubre del 2018]. Disponible en:

[http://oa.upm.es/10675/1/20111122\\_METODOS\\_MINERIA\\_A\\_CIELO\\_ABIERTO.pdf](http://oa.upm.es/10675/1/20111122_METODOS_MINERIA_A_CIELO_ABIERTO.pdf)

HARMON, William. The Elements of Geology. First Edition. United States. Create Space Independent Publishing Platform.2014

ISBN: 978-1502573773

<http://www.gutenberg.org/files/40404/40404-h/40404-h.htm>

J. Enthoffer. Manual of topography, and text book of topographical drawing paperback. Estados Unidos. Trieste Publishing (2017). ISBN: 9780649544677

MAZA, Yesenia. Estimación de reservas minerales de oro y plata en la veta Karina - Los Pircos, Santa Cruz – Cajamarca. Tesis (Título Profesional de Ingeniero Geólogo). Cajamarca-Perú. Universidad Nacional de Cajamarca, 2017.Disponible en: <http://repositorio.unc.edu.pe/handle/UNC/1532>

MENDONZA, Jorge. Topografía Técnicas Modernas. 1<sup>ra</sup> Edición. Perú. Jn Urano 194 Dpto. 202 Urb.Sol de Oro.pp. ISBN: 9786120005774

MORALES, Pascual. Cocientes metálicos y cálculo de reservas minerales de la Veta Cinthia – Proyecto Minero Caracol S.A.C. – Barranca – Lima. Tesis (Ingeniero Geólogo). Puno: Universidad Nacional del Altiplano. 2014. Disponible en:

http://repositorio.unap.edu.pe/bitstream/handle/UNAP/2372/Morales\_Catata\_Pascual\_Bayl on.pdf?sequence=1&isAllowed=y

MUÑOZ, Carlos. Evaluación de reservas y diseño del sistema de explotación del área minera Mary Elena código: 102317.Tesis (Título Profesional de Ingeniero de Minas). Quito-Ecuador. Universidad Central del Ecuador, 2015.Disponible en:

http://www.dspace.uce.edu.ec/bitstream/25000/5652/1/T-UCE-0012-328.pdf

ORTIZ, Servio. Estimación de reservas de caliza en el sector Chuwitayo - Chiguaza. Tesis (Título Profesional de Ingeniería de Minas). Ecuador. Escuela Superior Politécnica del Chimborazo Extensión Morona Santiago ,2016.Disponible en: [file:///C:/Users/pc/Pictures/ale/53T0025.pdf.](file:///C:/Users/pc/Pictures/ale/53T0025.pdf)

PANTALEÓN, Hernán y CARBAJAL, Jhunior. Evaluación geomecánica para el dimensionamiento, secuencia de minado y relleno de tajeos de una Mina Subterránea. Tesis (Título Profesional de Ingeniería de Minas). Perú. Pontificia Universidad Católica del Perú, 2017.Disponible en: <http://tesis.pucp.edu.pe/repositorio/handle/123456789/8689>

QUISPE, Avelino. Plan de Minado Subterráneo aplicado en la Corporación Minera Ananea S.A. Tesis (Título Profesional de Ingeniero de Minas). Lima. Universidad Nacional de Ingeniería, 2013.Disponible en:

http://cybertesis.uni.edu.pe/bitstream/uni/1089/1/chavez\_va.pdf

RECALDE, Eduardo. Metodología de Planificación Minera a corto plazo y Diseño Minero a mediano plazo en la Cantera Pifo. Tesis (Título Profesional de Ingeniero de Minas). Ecuador. Escuela Superior Politécnica del Litoral, 2007.Disponible en:

[https://www.dspace.espol.edu.ec/bitstream/123456789/6094/2/Presentaci%C3%B3n%20te](https://www.dspace.espol.edu.ec/bitstream/123456789/6094/2/Presentaci%C3%B3n%20tesis2.pdf) [sis2.pdf](https://www.dspace.espol.edu.ec/bitstream/123456789/6094/2/Presentaci%C3%B3n%20tesis2.pdf)

RIVERA, Hugo. Geología General. 1<sup>ra</sup> Edición. Perú. ISBN: 00982-2004

RUIZ, Yhonny. Aplicación de software libre para la estimación de recursos y para la evaluación técnica económica de las reservas minerales. Tesis (Título Profesional de Ingeniero de Minas). Piura. Universidad Nacional de Piura, 2015.Disponible en: <http://repositorio.unp.edu.pe/handle/UNP/975>

ROJAS, David y PAREDES ÁNGELES, Jorge. Compendio de Geología General. 1<sup>ra</sup> Edición. Perú. ISBN: 9786123041649

SOTO Marco y CHÁVEZ Miguel. Estudio de factibilidad técnica económica de explotación de mármol, para optimizar la rentabilidad económica en la concesión minera Cantera San Rita 2010, Cajamarca 2016. Tesis (Título Profesional de Ingeniería de Minas). Cajamarca. Universidad Privada del norte, 2016.Disponible en: http://repositorio.upn.edu.pe/bitstream/handle/11537/10693/Soto%20Mestanza%2c%20Ma rco%20Antonio%20%20Ch%C3%A1vez%20Rodr%C3%ADguez%2c%20Miguel%20%C 3%81ngel.pdf?sequence=1&isAllowed=y

TERZAGHI, Karl, PECK, Raplh, MESRI, Gholamreza. Soil Mechanics in Engineering Practice. *Thir edition.* Jhon Wiley & Sons, 1996.

TORRES, José. Metodología para la Estimación de Reservas Minerales en Minera Bateas. Tesis (Título Profesional de Ingeniero de Minas). Lima. Universidad Nacional de Ingeniería, 2015.Disponible en: [http://cybertesis.uni.edu.pe/bitstream/uni/2513/1/torres\\_uj.pdf](http://cybertesis.uni.edu.pe/bitstream/uni/2513/1/torres_uj.pdf)

VARGAS, Marcelo. Modelo de planificación minera de corto y mediano plazo incorporando restricciones operacionales y de mezcla. Tesis (Título Profesional de Ingeniero Civil de Minas). Chile. Universidad de Chile, 2011.Disponible en:

http://repositorio.uchile.cl/tesis/uchile/2011/cf-vargas\_mv/pdfAmont/cf-vargas\_mv.pdf

VEGA Armando. Calculo de Reservas de la veta "Paraíso "Mina Paraíso –Distrito Ponce Enríquez. Tesis (Título Profesional de Ingeniero en Geología). Guayaquil-Ecuador. Escuela Superior Politécnica del Litoral, 2013.Disponible en:

<http://www.dspace.espol.edu.ec/handle/123456789/24770>

VELARDE, Virginia. Estimación de Reservas Minerales y Propuesta de Diseño Preliminar de Explotación del Bloque 2 del sector "X7" Mina LAS PARALELAS utilizando herramientas informáticas. Tesis (Título Profesional de Ingeniero de Minas). Ecuador. Escuela Superior Politécnica del Litoral, 2016.Disponible en: https://www.dspace.espol.edu.ec/retrieve/97412/D-CD70204.pdf

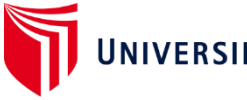

UNIVERSIDAD CÉSAR VALLEJO

### *ANEXO 1: MATRÍZ DE CONSISTENCIA*

**CÁLCULO DE LAS RESERVAS PARA DETERMINAR UNA SECUENCIA DE EXTRACCIÓN ÓPTIMA EN LA CANTERA CASTRO I, SAN NICOLÁS-SAÑA**

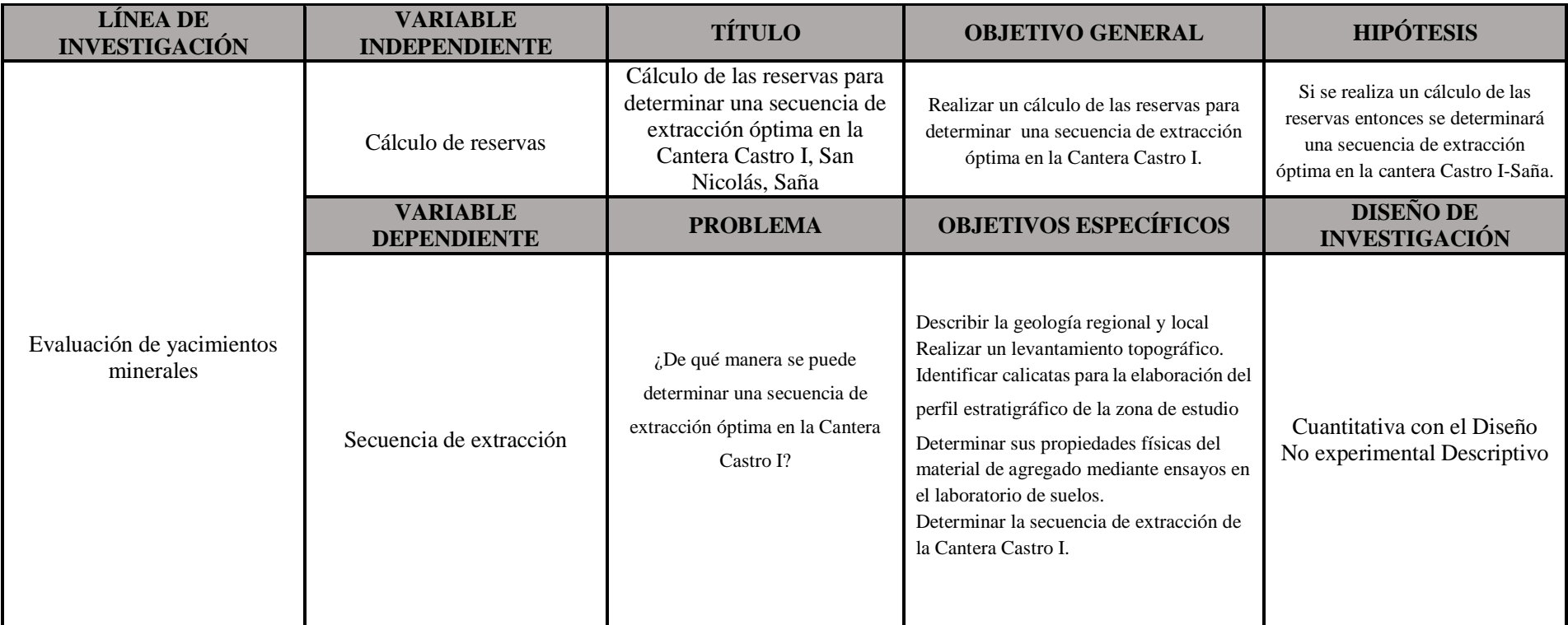

**Fuente:** Elaboración propia, 2019.

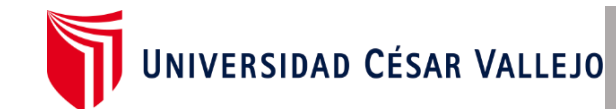

### **ANEXO 2: VALIDACIÓN DE LOS INSTRUMENTOS**

#### **Cálculo de las reservas para determinar una secuencia de extracción óptima en la**

#### **Cantera Castro I, San Nicolás-Saña**

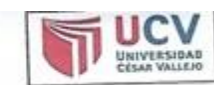

**FACULTAD DE INGENIERIA** ESCUELA DE INGENIERIA DE MINAS

# VALIDACIÓN DE INSTRUMENTOS DE RECOLECCIÓN DE DATOS

Los docentes y especialistas que suscriben los documentos son: Ing. MBA.GONZALES Los docentes y especialistas que sesente.<br>TORRES, Jorge Omar con DNI 43703713 de la especialidad de: Planificación y Gestión. de Proyectos Mineros, BENAVIDES CAMPOS, Grimaldo Dermali con DNI: 16524905 de de Proyectos Mineros, BENAVIDES EMM = P.<br>la especialidad de: Estadístico y la docente SALAZAR CABREJOS, Rosa Eliana con DNI la especialidad de: Estadístico y la exemplo.<br>41661370 con la especialidad de: Mg. en Ciencias con mención en Docencia universitaria e Investigación Educativa, dan conformidad a los instrumentos de recolección de datos, que a continuación se presentan y que fueron sometidos a una evaluación y validación, con la finalidad de que sean aplicados por los estudiantes evaluación y valuación ; con la misma.<br>responsables: CRISANTO TAVARA, Miriam Anahi en la investigación titulada: Cálculo de responsables: CRISANTO TAVADO, IMILIANA<br>las reservas para determinar una secuencia de extracción óptima en la Cantera Castro I, San Nicolás - Saña

Dejamos, evidencia de lo evaluado firmando el presente documento para los fines que sean necesarios.

Chiclayo, 04 de Julio de 2019

Atentamente,

**GONZALES TORRES,** Jorge Omar DNI: 43703713

**BENAVIDES CAMPOS,** Grimaldo Dermali DNI: 16524905

SALAZAR CABREJOS, Rosa Eliana DNI: 41661370

## **Universidad César Vallejo Chiclayo – 2019**

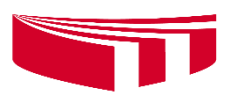

### **Cálculo de las reservas para determinar una secuencia de extracción óptima en la Cantera Castro I, San Nicolás-Saña**

### **Guía de observación de la geología del área de estudio**

El siguiente documento es una guía de observación, la cual está destinada a recoger información geológica de la zona en el que se encuentra la concesión minera.

Fecha: ………………………………………………………………………………….. Hora de inicio / término de la observación: …………………………………………… Lugar de observación: ………………………………………………………………….

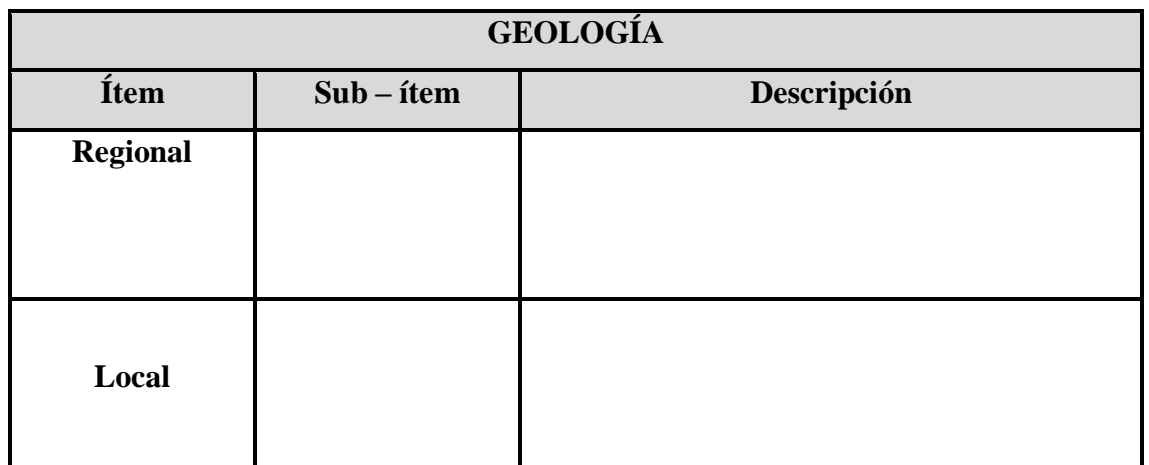

### **Universidad César Vallejo Chiclayo – 2019**

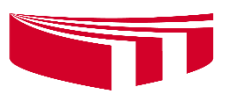

## **Cálculo de las reservas para determinar una secuencia de extracción óptima en la Cantera Castro I, San Nicolás-Saña**

**Guía de observación de la estratigrafía del área de estudio**

El siguiente documento es una guía de observación, la cual está destinada a recoger información de las formaciones (capas) de la zona en el que se encuentra el yacimiento.

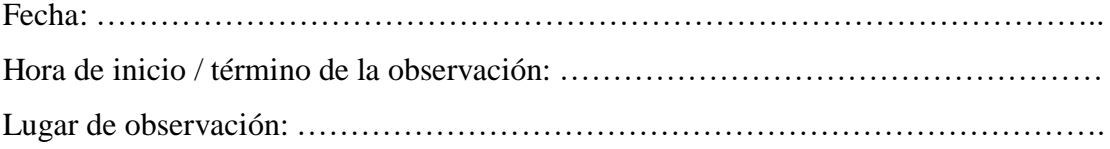

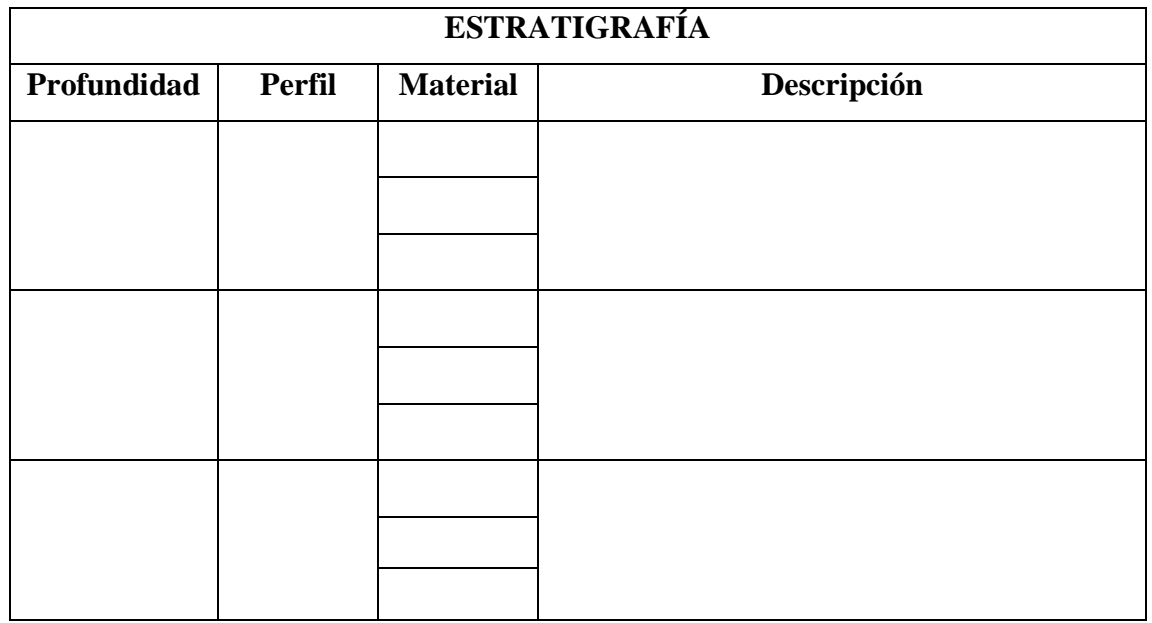

### **Universidad César Vallejo Chiclayo – 2019**

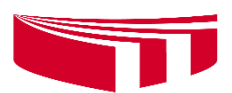

## **Cálculo de las reservas para determinar una secuencia de extracción óptima en la Cantera Castro I, San Nicolás-Saña**

**Guía de observación de la topografía del área de estudio**

El siguiente documento es una guía de observación, la cual está destinada a recoger información de las coordenadas de la zona en el que se encuentra el yacimiento.

Fecha: ………………………………………………………………………………….. Hora de inicio / término de la observación: …………………………………………… Lugar de observación: ………………………………………………………………….

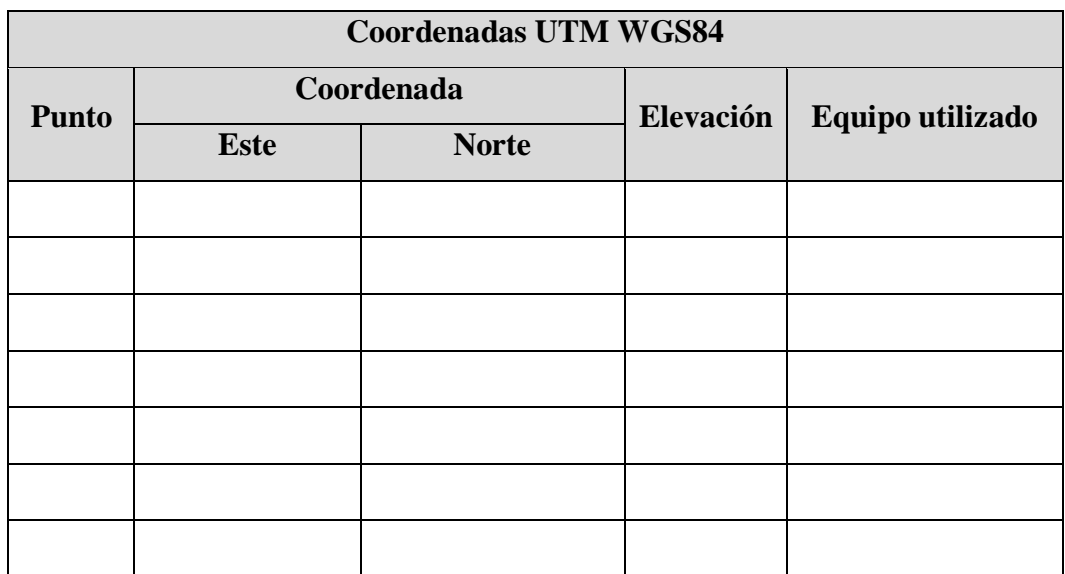

### **Universidad César Vallejo Chiclayo – 2019**

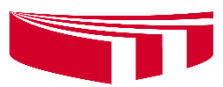

## **Cálculo de las reservas para determinar una secuencia de extracción óptima en la Cantera Castro I, San Nicolás-Saña**

**Guía de observación de la secuencia de extracción**

El siguiente documento es una guía de observación, la cual está destinada a recoger información sobre los procesos de explotación de la Cantera Castro I

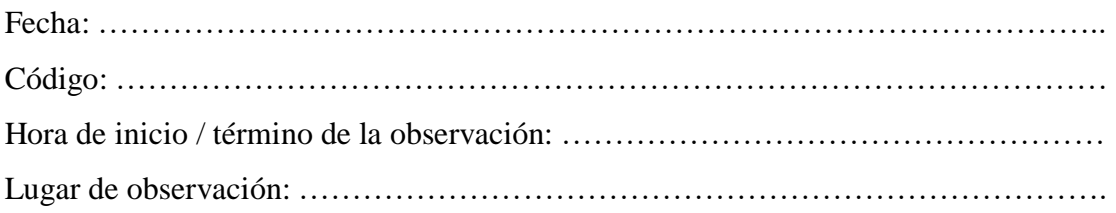

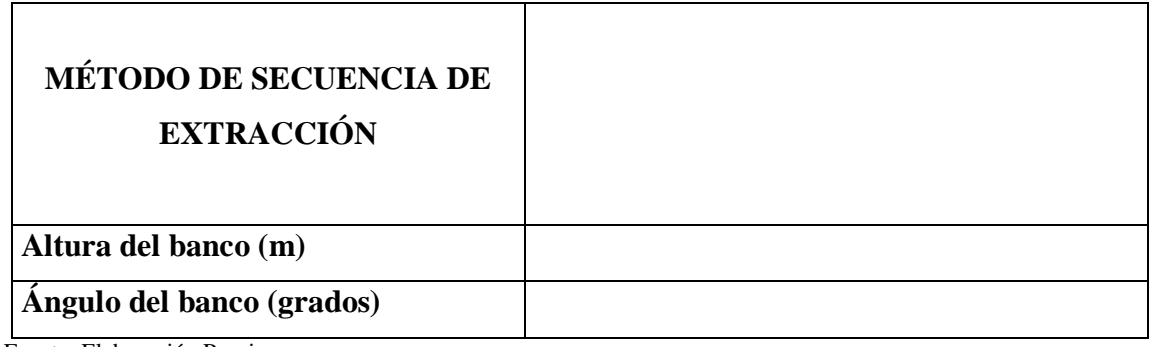

## **Universidad César Vallejo Chiclayo – 2019**

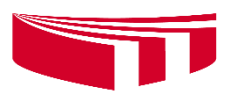

**Cálculo de las reservas para determinar una secuencia de extracción óptima en la Cantera Castro I, San Nicolás-Saña**

**Ficha de análisis documental para el análisis físico-mecánico**

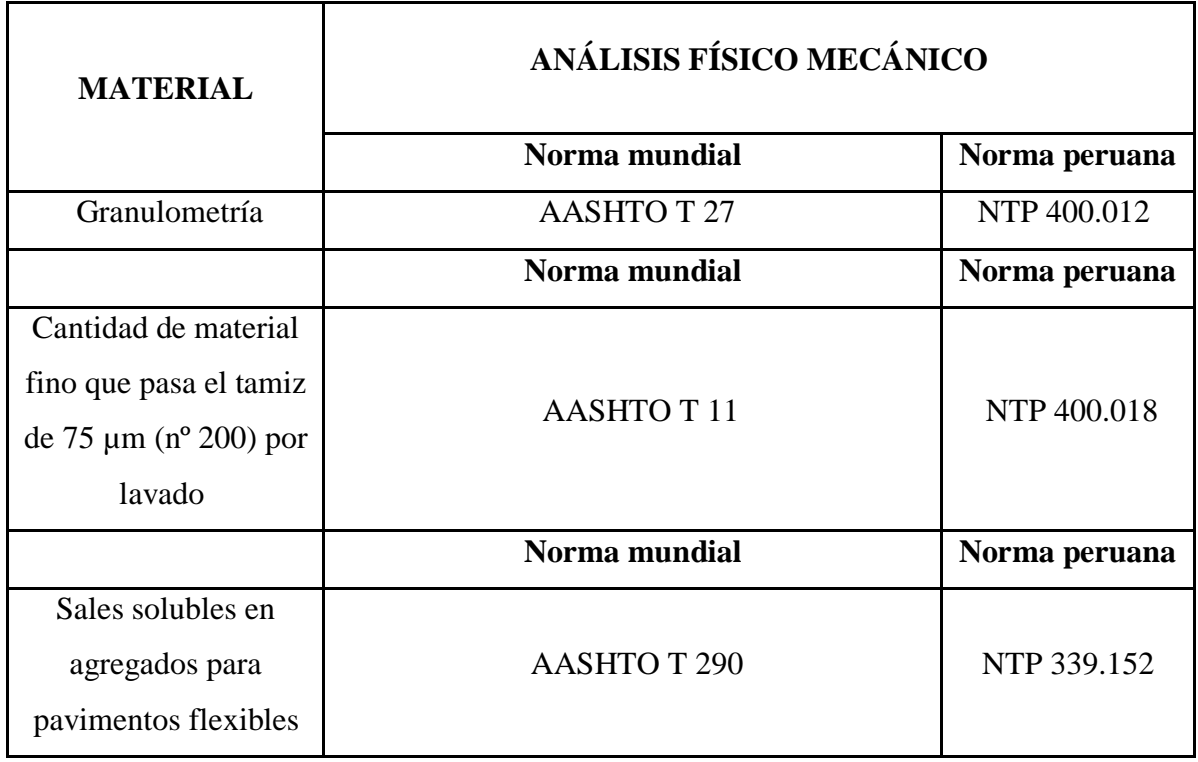

### **Universidad César Vallejo Chiclayo – 2019**

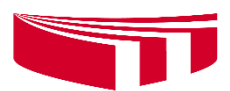

## **Cálculo de las reservas para determinar una secuencia de extracción óptima en la Cantera Castro I, San Nicolás-Saña**

#### **Estimado entrevistado:**

Las siguientes preguntas son realizadas con el objetivo de identificar la problemática existente en el yacimiento. Se le solicita la mayor objetividad y veracidad. Gracias.

#### ENTREVISTA AL ENCARGADO

Código: ………………………………………………

Experiencia Profesional (en años): …………………………….

- 1. ¿Qué material explota la Cantera Castro I?
- 2. ¿Cuál es la cantidad promedio que explota diariamente el yacimiento?
- 3. ¿Con cuántos equipos cuenta actualmente?
- 4. ¿Quién es el propietario de la Cantera Castro I?
- 5. ¿Cómo se llama la concesión minera?
- 6. ¿Cuál es la secuencia de explotación que se realiza?

**ANEXO 9: Plano topográfico del área**

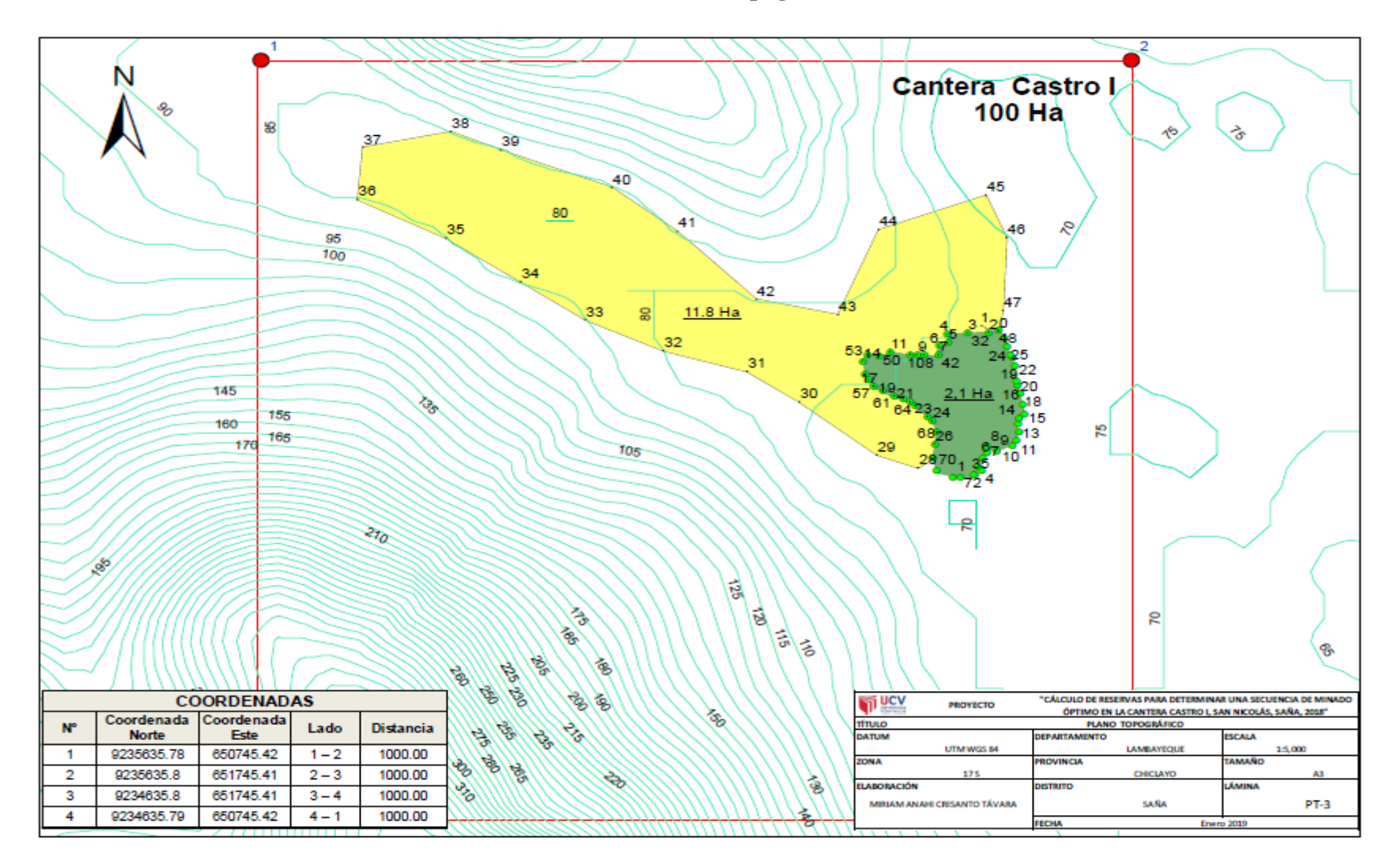

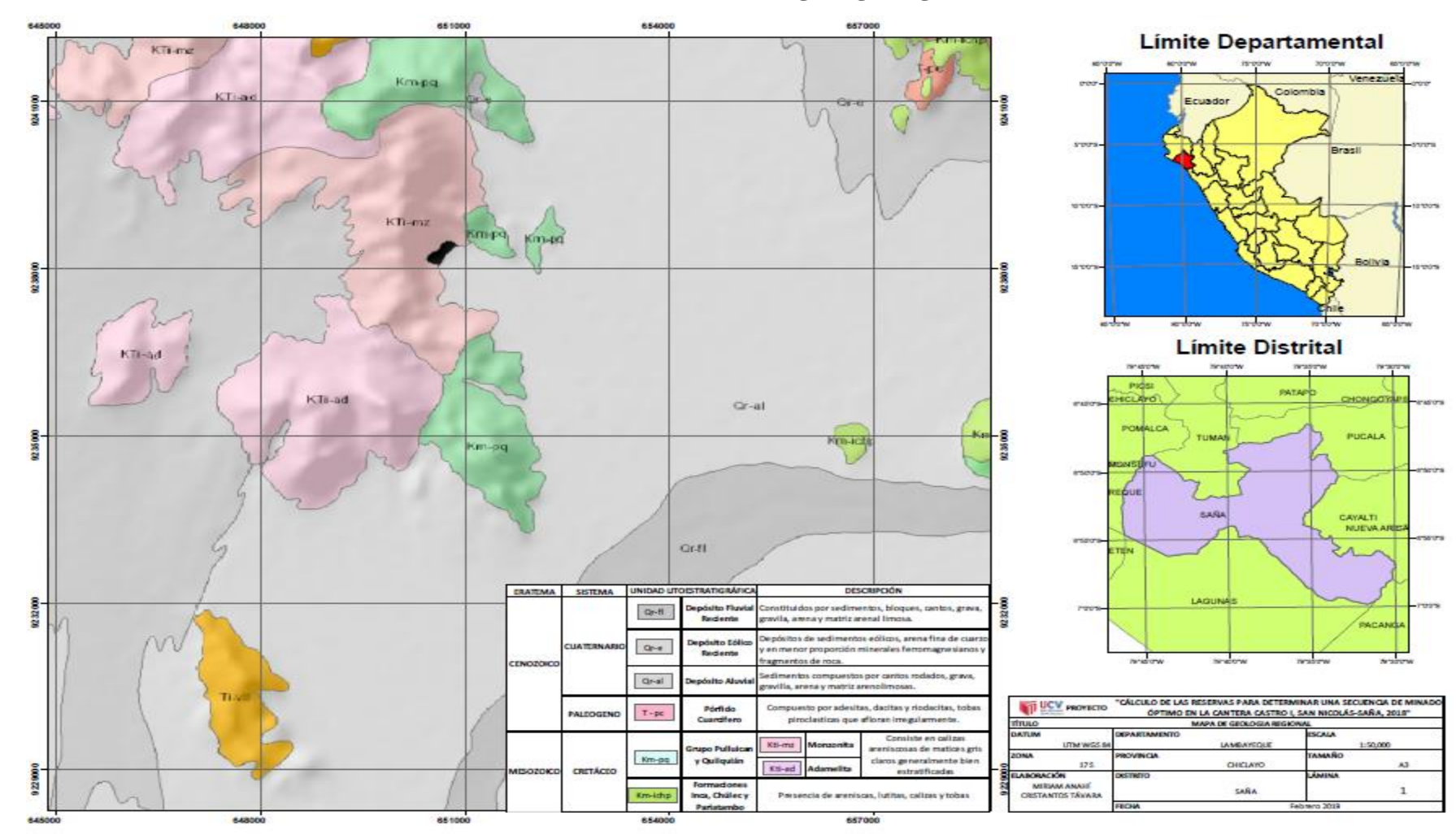

### **ANEXO 10: Plano de geología regional**

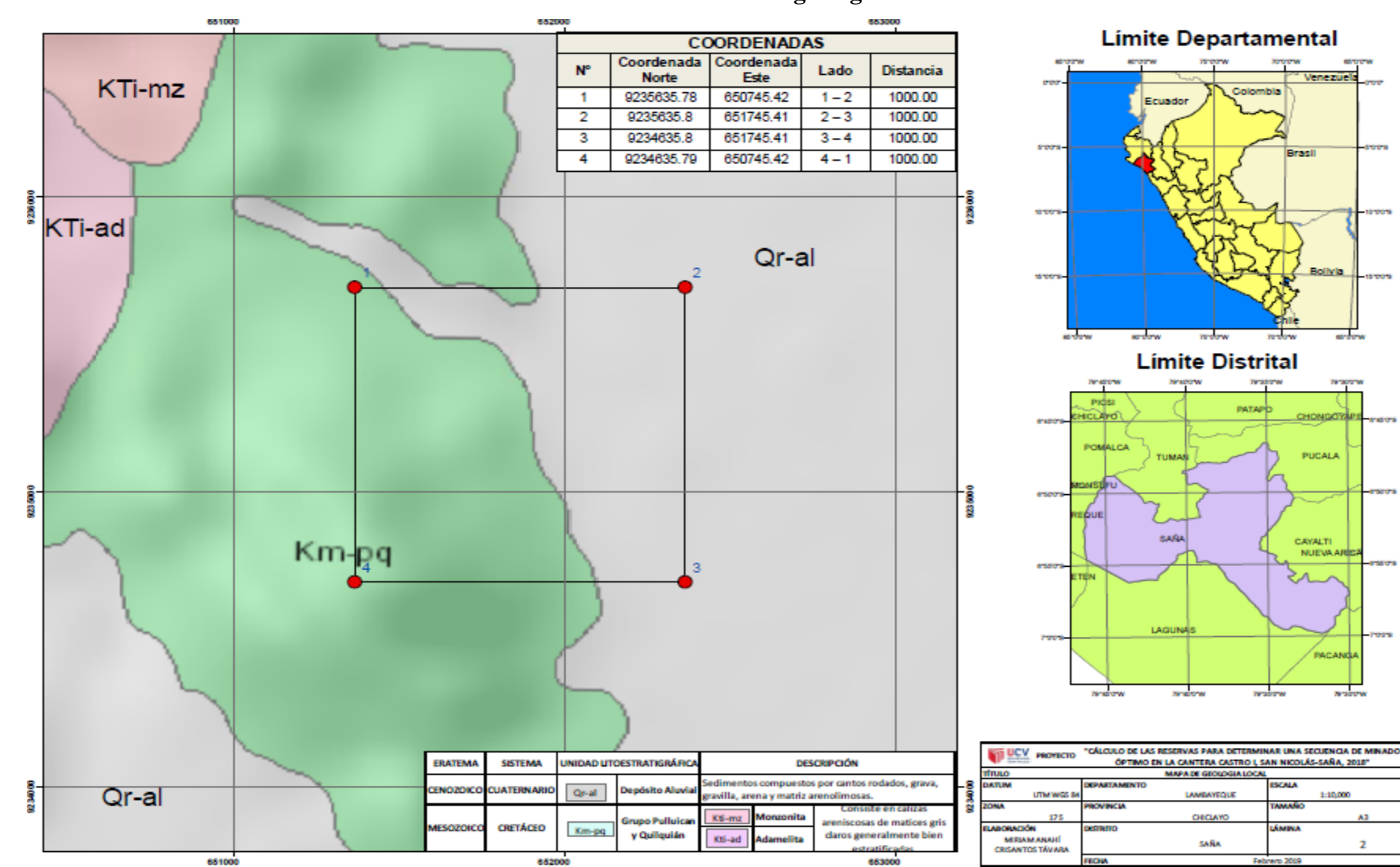

#### **ANEXO 11: Plano de geología local**

**IS TOO'S** 

erastora

entry

**Nadow** 

A3

 $\overline{2}$ 

#### **ANEXO 12: Vista isométrica de la cantera**

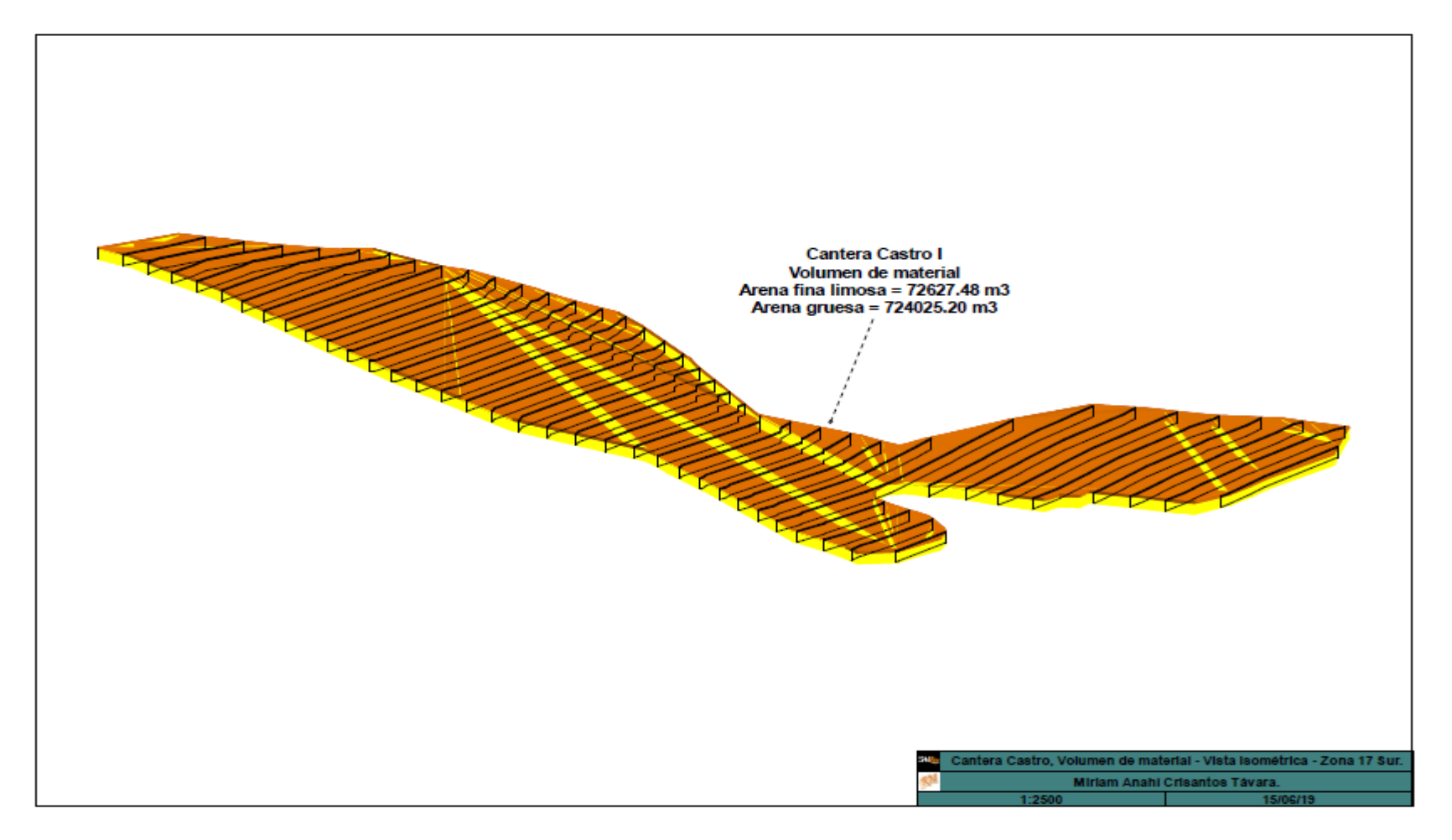

### **ANEXO 13: Vista perfil de la cantera**

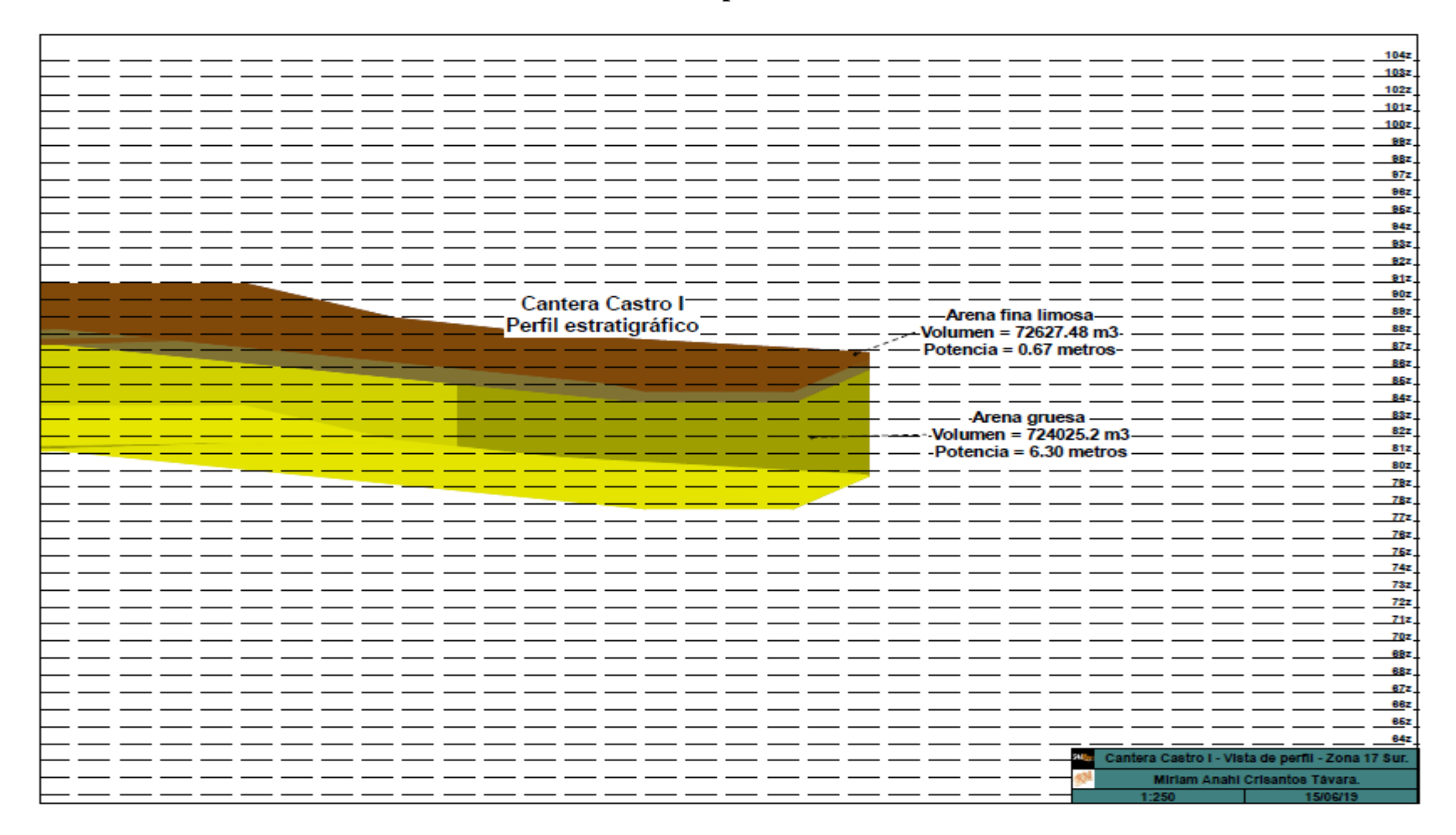

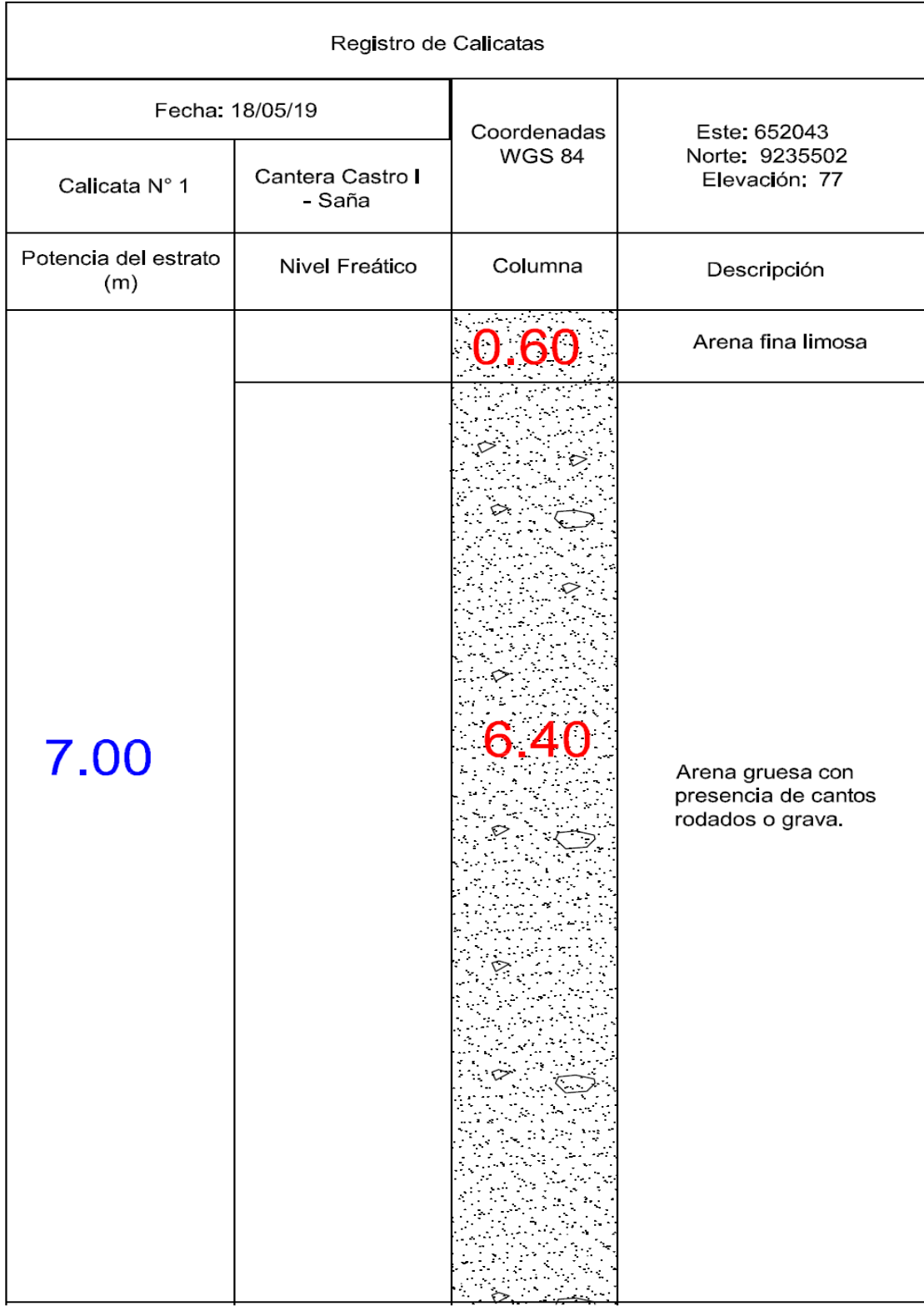

# **ANEXO 14: Perfil estratigráfico calicata N° 1**

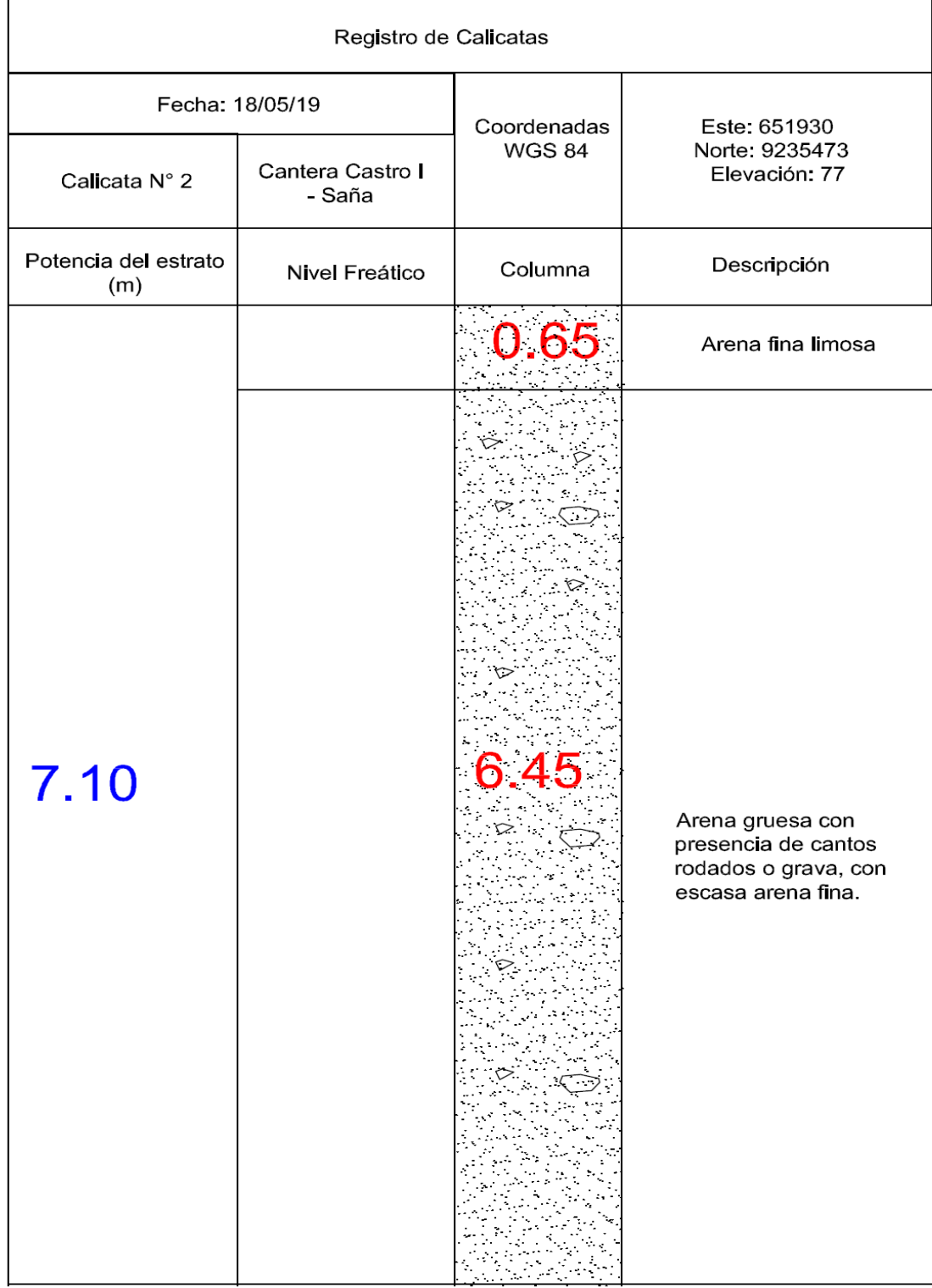

### **ANEXO 15: Perfil estratigráfico calicata N° 2**

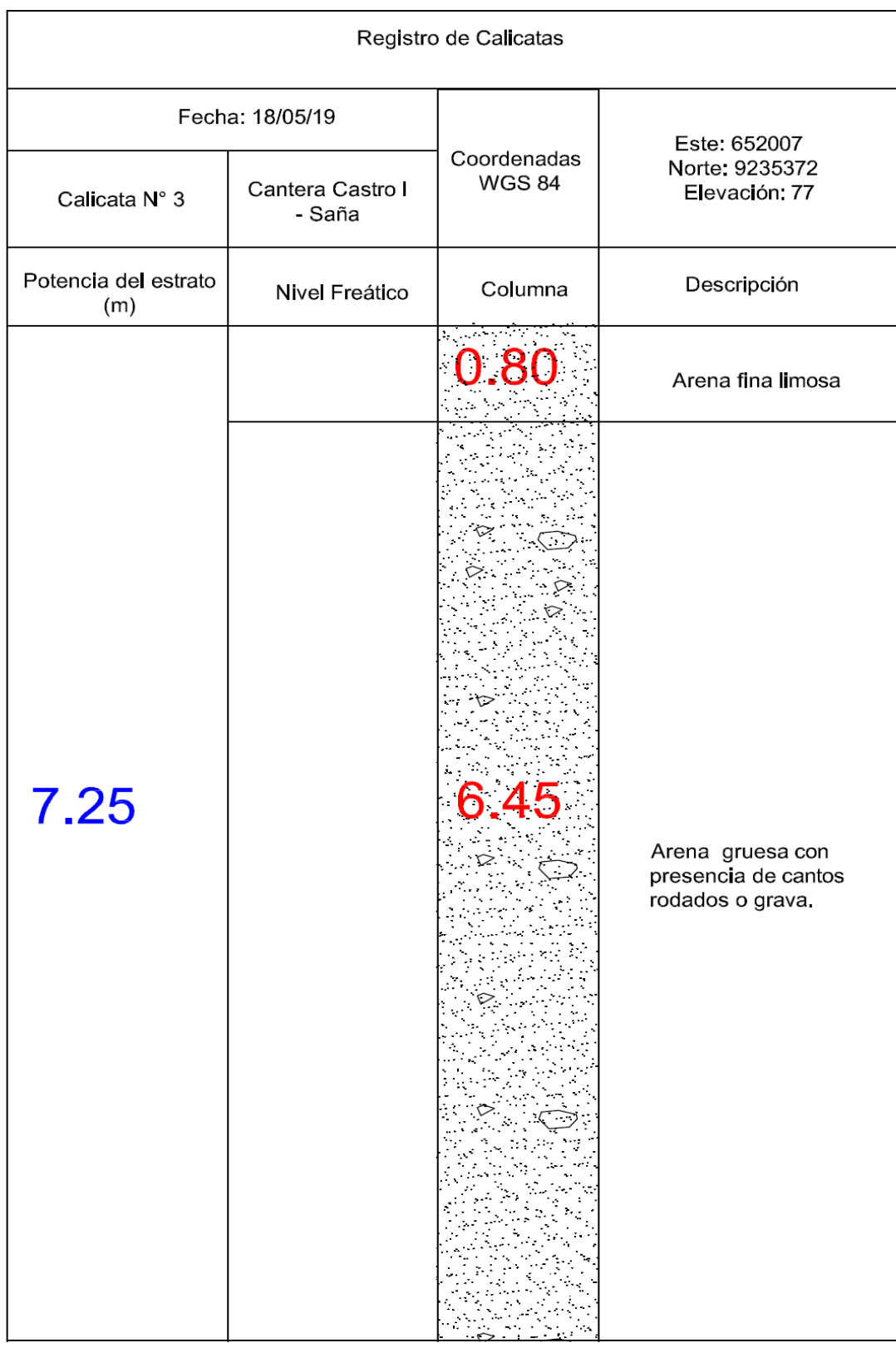

# **ANEXO 16: Perfil estratigráfico calicata N° 3**

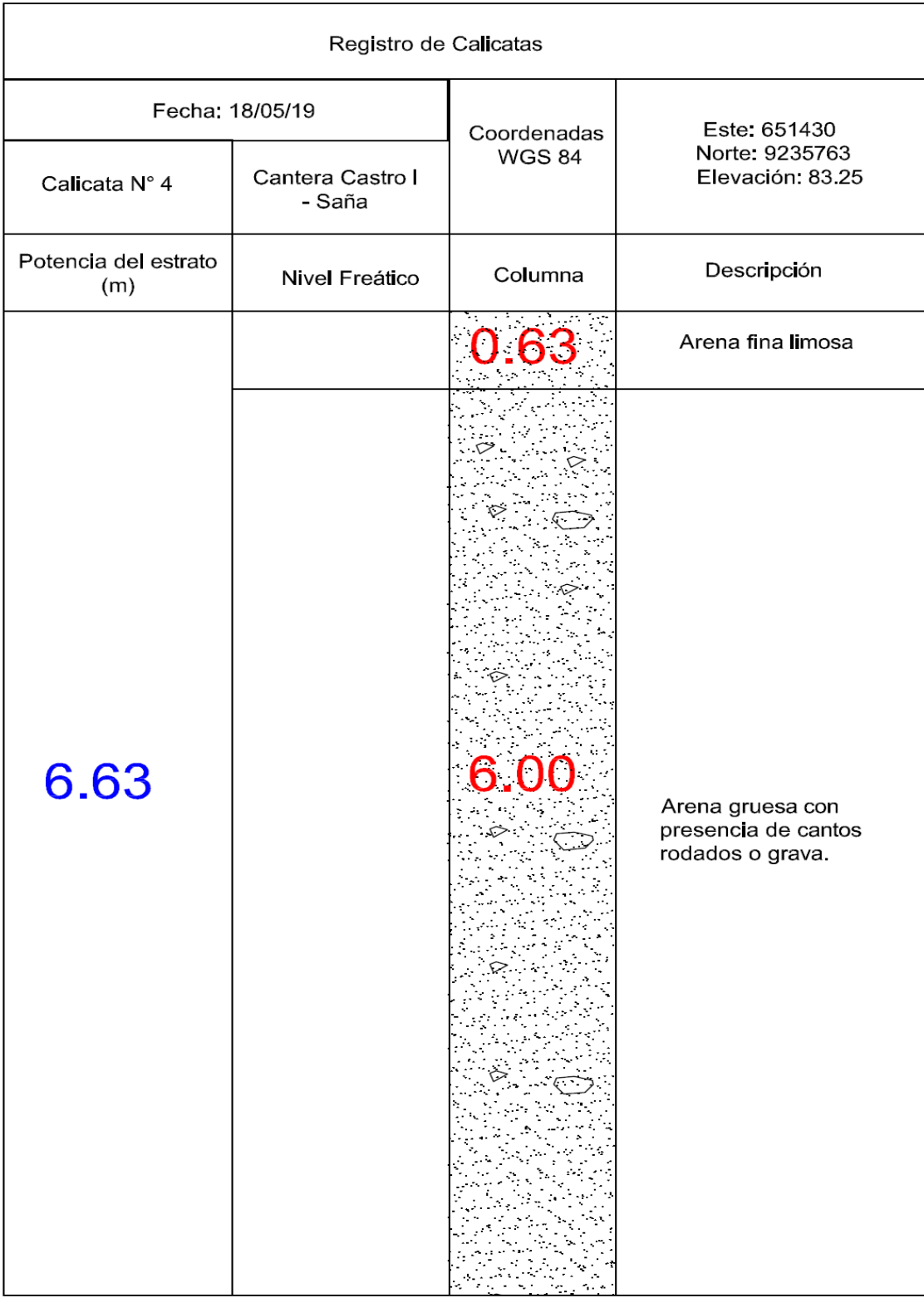

# **ANEXO 17: Perfil estratigráfico calicata N° 4**

### **ANEXO 18: Fotografías del área de estudio**

Clasificación del material árido

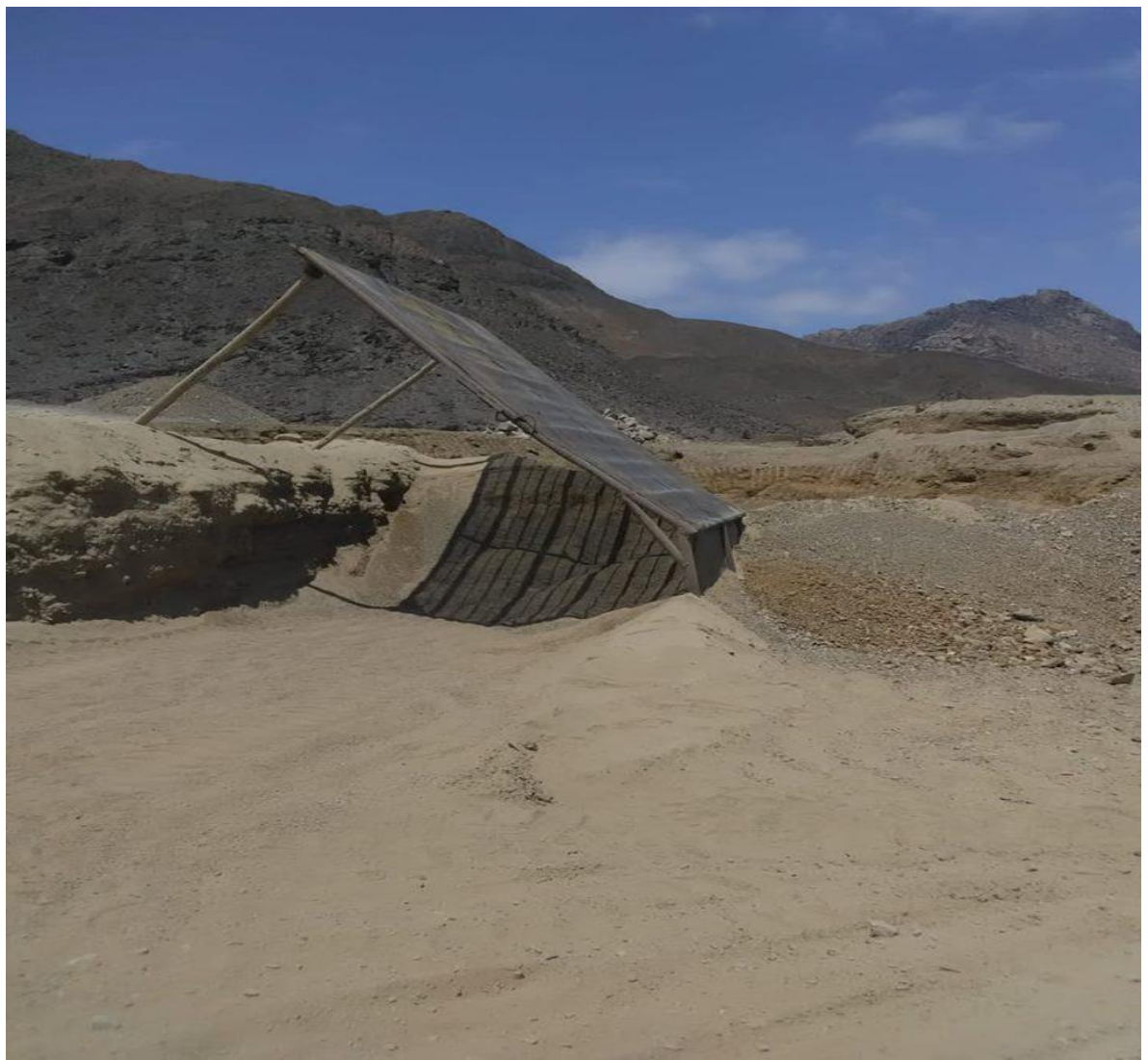

Fuente: Elaboración Propia.

Extracción del material árido

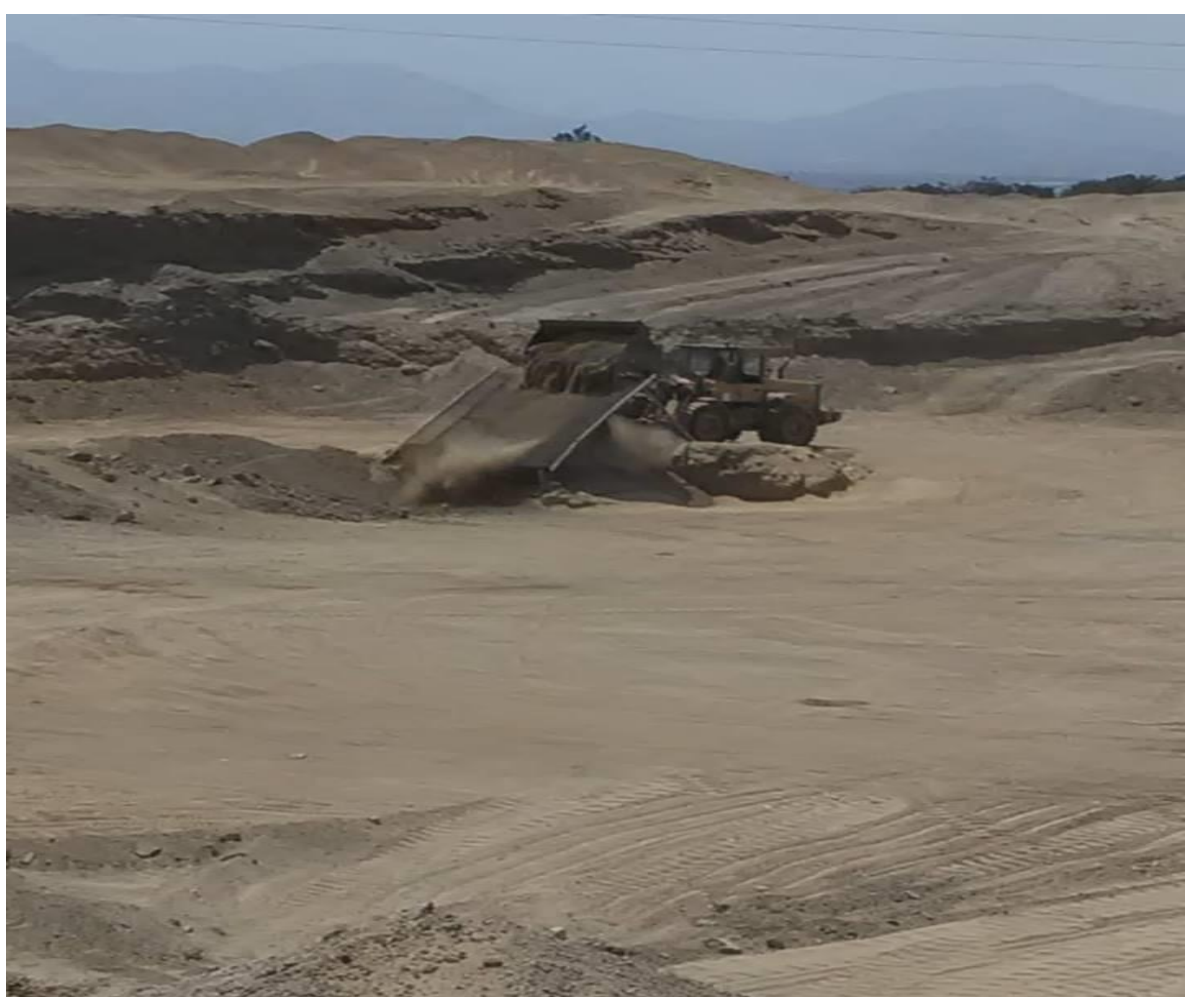